#### **Министерство образования и науки Российской Федерации**

федеральное государственное автономное образовательное учреждение

высшего образования

## **«НАЦИОНАЛЬНЫЙ ИССЛЕДОВАТЕЛЬСКИЙ ТОМСКИЙ ПОЛИТЕХНИЧЕСКИЙ УНИВЕРСИТЕТ»**

Инженерная школа энергетики

Отделение/НОЦ Научно-образовательный центр И.Н. Бутакова Направление подготовки 13.03.01 Теплоэнергетика и теплотехника Профиль Промышленная теплоэнергетика

#### **БАКАЛАВРСКАЯ РАБОТА**

#### **Тема работы РЕКОНСТРУКЦИЯ КОТЛА ПК-38 НА НАЗАРОВСКОЙ ГРЭС В Г.НАЗАРОВО КРАСНОЯРСКОГО КРАЯ**

УДК 621.311.21.002.5:621.18-048.35(571.51)

Студент

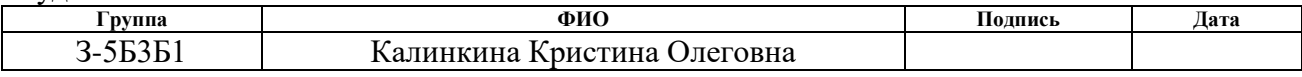

Руководитель

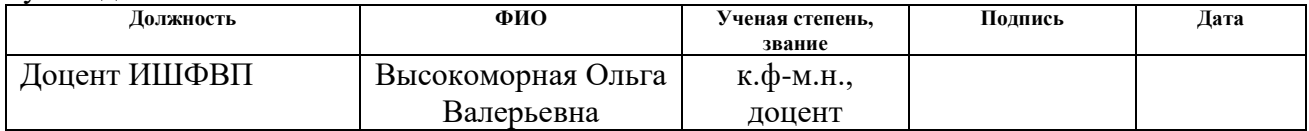

#### **КОНСУЛЬТАНТЫ:**

По разделу «Финансовый менеджмент, ресурсоэффективность и ресурсосбережение»

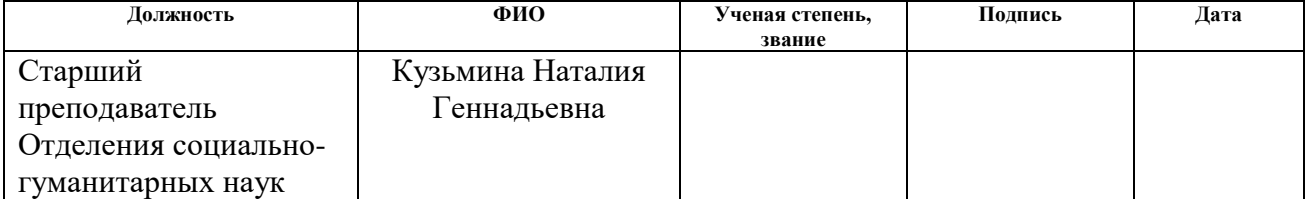

По разделу «Социальная ответственность»

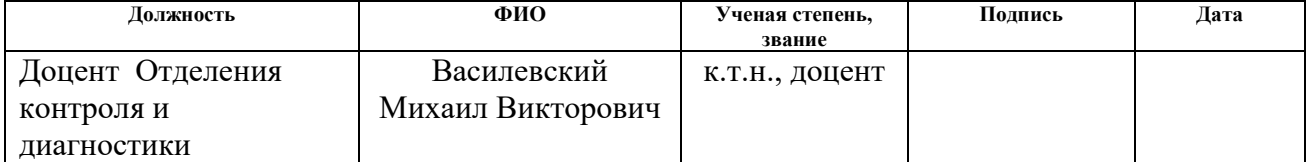

#### **ДОПУСТИТЬ К ЗАЩИТЕ:**

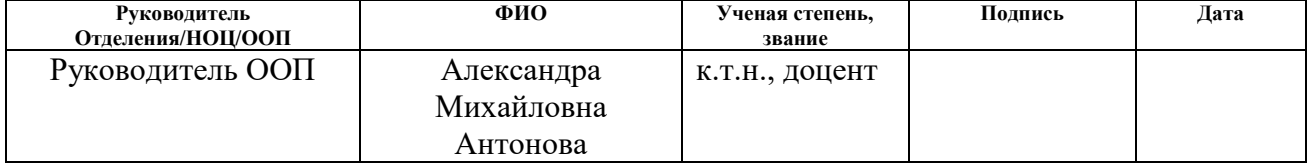

## **ПЛАНИРУЕМЫЕ РЕЗУЛЬТАТЫ ОБУЧЕНИЯ**

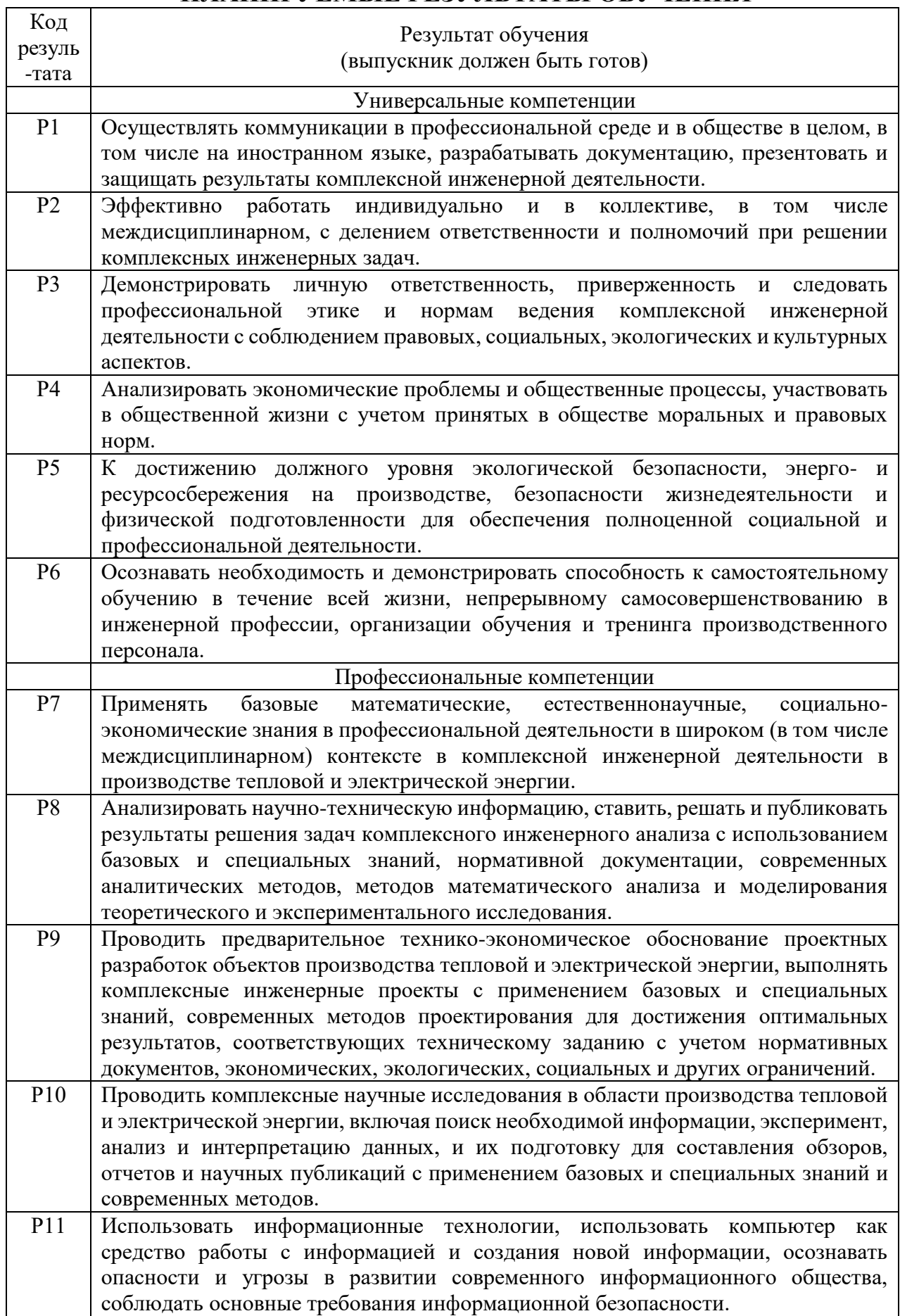

 $\overline{\phantom{0}}$ 

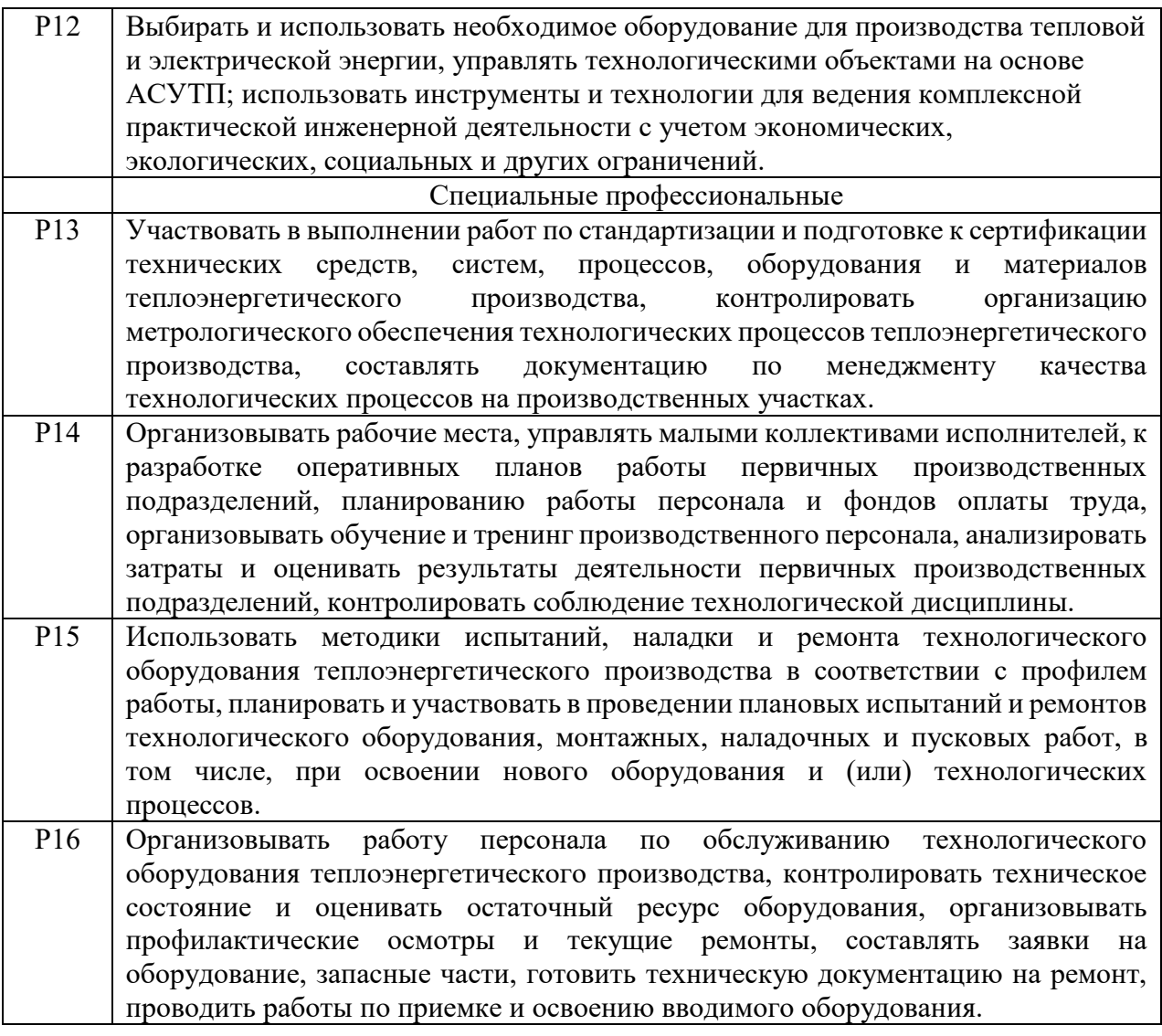

#### МИНИСТЕРСТВО ОБРАЗОВАНИЯ И НАУКИ РОССИЙСКОЙ ФЕДЕРАЦИИ Федеральное государственное автономное образовательное учреждение высшего образования «НАЦИОНАЛЬНЫЙ ИССЛЕДОВАТЕЛЬСКИЙ ТОМСКИЙ ПОЛИТЕХНИЧЕСКИЙ УНИВЕРСИТЕТ»

Инженерная школа энергетики Отделение/НОЦ Научно-образовательный центр И.Н. Бутакова Направление подготовки 13.03.01 Теплоэнергетика и теплотехника Профиль Промышленная теплоэнергетика

> У Т ВЕ Р Ж Д А Ю : Руководитель профиля

Е.Е. Бульба

\_\_\_\_\_\_\_\_\_\_\_ \_\_\_\_\_\_\_\_\_\_\_\_\_\_ (Подпись) (Дата)

## **ЗАДАНИЕ**

## **на выполнение выпускной квалификационной работы**

В форме:

### Бакалаврской работы

(бакалаврской работы, /работы, магистерской диссертации)

Студенту:

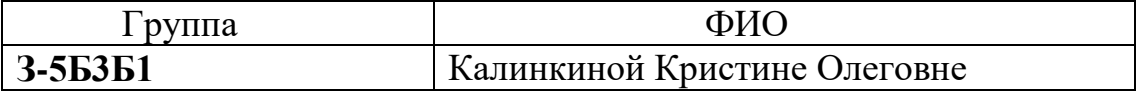

Тема работы:

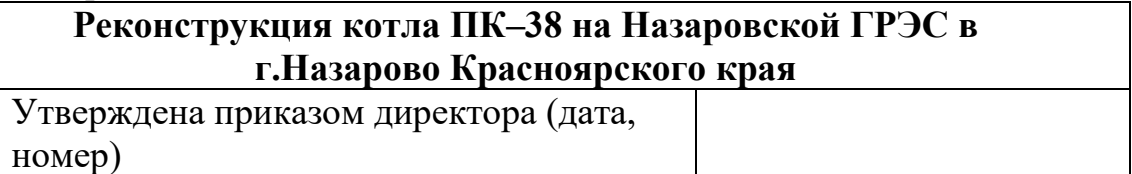

Срок сдачи студентом выполненной работы

## **ТЕХНИЧЕСКОЕ ЗАДАНИЕ:**

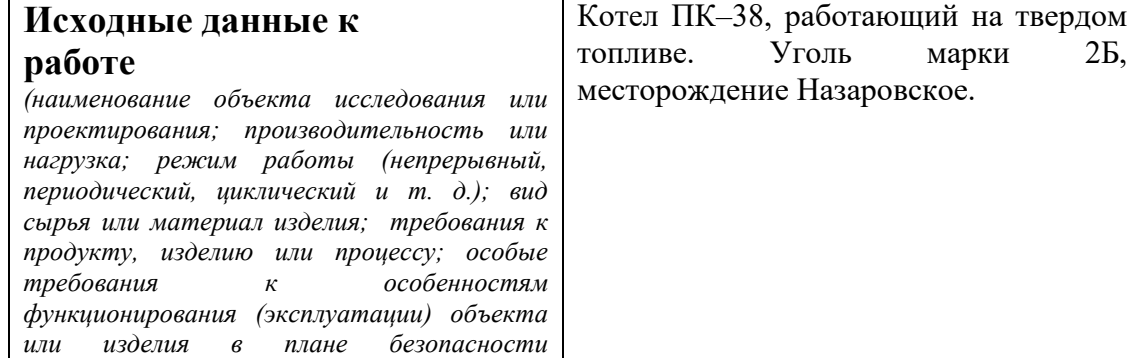

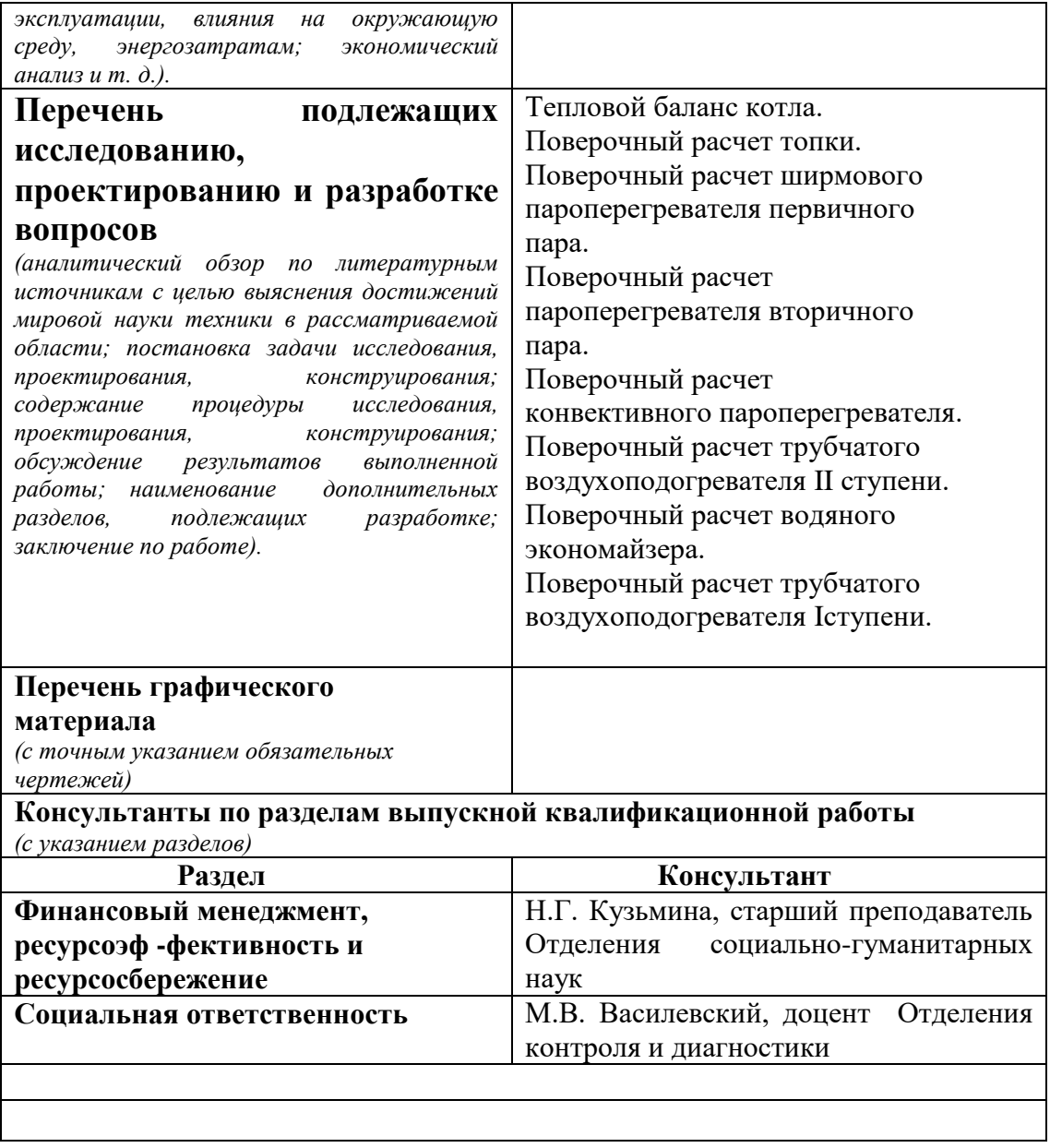

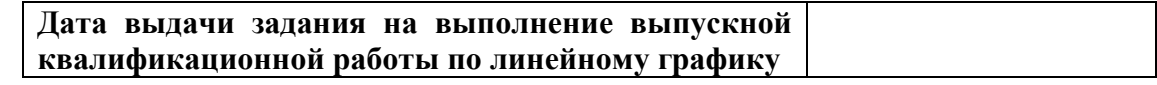

# **Задание выдал руководитель:**

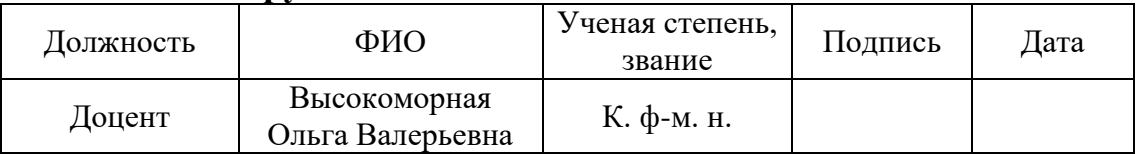

# **Задание принял к исполнению студент:**

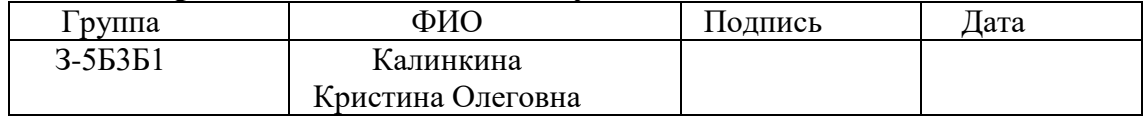

#### **РЕФЕРАТ**

Выпускная квалификационная работа  $96$  с.,  $2$  рис.,  $13$  табл.,  $8$ источников.

Ключевые слова: котел, топливо, температура, энтальпия, поверхность нагрева.

Объектом исследования является (ются) Паровой котел ПК–38

Цель работы – разработка действующего варианта реконструкции с целью вывода пылеугольного котла на номинальную паропроизводительность 270 тонн в час.

В процессе исследования проводились: поверочный расчет топки котла и всех поверхностей нагрева.

В результате исследования: определена площадь поверхности нагрева конвективного пароперегревателя, которая требуются в связи с реконструкцией

Основные конструктивные, технологические и технико-эксплуатационные характеристики: Установленная мощность котла, годовая выработка тепла, расход топлива, увеличение КПД.

Экономическая эффективность/значимость работы: Реконструкция является наиболее эффективным мероприятием по снижению энерго- и ресурсоемкости по выработке тепла, направленными на экономию денежных средств.

# СОДЕРЖАНИЕ

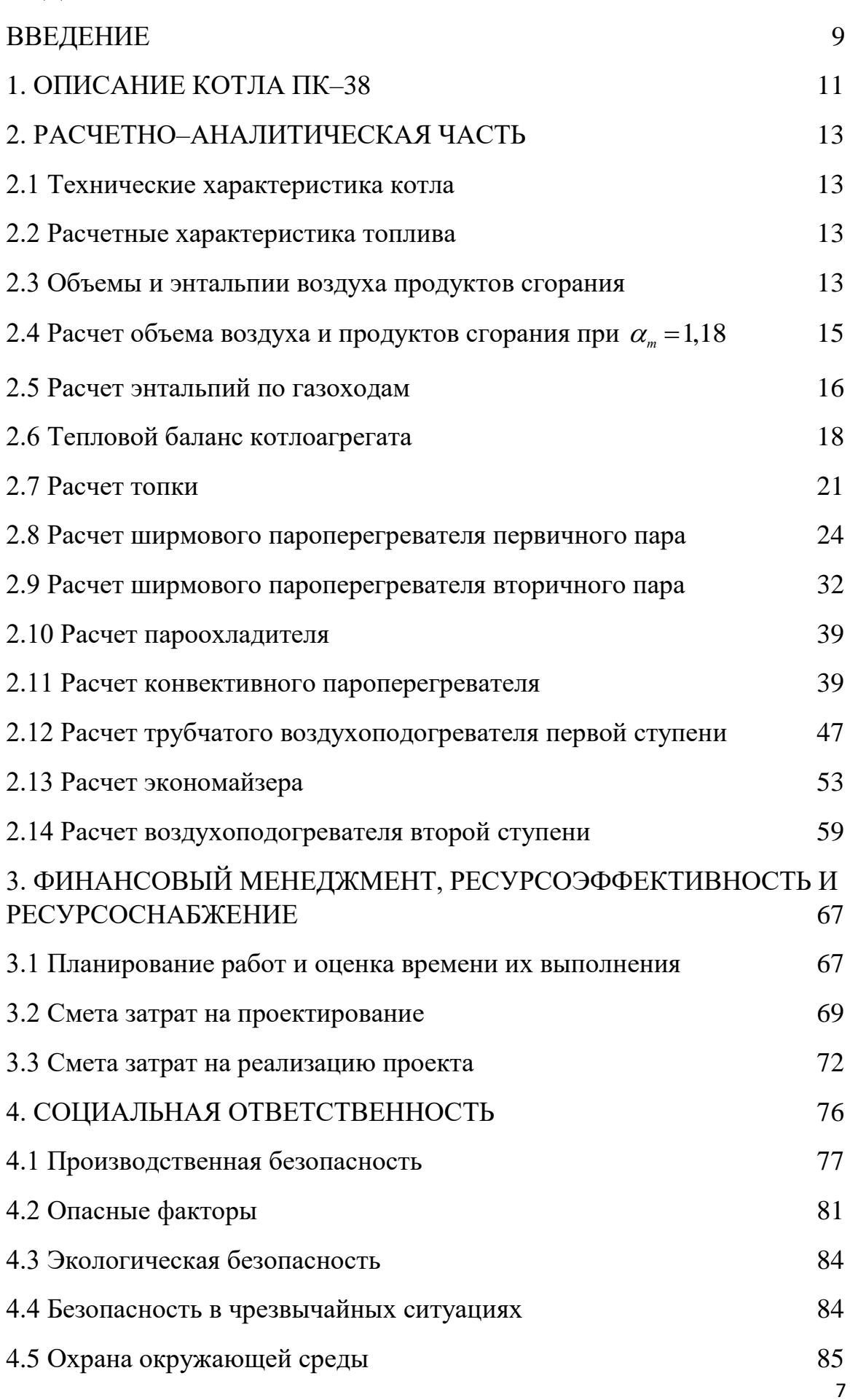

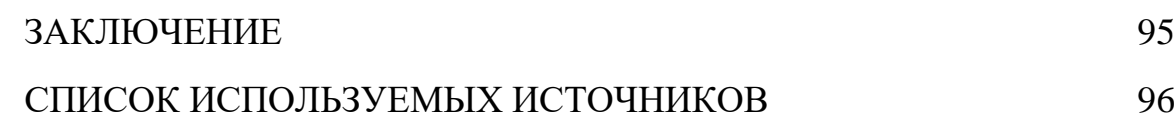

#### ВВЕДЕНИЕ

Назаровская ГРЭС – тепловая электростанция ГРЭС, расположенная в городе Назарово. Дата основания – 9 ноября 1961 г. Станция строилась вблизи крупных месторождений Канско-Ачинских энергетических углей и планировалась как флагман тепловой энергетики Красноярского края. Её проектная мощность составляла 1400 МВт. И хотя на эти показатели станция не вышла, достигнув 1210 МВт, она и сегодня является одной из крупнейших тепловых электростанций Сибири. Назаровская ГРЭС является одним из крупнейших поставщиков электрической энергии на рынок.

Назаровская ГРЭС находится на пересечении магистральных электрических сетей. Через территорию станции проходит линия электропередачи 500 кВт, передающая электроэнергию в Красноярск и города края – Ачинск, Ужур, Лесосибирск, а также в соседние регионы – Кузбасс, Республику Хакасия и Республику Тыва. Кроме того, станция обеспечивает теплом промышленные и сельскохозяйственные предприятия, а также предприятия социальной сферы и жилые дома города Назарово.

Станция работает главным образом в конденсационном режиме, вырабатывая преимущественно электроэнергию, но может работать и теплофикационном режиме. Станция использует в качестве топлива бурый уголь разреза «Назаровский» (Канско-Ачинский угольный бассейн), расположенного в пяти километрах от ГРЭС. Станция и угольный разрез являются градообразующими предприятиями города Назарово. Тепловая электростанция расположена на левом берегу притока Оби – Чулыма, вода которой используется в целях её охлаждения. По проекту станция должна была иметь мощность 1400 МВт. Оборудование включает 6 блоков мощностью по 135 МВт и 1 энергоблок мощностью 498 МВт, 12 паровых котлов производительностью 270 т/ч и 2 котла по 650 т/ч. Ввод в эксплуатацию последнего блока был осуществлен в 1968 году. Для него была сооружена труба №4 высотой 250 метров. Станция может работать как в конденсационном, так и в теплофикационном режимах. Среднегодовая выработка электричества составляет приблизительно 5,4 млрд кВт.ч, тепловой энергии – 588 тыс. Гкал.

Станция возводилась как флагман тепловой энергетики Красноярского края. В середине прошлого века начался бурный рост промышленности нашей страны, освоение новых нефтегазовых, угольных месторождений Сибири. Все это требовало увеличения количества электроэнергии. В 1963 году вышло постановление Совета Министров СССР о создании опытного энергоблока единичной мощностью 500 МВт. Местом его строительства была выбрана Назаровская ГРЭС, расположенная вблизи разведанных месторождений Ачинских углей, на которых предполагалось построить более десяти сверхмощных ТЭС. Проект экспериментального блока №7 разрабатывался Ленинградским отделением института «Теплоэнергопроект».

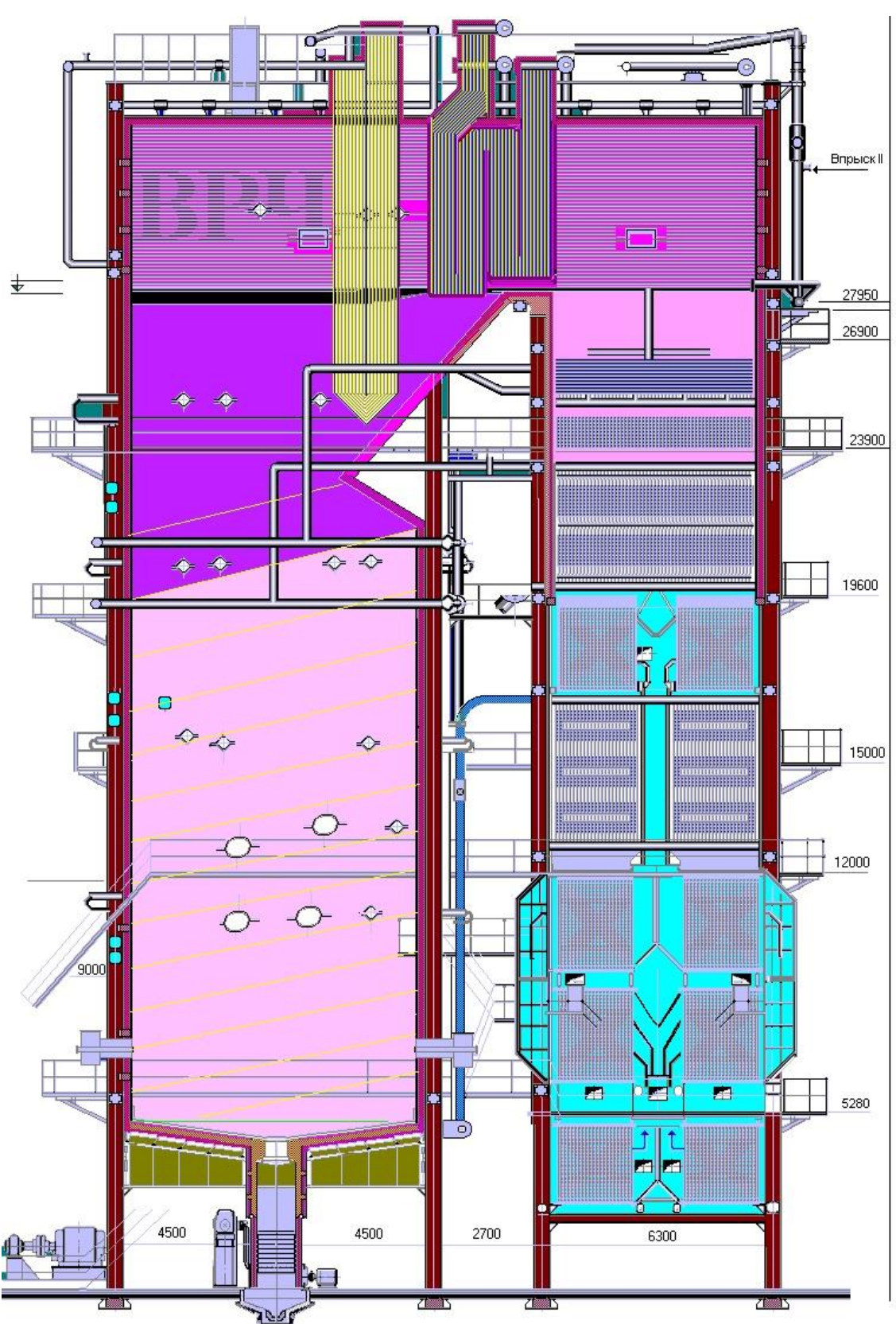

ОБЩЕЕ ОПИСАНИЕ КОТЛА ПК-38

Рисунок 1 – Общий вид котла ПК-38 Проектное исполнение

Прямоточный паровой котел ПК–38 Назаровской ГРЭС [рис.1] изготовлен заводом «ЗиО», г. Подольск. Котел спроектирован на жидкое шлакоудаление и предназначен для сжигания Назаровского бурого угля.

Котел ПК–38 выполнен по П-образной компоновке поверхностей нагрева и опирается на собственный каркас. Топочная камера в проектном исполнении прямоугольного сечения с размерами в плане 7980х10120 мм, экранирована поверхностями нагрева НРЧ, СРЧ, ВРЧ и ПЭ и оборудована четырьмя щелевыми горелками, расположенными фронтально. В верхней части топки над аэродинамическим выступом расположен ширмовый пароперегреватель первичного пара (ШПП), далее за ним в горизонтальном газоходе – ширмовый пароперегреватель вторичного пара (ШВП).

В конвективной шахте по ходу газов расположены пакеты конвективного пароперегревателя высокого давления (КПП), переходная зона (ПЗ), два яруса четвертого пакета хода ТВП, три яруса пакетов водяного экономайзера (ВЭ – в рассечку ТВП) и пакеты первых трех ходов ТВП. В заводской (проектной) документации регулирование температуры перегрева пара низкого давления обеспечивалось за счет байпасирования КВП–1. Регулирование температуры перегрева пара высокого и низкого давления в настоящее время производится впрыском. Предварительный подогрев холодного воздуха осуществляется за счет рециркуляции горячего воздуха на всас дутьевых вентиляторов (ДВ). Система пылеприготовления замкнутая (в проектном исполнении) с прямым вдуванием, с воздушной сушкой и установкой четырех мельниц с гравитационным сепаратором. Шлакоудаление жидкое, механизированное. На котле применена кирпичная обмуровка. Изоляционный слой обмуровки выполнен из известковых кремнеземистых плит. Плотность газового тракта котла достигается за счет металлической обшивки.

12

## 2 РАСЧЕТНО-АНАЛИТИЧЕСКАЯ ЧАСТЬ

## 2.1 Технические характеристики котла

 $\overline{I}K-38$ Технические характеристики котла при нормальных эксплуатационных условиях, приведены в таблице 1.

Таблица 1 - Технические характеристики котла ПК-38

| Номинальная           | Номинальная        | Давление   | Давление   | Температура        | Температура |
|-----------------------|--------------------|------------|------------|--------------------|-------------|
| производительность по | производительность | первичного | вторичного | первичного         | вторичного  |
| первичному пару, т/ч  | по вторичному      | пара, МПа  | пара, МПа  | пара, $\mathrm{C}$ | пара, °С    |
|                       | пару, т/ч          |            |            |                    |             |
| 270                   | 240                | 14         | 3,2        | 545                | 545         |

2.2 Расчетные характеристики твердого топлива

Для расчета котлоагрегата в качестве основного топлива принимаем угли марки 2БР открытых разработок Назаровского месторождения. Расчетные характеристики принимаем по [1, табл. III] и сводим в таблицу 2.

Таблица 2 – Расчетные характеристики твердого топлива

|               |                              |       |         |         |         |       |         | Выход              |                                                     |
|---------------|------------------------------|-------|---------|---------|---------|-------|---------|--------------------|-----------------------------------------------------|
|               |                              |       |         |         |         |       |         |                    | Низшая                                              |
|               |                              |       |         | на      | теплота |       |         |                    |                                                     |
| Месторождение | Состав рабочей массы топлива |       |         |         |         |       | горючую | сгорания           |                                                     |
|               |                              |       |         |         |         |       |         | массу              |                                                     |
|               | $W^p$                        | $A^p$ | $S^p$ , | $C^p$ , | $H^p$ , | $N^p$ | $O^p$ , | $V_{\varepsilon},$ | $Q_{\scriptscriptstyle H}^{\scriptscriptstyle p}$ , |
|               | $\%$                         | $\%$  | $\%$    | $\%$    | $\%$    | $\%$  | %       | $\%$               | кДж/кг                                              |
| Назаровское   | 39,0                         | 7,3   | 0,59    | 38,55   | 2,63    | 0,45  | 11,48   | 48                 | 15660                                               |

2.3 Объемы и энтальпии воздуха продуктов сгорания

2.3.1 Расчет объема воздуха и продуктов сгорания при  $\alpha = 1$ 

Рассчитываем теоретическое количество сухого воздуха, требуемого для полного сгорания твердого топлива.

$$
V_e^0 = 0,0889 \cdot (C^p + 0,375 \cdot S^p) + 0,265 \cdot H^p - 0,0333 \cdot O^p, \quad M^3/\text{KT}
$$
\n
$$
V_e^0 = 0,0889 \cdot (38,55 + 0,375 \cdot 0,59) + 0,265 \cdot 2,63 - 0,0333 \cdot 11,48 = 3,761 \text{ m}^3/\text{KT}.
$$
\n(1)

м 3 /кг.

Определим объём продуктов сгорания на 1 кг топлива.

Теоретический объём азота:

$$
V_{N_2}^0 = 0.79 \cdot V^0 + 0.008 \cdot N^p, \quad M^3/\text{kT}
$$
 (2)

 $V_{N_2}^0 = 0$ , 79 $\cdot$ V<sup>o</sup> + 0,008 $\cdot$ N<sup>p</sup>, M<sup>3</sup>/KT<br> $V_{N_2}^0 = 0$ , 79 $\cdot$ 3, 761 + 0,008 $\cdot$ 0, 45 = 2,975 M<sup>3</sup>/KT.

Обьём трёхатомных газов:  
\n
$$
V_{RO_2} = 0.0187 \cdot (C^p + 0.375 \cdot S^p), \text{ м}^3/\text{kr}
$$
\n(3)

$$
V_{RO_2} = 0,0187 \cdot (C^p + 0,375 \cdot S^p), \quad M^3/\text{KT}
$$
  

$$
V_{RO_2} = 0,0187 \cdot (38,55 + 0,375 \cdot 0,59) = 0,725 \quad M^3/\text{KT}.
$$

14 0 0,0889 ( 0,375 ) 0,265 0,0333 , *р р р р Vв С S Н O* Теоретический объём водяных паров: 0 0 0,111 0,0124 0,0161 , *р р <sup>V</sup>Н О в Н W V* 2 м 3 /кг (4) 2 <sup>0</sup> *<sup>V</sup>Н О* 0,111 2,63 0,0124 39 0,0161 3,761 0,836 м 3 /кг.

Найдем коэффициент избытка воздуха на выходе из топочной камеры по [1, табл. XX]:  $\alpha_m$  =1,18. Определим присосы воздуха по [1, табл. XVII]:

 $\Delta \alpha_m = 0.11$  присос воздуха в топке;

 $\Delta \alpha$ <sub>ШППТ</sub> = 0 присос воздуха в ширмовом пароперегревателе первичного пара;

 $\Delta \alpha_{\mu \nu}$  =  $0\,$  присос воздуха в ширмовом пароперегревателе вторичного пара;

 $\Delta \alpha_{\rm KIII I}^{} = 0,05\,$  присос воздуха в конвективном пароперегревателе;

 $\Delta \alpha_{TBI}$  = 0,03 присос воздуха в трубчатом воздухоподогревателе

второй ступени;

 $\Delta\alpha_{\beta K}^{}$  = 0,08 присос воздуха в экономайзере;

$$
\Delta \alpha_{TBI} = 0.03
$$
 присос воздуха в трубчатом воздухоподог  
ревателе

первой ступени.

## 2.4 Расчет объема воздуха и продуктов сгорания при  $\alpha_m = 1.18$

2.4.1 Объем водяных паров [1, п.4-02]:

$$
V_{H_2O} = V_{H_2O}^0 + 0,0161 \cdot (\alpha_m - 1) \cdot V_e^0, \quad M^3/\text{KT}
$$
\n
$$
V_{H_2O} = 0,836 + 0,0161 \cdot (1,29 - 1) \cdot 3,761 = 0,854 \quad M^3/\text{KT}.
$$
\n
$$
2.4.2 \text{ O664 MJbIMOBBIX TasOB } [1, \text{ T.4-02}]:
$$
\n
$$
V_e = V_{N_2}^0 + V_{RO_2}^0 + V_{H_2O}^0 + 1,0161 \cdot (\alpha_{cp} - 1) \cdot V_e^0, \quad M^3/\text{KT}
$$
\n
$$
(7)
$$

$$
V_z = 2,975 + 0,725 + 0,836 + 1,0161 \cdot (1,29-1) \cdot 3,761 = 5,644 \quad \text{m}^3/\text{kr}.
$$

2.4.3 Объемная доля трехатомных газов и водяных паров [1, п.4-02]:

$$
r_{RO_2} = \frac{V_{RO_2}}{V_{2}};
$$
 (8)

$$
r_{RO_2} = \frac{0,725}{5,644} = 0,128;
$$
  

$$
r_{H_2O} = \frac{V_{H_2O}}{V_{\rho}};
$$
 (9)

$$
r_{H_2O} = \frac{0,836}{5,644} = 0,148.
$$

2.4.4 Суммарная объемная доля трехатомных газов и водяных паров:

$$
r_n = r_{RO_2} + r_{H_2O};\tag{10}
$$

$$
r_n = 0.128 + 0.148 = 0.276.
$$

Расчеты для остальных поверхностей нагрева аналогичны, результаты сведены в таблицу 3.

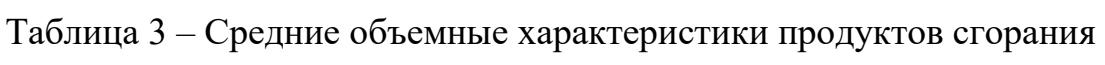

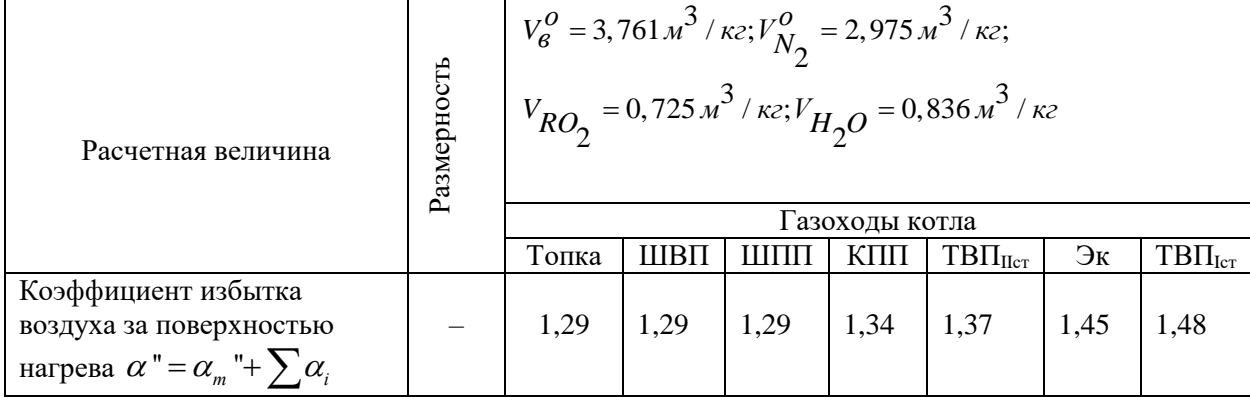

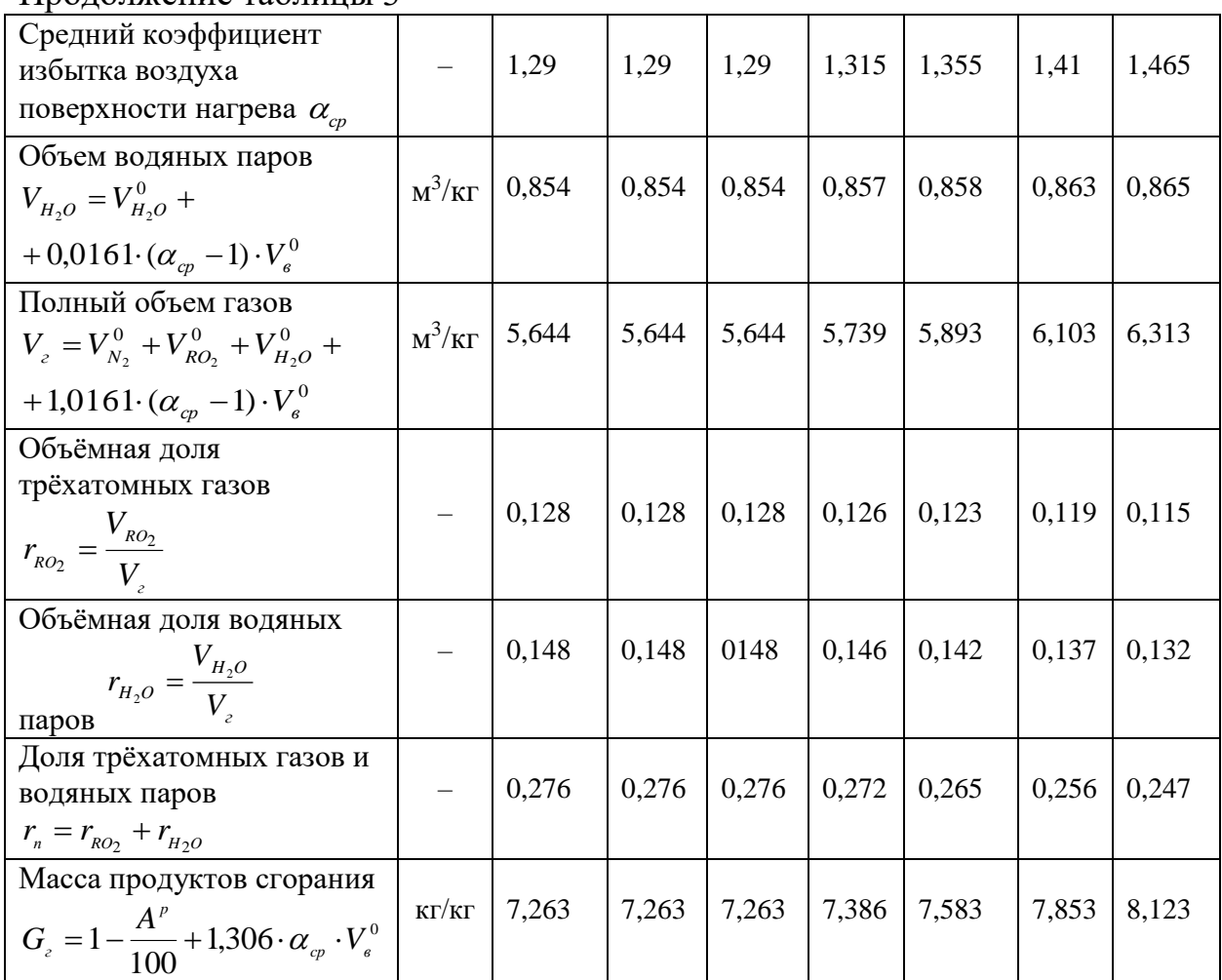

## Продолжение таблицы 3

## 2.5 Расчет энтальпий по газоходам

2.5.1 Определяем энтальпию теоретически необходимого количества воздуха:

$$
I_{\scriptscriptstyle{\alpha\alpha}} = V_0^{\scriptscriptstyle{\mathrm{H}}} \cdot \left( c \mathcal{G} \right)_{\scriptscriptstyle{\alpha}} , \kappa \mathcal{A} \mathbf{W}^3 \tag{11}
$$

где  $V_{\circ}^{\textrm{\tiny{\it{M}}}}$  – теоретически необходимое количество воздуха, м $^{3}/$ м $^{3};$ 

( ) *с <sup>в</sup>* – удельная энтальпия воздуха при расчетных температурах, кДж/м<sup>3</sup>, [1, табл. XIV];

2.5.2 Определяем теоретическую энтальпию продуктов сгорания

$$
(\text{Jehmobix rasoB}):
$$
  
\n
$$
I_{\alpha} = V_{RO_2}^{\text{H}} \cdot (c\theta)_{CO_2} + V_{ON_2}^{\text{H}} \cdot (c\theta)_{N_2} + V_{O_{H_2O}}^{\text{H}} \cdot (c\theta)_{H_2O}, \text{ KJ/K/M}^3
$$
\n(12)

где –  $(c\theta)_{c0}$ ,  $(c\theta)_{N_2}$ ,  $(c\theta)_{H_2Q}$ энтальпии  $1\text{m}^3$  трехатомных газов, теоретических объемов азота и водяных паров, выбираются для каждой выбранной температуры, [1, табл. XIV].

2.5.3 Определяем действительные энтальпии продуктов сгорания при различных значениях а и расчетных температурах  $\mathcal{G}$ :

$$
I_z = I_{o,z} + (\alpha_{cp} - 1) \cdot I_{o,s}, \ \kappa \lambda \mathbf{w}^3
$$

Так как, энтальпия воздуха и энтальпия продуктов сгорания задаются температурами, то они высчитываются при разных температурах в диапазоне от 100 до 2200 °С, результаты сводим в табл. 4.

Таблица 4 - Энтальпии продуктов сгорания

|                 |                              |          | $\overline{I_z} = I_{o,z} + (\alpha_{cp} - 1) \cdot I_{o,s}$ , $\kappa \sqrt{2\pi N} \cdot \mu^3$ |          |          |          |                         |             |                        |
|-----------------|------------------------------|----------|---------------------------------------------------------------------------------------------------|----------|----------|----------|-------------------------|-------------|------------------------|
| $t,{}^{\circ}C$ | $I_{\scriptscriptstyle{OB}}$ | $I_{oz}$ | топка,<br>фестон                                                                                  | ШПП      | ШВП      | КПП      | $T B \Pi_{\text{IIcr}}$ | $\Im\kappa$ | $T B \Pi_{\text{Icr}}$ |
|                 |                              |          | 1,29                                                                                              | 1,29     | 1,29     | 1,315    | 1,355                   | 1,41        | 1,465                  |
| 100             | 637,35                       | 499,08   |                                                                                                   |          |          |          |                         |             | 869,42                 |
| 200             | 1291,62                      | 1004,19  |                                                                                                   |          |          |          |                         |             | 1758,57                |
| 300             | 1967,39                      | 1515,68  |                                                                                                   |          |          |          |                         | 2588,82     | 2672,19                |
| 400             | 2659,71                      | 2038,46  |                                                                                                   |          |          |          |                         | 3495,48     | 3607,60                |
| 500             | 3373,22                      | 2576,29  |                                                                                                   |          |          |          | 4287,80                 | 4429,50     |                        |
| 600             | 4106,36                      | 3121,63  |                                                                                                   |          |          | 5089,67  | 5214,54                 | 5386,23     |                        |
| 700             | 4857,79                      | 3682,02  |                                                                                                   |          |          | 6017,62  | 6164,91                 | 6367,42     |                        |
| 800             | 5622,97                      | 4246,17  |                                                                                                   | 6854,36  | 6854,36  | 6960,52  | 7130,36                 |             |                        |
| 900             | 6407,29                      | 4825,36  | 7806,64                                                                                           | 7806,64  | 7806,64  | 7927,28  | 8120,29                 |             |                        |
| 1000            | 7203,90                      | 5408,32  | 8772,32                                                                                           | 8772,32  | 8772,32  | 8907,52  |                         |             |                        |
| 1100            | 8005,58                      | 5998,80  | 9745,23                                                                                           | 9745,23  | 9745,23  | 9895,20  |                         |             |                        |
| 1200            | 8824,55                      | 6596,79  | 10737,62                                                                                          | 10737,62 | 10737,62 | 10902,54 |                         |             |                        |
| 1300            | 9630,58                      | 7198,55  | 11718,16                                                                                          | 11718,16 | 11718,16 |          |                         |             |                        |
| 1400            | 10464,37                     | 7807,84  | 12728,65                                                                                          | 12728,65 | 12728,65 |          |                         |             |                        |
| 1500            | 11306,77                     | 8623,97  | 13807,72                                                                                          | 13807,72 |          |          |                         |             |                        |
| 1600            | 12156,10                     | 9037,68  | 14777,03                                                                                          |          |          |          |                         |             |                        |
| 1700            | 13015,44                     | 9654,49  | 15815,25                                                                                          |          |          |          |                         |             |                        |
| 1800            | 13877,91                     | 10275,05 | 16857,68                                                                                          |          |          |          |                         |             |                        |
| 1900            | 14742,89                     | 10903,14 | 17904,80                                                                                          |          |          |          |                         |             |                        |

Продолжение таблицы 4

| 2000 | 15614,91   11531,23   18958,97 |                                       |  |  |  |
|------|--------------------------------|---------------------------------------|--|--|--|
| 2100 |                                | 16491,47   12163,07   20018,76        |  |  |  |
|      |                                | 2200   17369,70   12794,92   21080,22 |  |  |  |

2.6 Тепловой баланс котлоагрегата

Составление данного баланса котла заключается в установлении равенства между количеством тепла, которое поступило в котел и суммой полезного использования этого тепла Q1, Q2, Q3, Q4, Q5, Q6. На основании вышеизложенного определяется коэффициент полезного действия и требуемый расход заданного топлива.

Тепловой баланс составляется к сформированному тепловому состоянию котельного агрегата на килограмм твердого топлива при °С и 101,3кПа [1, п.5-01]<br>  $Q_p + Q_{e.m} + Q_{\phi} = Q_1 + Q_2 + Q_3 + Q_4 + Q_5 + Q_6$ , кД;

$$
Q_p + Q_{\text{scat}} + Q_p = Q_1 + Q_2 + Q_3 + Q_4 + Q_5 + Q_6, \text{KJ/K/KT}
$$
\n(14)

где *Q<sup>р</sup>* – располагаемое тепло топлива, кДж/кг;

*Qв вн* . – теплота, внесенная в котел горячим воздухом, подогретым вне агрегата, кДж/кг, в нашем случае равно 0;

*Q<sup>ф</sup>* – тепло, внесенное в топку паровым дутьем («форсуночным» паром), кДж/кг, в нашем случае равно 0;

*Q*<sup>1</sup> – полезное использованное тепло, кДж/кг;

*Q*<sup>2</sup> – потери тепла с уходящими дымовыми газами, кДж/кг;

*Q*<sup>3</sup> – потери тепла от химического недожога, кДж/кг;

*Q*<sup>4</sup> – потери тепла от механического недожога, кДж/кг;

*Q*<sup>5</sup> – потери тепла от наружного охлаждения через ограждающие стенки газоходов котла, кДж/кг;

*Q*<sup>6</sup> – потери тепла с физическим теплом шлака, кДж/кг.

2.6.1 Располагаемое тепло топлива

$$
Q_p = Q_i^p + i_{mn} + (1 - k) \cdot Q_{kp\delta}, \quad \kappa \text{A} \times \text{k} \text{C}
$$
\n
$$
(15)
$$

где  $Q_i^P$  – низшая теплота сгорания рабочего топлива, кДж/кг;

 $i_{m_l} = c_{m_l} \cdot t_{m_l}$  – физическое тело топлива, кДж/кг;

 $k$  – коэффициент разложения карбонатов при сжигании карбонатных топлив:

 $Q_{\text{XDD}}$  – затраты тепла на разложение карбонатов, кДж/кг.

Так как, данное топливо не является карбонатным, то подогрев топлива не нужен, форсуночное дутье отсутствует,  $Q_{\phi}, Q_{\kappa p \delta}, i_{m n}$  принимаются равными нулю. Отсюда, располагаемое тепло топлива равняется:

$$
Q_p = Q_i^p = 15660 \text{ KJ/K/T}
$$

2.6.2 КПД брутто

$$
\eta_{\kappa}^{\delta p} = 100 - q_2 - q_3 - q_4 - q_5 - q_6,\tag{16}
$$

где  $q_2$  – потеря тепла с уходящими газами, %;

 $q_3$  – потери тепла от химической неполноты сгорания топлива, равны  $0\%$  [2]:

 $q_4$  – потери тепла от механической неполноты сгорания топлива, %;

 $q_s$  – потери тепла от наружного охлаждения котла, равны 0,61 % [2];

 $q_{\scriptscriptstyle{6}}$  – потери тепла с физическим теплом шлака, равны 0,102% [2].

Потери тепла от механической неполноты сгорания топлива

$$
q_{4} = (\alpha_{uu} \cdot \frac{\Gamma_{uu}}{100 - \Gamma_{uu}} + \alpha_{yu} \cdot \frac{\Gamma_{yu}}{100 - \Gamma_{yu}}) \cdot \frac{q_{cop} \cdot A^{p}}{Q_{u}^{p}} \cdot K \cdot d_{me}^{m}
$$
(17)

где  $\alpha_{\mu\nu}$  – доля золы топлива в шлаке, равна 0,4 [табл. 3, 3];

 $\Gamma_{uu}$ ,  $\Gamma_{vu}$  – содержание горючих в шлаке и уносе, равны 0,85 и 0,05 соответственно [2];

 $q_{\text{top}}$  - средняя теплота сгорания килограмма горючих веществ, содержащихся в шлаке и уносе, равная 7800 ккал/кг;

 $Q_{u}^{p}$  – теплота сгорания рабочей массы топлива, равна 3280 ккал/кг [2];

 $K$  – коэффициент пропорциональности, К равно 1, при  $Q_H^p$  в ккал/кг;  $d_{\scriptscriptstyle ms}^{m}$  – доля (по тепловыделению) твердого топлива в общем количестве сожженного котлами топлива, равна 1.

$$
q_4 = (0, 4 \cdot \frac{0.85}{100 - 0.85} + 0.6 \cdot \frac{0.05}{100 - 0.05}) \cdot \frac{7800 \cdot 5.5}{3280} \cdot 1 \cdot 1 = 0.05.
$$

Потери тепла с уходящими газами

$$
q_2 = (\kappa \alpha_{yx} + c)(t_{yx} - \frac{\alpha_{yx}}{\alpha_{yx} + \epsilon} \cdot t_{xy}) (0,9805 + 0,00013t_{yx}) \cdot K + \Delta q_{2xy} \quad (18)
$$

где  $\kappa$ , с, в равны 3,7, 1,02, 0,3 соответственно [табл. 2, 7];

 $\alpha_{\rm w}$  – коэффициент избытка воздуха в уходящих казах, равен 1,536 [2];

 $t_{\rm xe}$ – температура холодного воздуха, равна 30 °С [2];

 $\Delta q_{2u}$  – дополнительные потери тепла с физическим теплом уноса, %.

$$
\Delta q_{2x} = \frac{0, 2 \cdot \alpha_{yx} \cdot A^p \cdot K \cdot t_{yx}}{Q_x^p} \tag{19}
$$

где  $\alpha_{w}$  – доля золы топлива в уносе, равна 0,6 [табл. 3, 3];

 $t_{\rm{rx}}$  – температура уходящих газов, равна 143 °С [2];

$$
\Delta q_{2u} = \frac{0, 2 \cdot 0, 6 \cdot 7, 3 \cdot 1 \cdot 143}{3280} = 0,03
$$

 $q_2 = (3, 7 \cdot 1, 536 + 1, 02)(143 - \frac{1,536}{1.536 + 0.3} \cdot 30)(0,9805 + 0,00013 \cdot 143)$  $(1-0.05) \cdot 1 + 0.03 = 7.67$ 

 $\eta_*^{\delta p}$  = 100 - 7,67 - 0 - 0,05 - 0,61 - 0,102 = 91,57

2.6.3 Определяем мощность котла

$$
Q_{k} = D_{ne}(i_{ne} - i_{ne}) + D_{nn}(i_{nn}^{*} - i_{nn}) + G_{emp}(i_{nn}^{*} - i_{app}), \text{ MBT}
$$
 (20)

где  $D_{ne}$  – расход первичного пара, кг/с;

 $D_m$  – расход вторичного пара, кг/с;

 $G_{_{\text{emp}}}$  – расход воды на впрыск во вторичный пароперегреватель, равен 5% or  $D_{\nu e}$ ,  $\kappa$ r/c;

$$
i_{ne}
$$
 – энтальпия перегретого пара [табл. XXV, 1], кДж/кт;

 $i_{ns}$  – энтальпия питательной воды [табл. XXV, 1], кДж/кг;

 $i_{\scriptscriptstyle \sf nn}^*$  – энтальпия вторичного пара на выходе из пароперегревателя [табл. XXV, 1], кДж/кг;

 $i_{nn}$  – энтальпия вторичного пара на входе в пароперегреватель с температурой 385 °С [табл. XXV, 1], кДж/кг;

*впр i* – энтальпия впрыскиваемой питательной воды во вторичный пароперегреватель, равная *і*<sub>ne</sub>, кДж/кг. пароперегреватель, равная *і<sub>ne</sub>*, кДж/кг.<br>Q<sub>*к*</sub> = 75(3445,35 – 993,5) + 66,7(3657,7 – 3185,5) + MBT.

перегреватель, равная *і<sub>не</sub>*, кДж/кг.<br>75(3445,35 – 993,5) + 66,7(3657,7 – 3185,5)  $Q_x$  = 75(3445,35 – 993,5) + 66,7(365<br>3,75(3657,7 – 993,5) = 225375,24  $Q_{\kappa} = 75(3445, 35 - 993, 5) + 66, 7(3445, 35 - 993, 5) = 225375,$ , МВт.

2.6.4 Действительный расход топлива, подаваемого в топочную камеру

$$
B = \frac{Q_{\kappa}}{\frac{Q_{\rho} \cdot \eta_{\kappa}}{100} + Q_{\theta_{\kappa}} + Q_{\phi}} = \frac{225375,24}{\frac{15660 \cdot 91,57}{100} + 0} = 15,7 \text{ kT/c}
$$
(21)

2.6.5 Определяем расчетный расход топлива (учитывая механический недожог)

$$
B_p = B \cdot (1 - \frac{q_4}{100}) = 15,7(1 - \frac{0.05}{100}) = 15,6 \text{ kT/c}
$$
\n(22)

2.7 Расчет топки

2.7.1 Конструктивные характеристики топочной камеры

Ширина топочной камеры *b<sub>m</sub>* = 7,98 м;

 $\Gamma$ лубина топочной камеры  $a_m$  = 10,12 м;

Высота топочной камеры *Hm* 33,9 м;

Высота задней стены топочной камеры  $h_3 = 20.9$  м;

Высота фронтовой стены топочной камеры  $h_{\phi}^{}$  = 33,9 м;

Глубина потолка *h<sub>n</sub>* = 5,6 м;

Высота выходного газового окна  $h_{2O} = 12,27$  м;

Высота выступа *h<sub>выст</sub>* = 1,2 м;

Длина выступа  $l_{\text{b}} = 1,3$  м;

Высота первого яруса горелок  $h_{21} = 11.11$  м;

Высота второго яруса горелок  $h_{22} = 13.9$  м.

2.7.2 Рассчитываем площадь фронтовой стены

$$
F_{\text{cm},\text{dp}} = h_{\text{p}} \cdot a_{\text{m}} = 33,9 \cdot 10,12 = 343 \,\text{m}^2 \tag{23}
$$

2.7.3 Рассчитываем площадь задней стены

$$
F_{\text{cm},s} = (l_{\text{eucm}} + h_s) \cdot a_m = (1,3+20,9) \cdot 10,12 = 224,7 \text{ m}^2 \tag{24}
$$

2.7.4 Рассчитываем площадь потолка

$$
F_{nom} = b_m \cdot a_m = 5,6 \cdot 10,12 = 56,7 \text{ m}^2
$$
\n(25)

2.7.5 Рассчитываем площадь выходного газового окна

$$
F_{20} = h_{20} \cdot a_m = 12,27 \cdot 10,12 = 124,2 \text{ m}^2 \tag{26}
$$

2.7.6 Рассчитываем площадь боковой стены

$$
F_{cm.6} = h_s \cdot b_m + \frac{b_m + b_n}{2} \cdot h_{\text{eucm}} - \frac{h_{\text{co}} + c}{2} \cdot b_n \tag{27}
$$

$$
F_{cm,6} = 20,9.7,98 + \frac{7,98 + 5,6}{2} \cdot 1,2 - \frac{12,27 + 1,89}{2} \cdot 5,6 = 135,3 \text{ m}^2
$$

2.7.7 Суммарная площадь стен топки

$$
F_{\scriptscriptstyle cm} = F_{\scriptscriptstyle cm,\phi} + F_{\scriptscriptstyle cm,3} + F_{\scriptscriptstyle nom} + 2F_{\scriptscriptstyle cm,6} + F_{\scriptscriptstyle 20}, \, M^2 \tag{28}
$$

 $F_{cm} = 343 + 224, 7 + 56, 7 + 2 \cdot 135, 3 + 124, 2 = 1019, 2 \text{ m}^2$ .

2.7.8 Площадь экранов топки

$$
F_{\text{exp}} = F_{\text{cm}} - F_{\text{nom}} - F_{\text{so}} = 1019, 2 - 56, 7 - 124, 2 = 838, 3 \,\text{m}^2 \tag{29}
$$

2.7.9 Объем топки

$$
V_m = F_{cm,6} \cdot a_m = 135,3.10,12 = 1369,2M^3
$$
\n(30)

### 2.7.10 Температура и энтальпия дутьевого воздуха

 $t_{re} = 30 \degree C;$ 

 $I_{\rm{ee}} = 223 \text{ K} \mu \text{K} / \text{K} \Gamma$ .

## 2.7.11 Тепло, вносимое воздухом в топочную камеру

$$
Q_{s} = \alpha_{m} \cdot I_{x} = 1.18 \cdot 223 = 263.14 \text{ K} \cdot \text{K} \cdot \text{K} \cdot \text
$$

22

2.7.12 Полезное тепловыделение в топочной камере

2.7.13 Теоретическая температура сгорания топлива

$$
t_a = 1705
$$
 °C

2.7.14 Лучевоспринимающая поверхность топки складывается из лучевоспринимающей поверхности верхнего, боковых и заднего экранов.

Лучевоспринимающаю поверхность экранов подсчитываем по формуле:  $H_{\nu_0} = F_{\nu_0} + \mathcal{X}_{\phi} + F_{\nu_0} + \mathcal{X}_{\phi} + F_{\nu_0} + \mathcal{X}_{\phi}$ , M<sup>2</sup>  $(33)$ 

где  $x_a = 0.92$ ,  $x_a = 0.98$ ,  $x_a = 0.9$  – соответствующий угловой коэффициент экрана, [рис.2, 4]

$$
H_{n} = 343 \cdot 0,92 + 135,3 \cdot 0,98 + 224,7 \cdot 0,9 = 650,384 \text{ m}^2
$$

2.7.15 Степень экранирования топки

$$
\psi = \frac{H_{\text{av}}}{\sum F_{\text{cm}}} = \frac{650,384}{1019,2} = 0,64\tag{34}
$$

2.7.16 Условный коэффициент загрязнения лучевоспринимающей поверхности нагрева [4]

$$
\zeta = 0,5
$$

2.7.17 Коэффициент М определяется

$$
M = A - BX \tag{35}
$$

где  $A=0.52$ ,  $B=0.3$  при сжигании угля. Коэффициенты полученные эмпирическим путем.

 $X$  характеризует температурное поле топки

$$
X = \frac{h_1}{h_2} \tag{36}
$$

где  $h_1$  – высота первого второго яруса горелок, м;

 $h<sub>2</sub>$  – высота до середины выходного окна, м

$$
X = \frac{11,11}{28,37} = 0,323
$$

2.7.18 Условное удельное тепловыделение в топке

$$
\frac{B_p Q_m}{\sum F_{cm}} = \frac{15,6.15827,6}{1019,2} = 242,26 \text{ K}[{\text{K}}{\text{K}}^2/\text{H}]
$$
(37)

2.7.19 Температуру выходящих дымовых газов из топочной камеры определяем по номограмме [рис. 3, 1].

$$
t_z = 1100 \text{ °C}
$$

2.7.20 Энтальпия выходящих дымовых газов из топочной камеры [табл. 4]

$$
I_z^* = 9745, 23 \text{ K} \mu \text{K} / \text{K} \Gamma
$$

2.7.21 Количество тепла, переданное излучением поверхностям нагрева  $Q_{\scriptscriptstyle n} = (Q_{\scriptscriptstyle m} - I_{\scriptscriptstyle e}) \cdot \varphi$ , кДж/кг (38)

где 
$$
\varphi
$$
 – коэффициент сохранения тепла определяем по формуле  
\n
$$
\varphi = 1 - \frac{q_5}{\eta_{\kappa}^{\delta p} - q_5} = 1 - \frac{0,61}{91,57 - 0,61} = 0,993
$$
\n
$$
Q_{\kappa} = (15827,6 - 9745,23) \cdot 0,993 = 6039,79 \text{ K}\mu\text{K}^{\prime}\text{K}^{\prime}.
$$
\n(39)

## 2.8 Расчет ширмового пароперегревателя первичного пара

2.8.1 Конструктивные характеристики ШПП

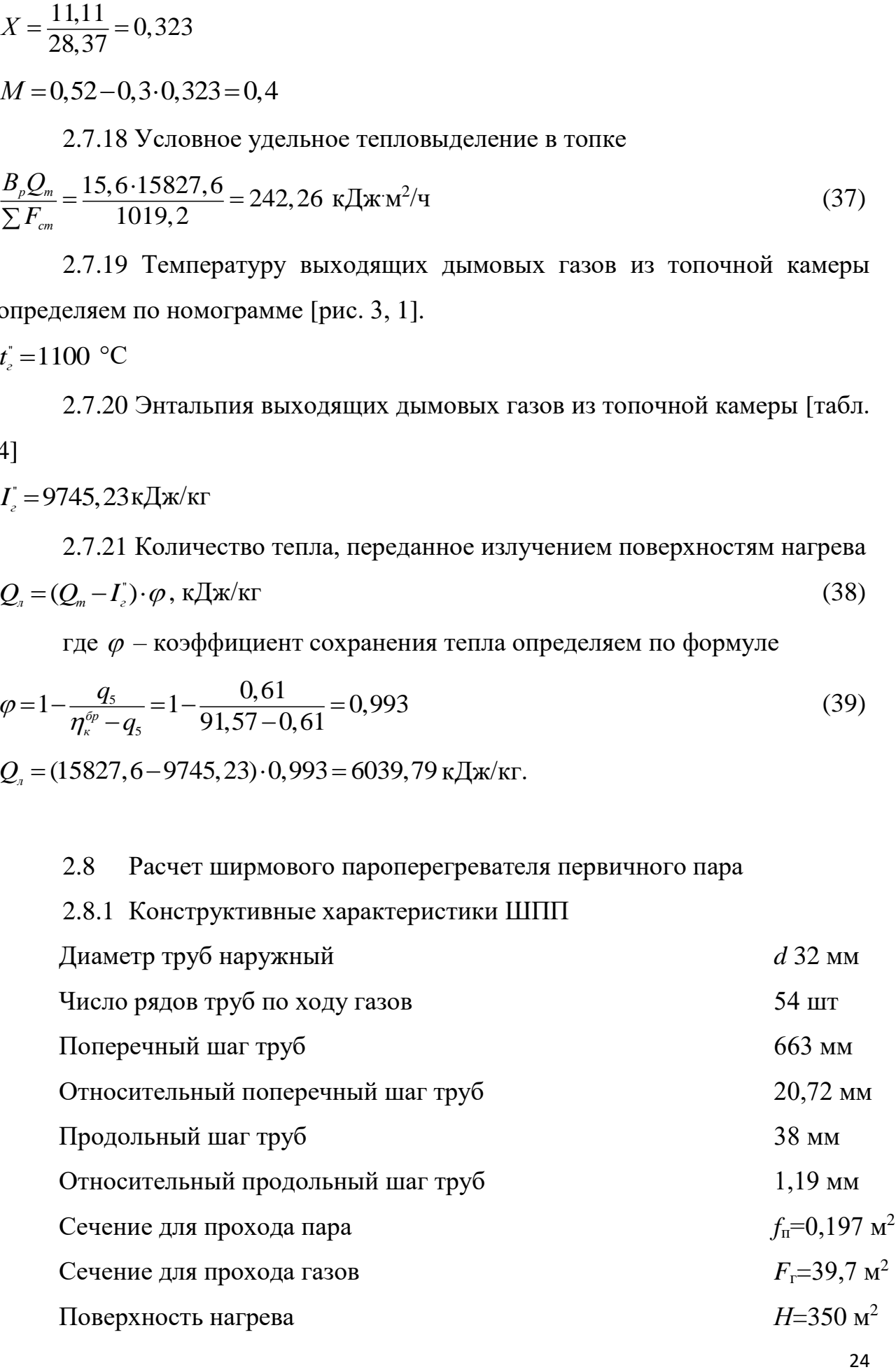

2.8.2 Температура дымовых газов на выходе из ШПП  $9^{n}_{s} = 939^{\circ}C$   $(T_{s}^{n} = 1212K)$ 

2.8.3 Энтальпия дымовых газов на выходе из ШПП [табл. 4]  $I''_2 = 8183,26 \text{ кДж/кт}$ 

2.8.4 Температура дымовых газов на входе в ШПП  $2.6.4$  **1** CMHCpatypa ABH<br> $\mathcal{G}'_z = 1020$ °C  $(T'_z = 1293K)$ 

2.8.5 Энтальпия дымовых газов на входе в ШПП [табл. 4] *Iг* 8966,9 кДж/кг

2.8.6 Энтальпия присасываемого в пароперегреватель холодного воздуха при *tхв=30*°С [табл. 4]

 $I_{0npc} = I_{0x} = 233 \,\text{K} \sqrt{\text{K}}/\text{K}$ Г

2.8.7 Тепло, отдаваемое дымовыми газами

$$
Q_{6.2} = \phi \cdot (I_{c}^{''} - I_{c}^{''} + \Delta \alpha_{net} \cdot I_{0npc}), \kappa \Delta \mathbf{x}/\kappa \Gamma
$$
  
\n
$$
Q_{6.2} = 0,993 \cdot (8966, 9 - 8183, 26 + 0,011 \cdot 223) = 802, 5 \kappa \Delta \mathbf{x}/\kappa \Gamma.
$$
\n(40)

2.8.8 Pacход пара в ступени ШПП  
\n
$$
D = D_{ne} - D_{amp} = 75 - 3,75 = 71,25 \text{ кг/с}
$$
\n(41)

2.8.9 Температура пара на входе в ШПП

 $t' = 545$ °C

2.8.10 Энтальпия пара на входе в ШПП

 $i' = 4521, 4 \text{ K} \mu \text{K} \text{K}$ г

2.8.11 Тепло, принятое ширмовым пароперегревателем путем излучения из топочной камеры, для данного пароперегревателя мало и его можно не учитывать

 $Q_{J} = 0$ 

2.8.12 Энтальпия пара на выходе из ШПП высчитывается из уравнения теплового баланса

$$
i'' = i' + \frac{B_p \cdot (Q_{\delta,z} + Q_s)}{D}, \text{ kJ/K/KF}
$$
\n(42)

25

$$
i" = 4521,4 + \frac{15,6 \cdot (802,5+0)}{75} = 4688,32 \text{ K/Kr}
$$

2.8.13 Определяем температуру пара на выходе из ШПП по значению *i* при давлении *p* [5, табл. 5.9]

 $t'' = 570$  °C

2.8.14 Тепло, воспринятое паром по уравнению теплового баланса (для проверки)

$$
Q_{\delta,n} = \frac{D \cdot (i'' - i')}{B_p} - Q_n \cdot \kappa \ln(\kappa) \text{K} \text{K} \tag{43}
$$
\n
$$
Q_{\delta,n} = \frac{75 \cdot (4688, 32 - 4521, 4)}{2} - 0 = 803 \cdot \kappa \ln(\kappa) \text{K}
$$

$$
B_p
$$
  

$$
Q_{\delta,n} = \frac{75 \cdot (4688,32 - 4521,4)}{15,6} - 0 = 803 \text{ K} \text{K} \text{K} \text{K}
$$

2.8.15 Средная температура пара в ШПП  

$$
t'' = \frac{t' + t''}{2} = \frac{545 + 570}{2} = 557,5
$$
°C (44)

2.8.16 Средняя температура дымовых газов в ШПП

2.8.16 Средняя температура дымовых газов в ШПП  
\n
$$
g_r'' = \frac{g_s' + g_s''}{2} = \frac{1020 + 939}{2} = 979,5 \,^{\circ}\text{C}
$$
\n(45)

2.8.17 Средняя скорость дымовых газов

$$
w_{z} = \frac{B_{p} \cdot V_{z}^{H} \cdot (\mathcal{G}_{zcp} + 273)}{F_{z} \cdot 273} \cdot \text{m/c}
$$
 (46)

$$
F_z:273
$$
  

$$
w_z = \frac{15,6.5,23.(979,5+273)}{39,7.273} = 4,11 \text{ m/c}
$$

2.8.18 Определяем коэффициент теплопроводности дымовых газов, учитывая поправку на его состав [5, разд. 10]

$$
\lambda_{_2}\!\cdot\!10^2=7,5B\mathrm{T/(m\,K)}
$$

2.8.19 Определяем коэффициент кинематической вязкости дымовых газов, учитывая поправку на его состав [5, разд. 10]

 $v_{\rm z} \cdot 10^6 = 9, 2 \,\mathrm{m}^2/\mathrm{c}$ 

2.8.20 Значение критерия Прандтля для дымовых газов, учитывая поправки на его состав [5, разд. 10]

$$
Pr_z = 0,61
$$

2.8.21 Определяем поправку на геометрическую компоновку пучка определяем по формуле [5, п. 10.3.5]

$$
C_s = \left[1 + (2\sigma_1 - 3) \cdot (1 - \frac{\sigma_2}{2})^3\right]^{-2}
$$
\n(47)

при  $\sigma_2 \geq 2$  и при  $\sigma_1 \leq 1.5$  принимается, что  $C_s = 1$ 

2.8.22 Определяем поправку на количество рядов труб по ходу дымовых газов для пучка определяем по формуле [5, п. 10.3.5]

$$
C_z = 0.91 + 0.125 \cdot (z_2 - 2)
$$
  
при  $z_2 \ge 10 C_z = 1$  (48)

2.8.23 Определяем коэффициент теплоотдачи конвекцией от дымовых

$$
r_{\alpha} = 0, 2 \cdot C_s \cdot C_z \cdot \frac{\lambda_e}{d} \cdot (\frac{w_e \cdot d}{v_e})^{0.65} \cdot Pr_e^{0.33} Br/(m^2 K)
$$
\n
$$
\alpha_{\kappa} = 0, 2 \cdot 1 \cdot 1 \cdot \frac{7.5 \cdot 10^{-2}}{0.032} \cdot (\frac{4.11 \cdot 0.032}{92 \cdot 10^{-6}})^{0.65} \cdot 1, 1^{0.33} = 93,4 Br/(m^2 K)
$$
\n(49)

2.8.24 Средний удельный объем перегретого пара [5, табл. 5.9]  $v_n = 0.013493 \text{ m}^3/\text{K} \Gamma$ 

2.8.25 Paсчетная скорость перегретого пара  
\n
$$
w_n = \frac{D \cdot v_n}{f_n} = \frac{75 \cdot 0,013493}{0,197} = 5,14 \text{ m/c}
$$
\n(50)

2.8.26 Определяем коэффициент теплопроводности перегретого пара [5, разд. 10]

 $\lambda_{n} \cdot 10^{2} = 9,19 \,\text{Br/(mK)}$ 

2.8.27 Определяем коэффициент кинематической вязкости перегретого пара [5, разд. 10]

 $v_n \cdot 10^6 = 0,364 \,\mathrm{m}^2/\mathrm{c}$ 

2.8.28 Значение критерия Прандтля для перегретого пара [5, разд. 10]  $Pr_n = 1,1$ 

2.8.29 Определяем поправку на температуру потока перегретого пара [5, разд. 10]

 $C_{t} = 1$ 

2.8.30 Определяем поправку на длину канала [5, разд. 10]  $C_l = 1$ 

2.8.31 Определяем поправку на форму канала [5, разд. 10]  $C_{K}$  = 1

2.8.32 Определяем коэффициент теплоотдачи к перегретому пару от стенки поверхности [5, п. 10.3.7]

CTEHKИ ПОВЕРХНОСТИ [5, П. 10.3.7]  
\n
$$
a_2 = 0,023 \cdot \frac{\lambda_n}{d_{\text{em}}} \cdot \left(\frac{w_n \cdot d_{\text{em}}}{v}\right)^{0.8} \cdot \Pr_n^{0.4} \cdot C_t \cdot C_t \cdot C_K, B_T/(M^2 \cdot K) \tag{51}
$$
\n
$$
a_2 = 0,023 \cdot \frac{9,91 \cdot 10^{-2}}{0,03} \cdot \left(\frac{5,14 \cdot 0,03}{0,364 \cdot 10^{-6}}\right)^{0.8} \cdot 1,1^{0.4} \cdot 1 \cdot 1 \cdot 1 = 3353 B_T/(M^2 \cdot K)
$$

2.8.33 Определяем эффективную толщину излучающего слоя [5, п. 10.3.15]

$$
s = 0,9 \cdot d \cdot \left(\frac{4}{\pi} \cdot \sigma_1 \cdot \sigma_2 - 1\right), \text{M}
$$
  
\n
$$
s = 0,9 \cdot 0,032 \cdot \left(\frac{4}{3,14} \cdot 20,72 \cdot 1,19 - 1\right) = 0,8 \text{ M}
$$
\n(52)

2.8.34 Определяем коэффициент поглощения лучей продуктов сгорания газовой фазой

rasовой фазой  
\n
$$
k_z = k_z^0 \cdot r_n = \left(\frac{7,8+16 \cdot r_{H_2O}}{\sqrt{10 \cdot p \cdot r_n \cdot s}} - 1\right) \cdot \left(1 - 0,37 \cdot 10^{-3} \cdot T_{zcp}\right) \cdot r_n, 1/(M M \Pi a)
$$
\n(53)  
\n
$$
k_z = \left(\frac{7,8+16 \cdot 0,139}{\sqrt{10 \cdot 0,1 \cdot 0,279 \cdot 0,8}} 28 - 1\right) \cdot \left(1 - 0,37 \cdot 10^{-3} \cdot 252,5\right) \cdot 0,279 = 2,1 \frac{1}{(M M \Pi a)}
$$
\n(5,3)  
\n(5,3)  
\n(5,3)  
\n(5,4)

2.8.35 Определяем коэффициент для твердого топлива [5, табл. 6.1]  $A_{31} = 0,8$ 

2.8.36 Определяем коэффициент поглощения лучей частицами летучей золы

$$
k_{_{31}} \cdot \mu_{_{31}} = \frac{10^4 \cdot A_{_{31}}}{\sqrt[3]{T_{_{2,cp}}^{2}}} \cdot \frac{\mu_{_{31}}}{1+1,2 \cdot \mu_{_{31}} \cdot s}, 1/(\text{M} \text{M} \text{I} \text{I} \text{a})
$$
\n
$$
k_{_{31}} \cdot \mu_{_{31}} = \frac{10^4 \cdot 0.8}{\sqrt[3]{1252,5^2}} \cdot \frac{0.030}{1+1,2 \cdot 0.030 \cdot 0.8} = 2,1 \ 1/(\text{M} \text{M} \text{I} \text{I} \text{a})
$$
\n(54)

2.8.37 Общая оптическая толщина запыленного газового потока при сжигании твердого топлива

$$
kps = (k_e^0 \cdot r_n + k_{31} \cdot \mu_{31}) \cdot p \cdot s \tag{55}
$$

$$
kps = (9, 2 + 2, 1) \cdot 0, 1 \cdot 0, 8 = 0, 9
$$

2.8.38 Определяем степень черноты потока дымовых газов, при давлении  $p=0,1$  Мпа и средней температуре  $T_{\text{max}}$ 

$$
a = 1 - e^{-kps} = 1 - e^{-0.9} = 0,239
$$
\n<sup>(56)</sup>

2.8.39 Определяем степень черноты загрязненных стенок лучевоспринимающей поверхности [5, п. 10.3.12]

 $a_{3}=0,8$ 

2.8.40 Определяем коэффициент тепловой эффективности, с учетом влияния загрязнения поверхности и неполноты омывания ее дымовыми газами  $[5, \text{π. } 10.4.4]$ 

 $\psi = 0,628$ 

2.8.41 Определяем значение абсолютной температуры загрязненной наружной поверхности труб

 $T_{\text{a} \text{m}p} = 950\,\text{K}$ 

2.8.42 Определяем значение коэффициента теплоотдачи излучением продуктов сгорания

$$
a_{_{a,np}} = 5,67 \cdot 10^{-8} \cdot \frac{a_{_3}+1}{2} \cdot a \cdot (T_{_{ccp}})^3 \cdot \frac{1-\left(\frac{T_{_{s,np}}}{T_{_{ccp}}}\right)^4}{1-\left(\frac{T_{_{s,np}}}{T_{_{ccp}}}\right)}, \text{Br/(wK)} \tag{57}
$$

$$
a_{n,np} = 5,67 \cdot 10^{-8} \cdot \frac{0.8+1}{2} \cdot 0,239 \cdot (1252,5)^3 \cdot \frac{1 - \left(\frac{950}{1252,5}\right)^4}{1 - \left(\frac{950}{1252,5}\right)} = 30,77 \text{ Br/(m K)}
$$

2.8.43 Определяем коэффициент использования данной поверхности [5,  $\pi$ . 10.4.1]  $\sim$   $\sim$ 

$$
\zeta = 1
$$

2.8.44 Определяем значение коэффициента теплоотдачи от дымовых газов к стенке котла

$$
a_{1\,np} = \xi \cdot (a_k + a_{n\,np}) = 1 \cdot (93,4 + 30,77) = 124,17 \text{ Br/(mK)} \tag{58}
$$

2.8.45 Рассчитываем значение абсолютной температуры загрязненной наружной поверхности труб по формуле

$$
T_{s} = t_{cp} + \left[ \frac{1}{\psi} \left( \frac{1}{a_{\text{inp}}} + \frac{1}{a_{2}} \right) - \frac{1}{a_{\text{inp}}} \right] \cdot \frac{B_{p}}{H} \cdot (Q_{\delta} + Q_{a}) \cdot 10^{3} + 273, \text{ K}
$$
\n
$$
T_{s} = 360, 5 + \left[ \frac{1}{0.628} \left( \frac{1}{124, 17} + \frac{1}{3353} \right) - \frac{1}{127, 17} \right] \cdot \frac{15, 6}{800} \cdot (802, 5 + 0) \cdot 10^{3} + 273 = 738 \text{ K}
$$
\n
$$
(59)
$$

2.8.46 Определяем расчетный коэффициент теплоотдачи продуктов сгорания путем излучения

$$
a_{n} = 5,67 \cdot 10^{-8} \cdot \frac{a_{s}+1}{2} \cdot a \cdot (T_{ecp})^{3} \cdot \frac{1-\left(\frac{T_{s}}{T_{ecp}}\right)^{4}}{1-\left(\frac{T_{s}}{T_{ecp}}\right)}, \text{Br/(m K)}\tag{60}
$$

$$
a_{\scriptscriptstyle{A}} = 5,67 \cdot 10^{-8} \cdot \frac{0,8+1}{2} \cdot 0,239 \cdot (957)^{3} \cdot \frac{1 - \left(\frac{738}{957}\right)^{4}}{1 - \left(\frac{738}{975}\right)^{4}} = 30,19 \text{ Br/(m K)}
$$

2.8.47 Коэффициент А для твердого топлива [5, п. 10.3.16]  $A = 0.4$ 

2.8.48 Определяем коэффициент теплоотдачи, учитывая излучения в межтрубном пространстве газовых объемов

$$
a'_{n} = a_{n} \cdot \left[ 1 + A \left( \frac{T'_{2}}{1000} \right)^{0.25} \cdot \left( \frac{l_{o6}}{l_{n}} \right)^{0.07} \right], \text{Br/(wK)}
$$
\n
$$
a'_{n} = 30,19 \cdot \left[ 1 + 0,4 \left( \frac{1293}{1000} \right)^{0.25} \cdot \left( \frac{0,7}{2,6} \right)^{0.07} \right] = 40,98 \text{ Br/(wK)}
$$
\n(61)

2.8.49 Определяем коэффициент теплоотдачи от дымовых газов к стенке котла [5, п. 10.3.2]

$$
a_1 = \xi \cdot (a_k + a'_n) = 1 \cdot (93,4 + 40,98) = 134,4 \text{ Br/(mK)} \tag{62}
$$

2.8.50 Определяем коэффициент теплопередачи определяется

$$
k = \frac{\psi \cdot a_1}{1 + \frac{a_1}{a_2}} = \frac{0.628 \cdot 134.4}{1 + \frac{134.4}{3353}} = 81.15 \text{ Br/(m K)}
$$
(63)

2.8.51 Рассчитываем разность температур на входе в пароперегреватель  $\Delta t = 9^{'}_{z} - t^{''} = 1020 - 570 = 450$  °C  $(64)$ 

2.8.52 Рассчитываем разность температур на выходе **ИЗ** пароперегревателя

$$
\Delta t'' = \theta_z'' - t' = 939 - 545 = 394 \,^{\circ}\text{C}
$$
\n(65)

2.8.53 Температурный напор в пароперегревателе

$$
\Delta t_{npm} = \frac{\Delta t_{\delta} - \Delta t_{\mu}}{\ln(\frac{\Delta t_{\delta}}{\Delta t_{\mu}})} = \frac{450 - 394}{\ln(\frac{450}{394})} = 430,7 \text{ °C}
$$
\n(66)

2.8.54 Тепло, передаваемое пароперегревателю из уравнения теплопередачи

$$
Q_r = \frac{k \cdot 10^{-3} \cdot \Delta t_{npm} \cdot H}{B_p}, \text{ KJ/K/KT}
$$
 (67)

$$
Q_r = \frac{81,15 \cdot 10^{-3} \cdot 430,7 \cdot 350}{15,6} = 784,2 \text{ kJ/K}
$$

## 2.8.55 Невязка теплового баланса

$$
|\Delta Q| = \frac{Q_6 - Q_m}{Q_6} \cdot 100\% = \frac{802, 5 - 784, 2}{802, 5} \cdot 100 = 2\%
$$
\n(68)

 $31$ 

Допустимая абсолютная невязка теплового баланса – менее чем 2 %. Уточнения расчета не требуется.

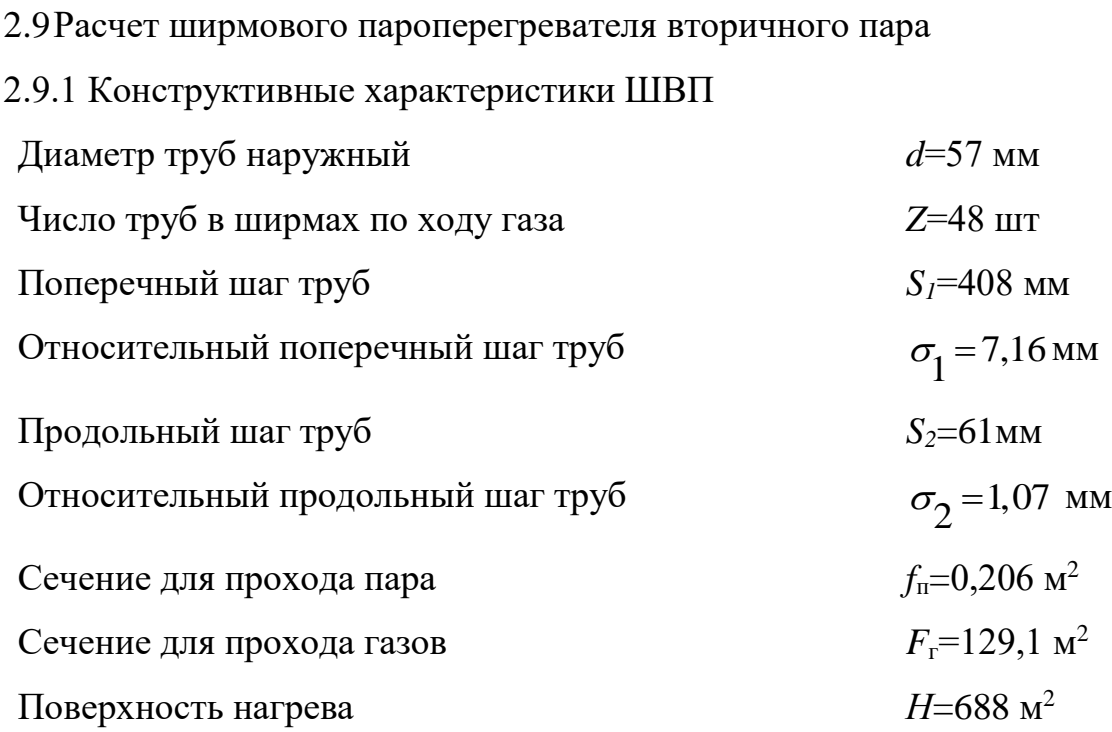

2.9.2 Расход пара в крайних ширмах

*D D D пе впр* 75 3,75 71,25  $\kappa r/c$  (69)

2.9.3 Температура дымовых газов на входе в пароперегреватель  $B'_2 = 939^{\circ}C$  ( $T'_2 = 1212K$ )

2.9.4 Энтальпия дымовых газов на входе в ШВП

 $I'_2 = 8183,26$  кДж/кг

2.9.5 Температура перегретого пара на входе в ШВП  $t' = 570$ <sup>o</sup>C

2.9.6 Энтальпия перегретого пара на входе в ШВП *i*' = 4688,32 кДж/кг

2.9.7 Температура дымовых газов на выходе в ШВП  $8\frac{g}{g} = 857^{\circ}C \quad (T''_e = 1130K)$ 

2.9.8 Рассчитываем среднюю температуру дымовых газов в ШВП

$$
\mathcal{G}_{zcp} = \frac{\mathcal{G}_{z}^{'} + \mathcal{G}_{z}^{''}}{2} = \frac{939 + 857}{2} = 898 \,^{\circ}C \quad (T_{zcp} = 1171K)
$$
\n(70)

2.9.9 Энтальпия дымовых газов на выходе в ШВП определяем по [табл.  $41$ 

 $I_{2}^{"}=7397,16 \text{ K} \mu \text{K} / \text{K} \Gamma$ 

2.9.10 Энтальпия присасываемого холодного воздуха при  $t_{x0}$ =30 °С  $\lceil \text{табл.4} \rceil$ 

 $I_{0mc} = I_{0ce} = 223 \text{ K} \mu \text{K} / \text{K} \Gamma$ 

2.9.11 Тепло, отдаваемое дымовыми газами из уравнения теплового баланса

$$
Q_{6.2} = \phi \cdot (I_2 - I_2^{"} + \Delta \alpha_{u} \cdot I_{0npc}), \text{ kJk/kT}
$$
  
\n
$$
Q_{6.2} = 0.993 \cdot (8183, 26 - 7397, 16 + 0) = 780, 6 \text{ kJk/kT}
$$
\n(71)

2.9.12 Удельное тепловосприятие выходного окна топочной камеры  $q_{\text{max}} = 42,48$ 

2.9.13 Эффективная толщина излучающего слоя

$$
S = \frac{1,8}{\frac{1}{A} + \frac{1}{S_1} + \frac{1}{l}} = \frac{1,8}{\frac{1}{7,8} + 408 + \frac{1}{2,52}} = 3,4 \,\text{M}
$$
\n(72)

2.9.14 Давление дымовых газов в газоходе ШВП

 $p=0,1$  M<sub>IIa</sub>

2.9.15 Определяем коэффициент поглощения лучей продуктов сгорания газовой фазой

$$
k_{z} = k_{z}^{0} \cdot r_{n} = \left(\frac{7,8+16 \cdot r_{H_{2}O}}{\sqrt{10 \cdot p \cdot r_{n} \cdot s}} - 1\right) \cdot \left(1 - 0,37 \cdot 10^{-3} \cdot T_{zcp}\right) \cdot r_{n}, 1/(M M I I a)
$$
(73)  

$$
k_{z} = \left(\frac{7,8+16 \cdot 0,128}{\sqrt{10 \cdot 0,1 \cdot 0,279 \cdot 3,4}} - 1\right) \cdot \left(1 - 0,37 \cdot 10^{-3} \cdot 1171\right) \cdot 0,279 = 1,45 \frac{1}{\text{m M I I a}}
$$

2.9.16 Определяем коэффициент  $A_{ii}$  для твердого топлива [5, табл. 6.1]  $A_{\sim}=0.8$ 

2.9.17 Определяем коэффициент поглощения лучей частицами золы

$$
k_{_{31}} \cdot \mu_{_{31}} = \frac{10^4 \cdot A_{_{31}}}{\sqrt[3]{T_{_{2,cp}}}^2} \cdot \frac{\mu_{_{31}}}{1+1, 2 \cdot \mu_{_{31}} \cdot s} \tag{74}
$$

$$
k_{\scriptscriptstyle 31} \cdot \mu_{\scriptscriptstyle 31} = \frac{10^4 \cdot 0.8}{\sqrt[3]{1171^2}} \cdot \frac{0.029}{1 + 1, 2 \cdot 0.029 \cdot 3, 4} = 2,16
$$

2.9.18 Общая оптическая толщина запыленного газового потока при сжигании твердого топлива

$$
kps = (k_e^0 \cdot r_n + k_{31} \cdot \mu_{32}) \cdot p \cdot s = (1, 45 + 2, 16) \cdot 0, 1 \cdot 3, 4 = 1, 2 \tag{75}
$$

2.9.19 Определяем степень черноты потока дымовых газов, давлении  $p=0,1$ МПа и при средней температуре  $T_{\text{exp}}$ 

$$
a = 1 - e^{-kps} = 1 - e^{-1.2} = 0,699
$$
\n<sup>(76)</sup>

2.9.20 Сумма угловых коэффициентов [5, табл. 8.1]

$$
\sum x_p = 0,678
$$

2.9.21 Тепло, воспринимаемое пароперегревателем излучением из топочной камеры

$$
Q_{n} = \frac{q_{n,\text{max}} \cdot \frac{F_{\text{max}}}{2} \cdot \sum x_{p} \cdot (1 - a)}{B_{p}}, \text{ kJ/K/KT}
$$
  

$$
Q_{n} = \frac{42,48 \cdot \frac{124,2}{2} \cdot 0,678 \cdot (1 - 0,699)}{15,6} = 34,5 \text{ K/J/K/T}
$$
 (77)

2.9.22 Тепло излучения из топочной камеры, проходящее сквозь ширмы на следующую ступень ШВП

$$
Q_{n} = \frac{q_{n,\text{max}} \cdot \frac{F_{\text{max}}}{2} \cdot \sum x_{p} \cdot (1-a)}{B_{p}}, \text{ kJ/K/KT}
$$
 (78)

$$
Q_{n} = \frac{42,48 \cdot \frac{124,2}{2} \cdot (1 - (0,678 \cdot (1 - 0,699)))}{15,6} = 134,6 \text{ KJ/K/K}
$$

2.9.23 Энтальпия пара на выходе из ширм рассчитывается по уравнению теплового баланса ступени ШВП по пару

$$
Q_{\delta,z} = Q_{\delta,n}, \kappa \mathcal{L} \mathbf{K} / \kappa \mathbf{\Gamma} \tag{79}
$$

34

$$
i'' = i' + \frac{B_p \cdot (Q_{\delta,z} + Q_s)}{D}, \text{ kJ/K/KT}
$$
  
\n
$$
i'' = 4688, 32 + \frac{15, 6 \cdot (780, 6 + 34, 5)}{75} = 4857, 86 \text{ kJ/K/KT}
$$
\n(80)

# 2.9.24 Температура перегретого пара на выходе из ШВП  $t'' = 610$ °C

2.9.25 Тепло, воспринимаемое перегретым паром из уравнения теплового баланса (для проверки)

$$
Q_{\delta,n} = \frac{D \cdot (i'' - i')}{B_p} - Q_n, \text{ KJ/K/T}
$$
  

$$
Q_{\delta,n} = \frac{75 \cdot (4857, 86 - 4688, 32)}{15,6} - 34,5 = 780,6 \text{ KJ/K/T}
$$
 (81)

2.9.26 Средная температура перегретого пара в ШВП
$$
t_{cp} = \frac{t' + t''}{2} = \frac{570 + 610}{2} = 590 \,^{\circ}\text{C}
$$
 (82)

2.9.27 Средняя скорость дымовых газов

$$
w_{z} = \frac{B_{p} \cdot V_{z}^{H} \cdot (\mathcal{G}_{zcp} + 273)}{F_{z} \cdot 273}, \text{ m/c}
$$
\n(83)

$$
w_z = \frac{15,6.5,23.898 + 273}{121,1.273} = 2,9 \text{ m/c}
$$

2.9.28 Определяем коэффициент теплопроводности дымовых газов, учитывая поправку на их состав [5, 10]

$$
\lambda_{\rm c}\cdot 10^{\rm 2}\,{=}\,10,7\,B{\rm T}/({\rm m\,K})
$$

2.9.29 Определяем Коэффициент кинематической вязкости дымовых газов, учитывая поправку на их состав [5, разд. 10]

 $v_{\rm z} \cdot 10^6 = 161 \,\rm M/c$ 

2.9.30 Задаемся значением критерия Прандтля для дымовых газов, учитывая поправки на их состав [5, разд. 10]

 $Pr_z = 0,58$ 

2.9.31 Определяем поправку геометрической компоновки пучка [5, п. 10.3.5]

C<sub>3</sub> = 
$$
\left[1+(2\sigma_1-3)\cdot(1-\frac{\sigma_2}{2})^3\right]^2
$$
 (84)  
\nC<sub>4</sub> = 
$$
\left[1+(2\cdot7,16-3)\cdot(1-\frac{1,07}{2})^3\right]^2 = 0,2
$$
  
\n2.9.32 Определяем попраку на компчество рялоя труб в пучке по холу  
\nrazов [5, п. 10.3.5]  
\nC<sub>7</sub> = 1  
\n2.9.33 Определяем коэффициент теплоотдачи конвекцией от дымовых  
\nrazов к стенке котла  
\nα<sub>4</sub> = 0,2·C<sub>5</sub>·C<sub>5</sub>· $\frac{A}{d}$ ·( $\frac{W_x \cdot d}{v_x}$ )<sup>0.65</sup>·P<sub>1</sub><sup>0.33</sup>, Br/(wK) (85)  
\nα<sub>5</sub> = 0,2·0,2·1· $\frac{10,7 \cdot 10^{-2}}{0,057} \cdot (\frac{2.9 \cdot 0,057}{161 \cdot 10^{-6}})^{0.85} \cdot 0,58^{0.3} = 5,4 \text{ Br/(mK)}$   
\n2.9.34 Cредний удельный объем перерретого пара определяется при  
\nрердних температуре и давлени пара [5, табл. 5.9]  
\nν<sub>6</sub> = 0,01663 M<sup>3</sup>/кr  
\n2.9.35 Cредния акорость перерретого нара  
\nW<sub>7</sub> =  $\frac{D \cdot V_a}{f_a} = \frac{75 \cdot 0,01673}{0,206} = 6,1 \text{ m/c}$  (86)  
\n2.9.36 Определяем коэффициент кинематической вязкости перерретого пара [5,  
\nразл. 10]  
\nV<sub>6</sub> · 10<sup>6</sup> = 0,471 M<sup>2</sup>/kr  
\n2.9.37 Задаемя значениеи критерия Прандтля для перерретого пара [5,  
\npaзл. 10]  
\nPr<sub>8</sub>

2.9.32 Определяем поправку на количество рядов труб в пучке по ходу газов [5, п. 10.3.5]

$$
C_{z} = 1
$$

2.9.33 Определяем коэффициент теплоотдачи конвекцией от дымовых

rasов к стенке котла  
\n
$$
ακ = 0, 2 ⋅ CS ⋅ Cz ⋅ 1/d ⋅ (Wz ⋅ d/0.65 ⋅ Prz0.33, Br/(m K)
$$
\n
$$
ακ = 0, 2 ⋅ 0, 2 ⋅ 1 ⋅ 1/0 ⋅ 0.57 ⋅ (2/2 ⋅ 0.057) 0.65 ⋅ 0.580.33 = 5, 4 BT/(m K)
$$
\n(85)

2.9.34 Средний удельный объем перегретого пара определяется при средних температуре и давлении пара [5, табл. 5.9]

$$
v_n = 0.01663 \,\mathrm{m}^3/\mathrm{K}\Gamma
$$

2.9.35 Cредная exopость перегретого пара  

$$
w_n = \frac{D \cdot v_n}{f_n} = \frac{75 \cdot 0.01673}{0.206} = 6.1 \text{ m/c}
$$
(86)

2.9.36 Определяем коэффициент кинематической вязкости перегретого пара [5, разд. 10]

 $v_n \cdot 10^6 = 0,471 \text{ m}^2/\text{kT}$ 

2.9.37 Задаемся значением критерия Прандтля для перегретого пара [5, разд. 10]

 $Pr_n = 1,24$ 

2.9.38 Определяем поправку на температуру потока перегретого пара [5, п. 10.3.7]

 $C_t = 1$ 

2.9.39 Определяем поправку на относительную длину [5, п. 10.3.7]  $C_l = 1$
2.9.40 Определяем поправку на форму канала [5, п. 10.3.7]

 $C_{\kappa}=1$ 

Определяем коэффициент теплоотдачи от стенок 2.9.41 труб пароперегревателя к перегретому пару

$$
a_2 = 0.023 \cdot \frac{\lambda_n}{d_{\scriptscriptstyle \text{SM}}} \cdot \left(\frac{w_n \cdot d_{\scriptscriptstyle \text{SM}}}{v}\right)^{0.8} \cdot \Pr_n^{0.4} \cdot C_t \cdot C_t \cdot C_\kappa \text{ Br/(mK)} \tag{87}
$$

$$
a_2 = 0,023 \cdot \frac{8,01 \cdot 10^{-2}}{0,053} \cdot \left(\frac{6,1 \cdot 0,053}{0,471 \cdot 10^{-6}}\right)^{0.8} \cdot 1,24^{0.4} \cdot 1 \cdot 1 \cdot 1 = 2719 \text{ Br/(m K)}
$$

2.9.42 Определяем черноты степень загрязненных стенок лучевоспринимающей поверхности [5, п. 10.3.12]

 $a_{\rm s} = 0.8$ 

2.9.43 Определяем коэффициент загрязнения поверхности [5, п. 10.4.2]  $\varepsilon = 0.005$ 

2.9.44 Рассчитываем абсолютную температуру загрязненной наружной поверхности труб

$$
T_{s} = t_{cp} + (\varepsilon + \frac{1}{\alpha_{2}}) \cdot \frac{B_{p}}{H} \cdot (Q_{\delta} + Q_{a}) \cdot 10^{3} + 273, \text{ K}
$$
\n(88)

$$
T_s = 590 + (0,005 + \frac{1}{2719}) \cdot \frac{15,6}{688} \cdot (780,6 + 34,5) \cdot 10^3 + 273 = 964 \text{ K}
$$

2.9.45 Определяем коэффициент теплоотдачи продуктов сгорания путем излучения

$$
a_{n} = 5,67 \cdot 10^{-8} \cdot \frac{a_{s}+1}{2} \cdot a \cdot (T_{ecp})^{3} \cdot \frac{1-\left(\frac{T_{s,np}}{T_{ecp}}\right)^{4}}{1-\left(\frac{T_{s,np}}{T_{ecp}}\right)}, \text{Br/(M}^{2} \text{K)}
$$
(89)

$$
a_{\scriptscriptstyle{A}} = 5,67 \cdot 10^{-8} \cdot \frac{0.8 + 1}{2} \cdot 0,699 \cdot (1171)^3 \cdot \frac{1 - \left(\frac{964}{1171}\right)^4}{1 - \left(\frac{964}{1171}\right)} = 131,14 \text{ Br/(m}^2 \cdot \text{K)}
$$

2.9.46 Определяем коэффициент использования поверхности [5, п.  $10.4.1$ ]

 $\xi = 0.85$ 

 $\overline{a}$ 

2.9.47 Определяем коэффициент теплоотдачи от дымовых газов к стенкам труб

$$
a_1 = \xi \cdot (a_k \cdot \frac{\pi}{2 \cdot \sigma_2 \cdot x} + a_n), \text{Br/(M}^2 \cdot \text{K)}
$$
  
\n
$$
a_1 = 0,85 \cdot (5,4 \cdot \frac{3,14}{2 \cdot 1,07 \cdot 0,679} + 131,14) = 121,4 \text{ Br/(M}^2 \cdot \text{K)}
$$
\n(90)

#### 2.9.48 Определяем коэффициент теплопередачи

$$
k = \frac{a_1}{1 + \left(1 + \frac{Q_{\scriptscriptstyle{A}}}{Q_{\scriptscriptstyle{6,2}}}\right) \cdot \left(\varepsilon + \frac{a_1}{a_2}\right) \cdot a_1}, \text{Br/(M}^2 \cdot \text{K)}
$$
\n
$$
(91)
$$

$$
k = \frac{121,4}{1 + (1 + \frac{34,5}{780,6}) \cdot (0,005 + \frac{124,4}{2719})} = 52,06 \text{ Br/(m}^2 \cdot \text{K)}
$$

2.9.49 Разность температур на входе в ШВП

$$
\Delta t = \mathcal{G}_{2}^{\prime} - t^{\prime} = 939 - 570 = 369 \,^{\circ}\text{C}
$$
\n(92)

2.9.50 Разность температур на выходе из ШВП

$$
\Delta t^{"} = \vartheta_{\rm c}^{"} - t^{"} = 857 - 610 = 247 \,^{\circ}\text{C} \tag{93}
$$

2.9.51 Температурный напор

$$
\Delta t_{npm} = \frac{\Delta t_{\delta} - \Delta t_{\mu}}{\ln(\frac{\Delta t_{\delta}}{\Delta t_{\mu}})}, \,^{\circ}\text{C}
$$
\n(94)

$$
\Delta t_{npm} = \frac{369 - 247}{\ln(\frac{369}{247})} = 305 \,^{\circ}\mathrm{C}
$$

2.9.52 Тепло, передаваемое пароперегревателю из уравнения

теплопередачи

$$
Q_{T} = \frac{k \cdot 10^{-3} \cdot \Delta t_{npm} \cdot H}{B_{p}}, \text{ kJk/kT}
$$
\n
$$
Q_{T} = \frac{52,06 \cdot 10^{-3} \cdot 305 \cdot 688}{15,6} = 771,2 \text{ kJk/kT}
$$
\n(95)

2.9.53 Невязка теплового баланса

$$
|\Delta Q| = \frac{Q_6 - Q_m}{Q_6} \cdot 100\% = \frac{780, 6 - 771, 2}{780, 6} \cdot 100 = 1,2\%
$$
\n(96)

Допустимая абсолютная невязка теплового баланса – менее чем 2 %. Уточнения расчета не требуется.

### 2.10 Расчет пароохладителя

2.10.1 Температура пара на входе в пароохладитель, равна температуре пара на выходе из ШВП

$$
t_{\text{mol}}^{\prime} = t^{\prime\prime} = 610^{\circ}\text{C}
$$

2.10.2 Энтальпия на входе в пароохладитель

 $i'_{\text{no1}} = i' = 4857,86 \,\text{K/K/K}$ 

2.10.3 Расход впрыскиваемой воды в пароохладитель
$$
D_{\text{sup}} = \frac{5}{100} \cdot D_{\text{ne}} = \frac{5}{100} \cdot 75 = 3,75 \text{ кг/с}
$$
 (97)

2.10.4 Энтальпия впрыскиваемой воды [5, табл. 5.8]

 $i_{\text{emp}}$ =1606 кДж/кг

2.10.5 Энтальпия перегретого пара за пароохладителем данной ступени (определяется по уравнению смешения)

$$
|\Delta Q| = \frac{Q_e - Q_m}{Q_o} \cdot 100\% = \frac{780.6 - 771.2}{780.6} \cdot 100 = 1,2\%
$$
 (96)  
\n
$$
\text{JJonycrимas a6comortraa reвязка теплового балансa} - \text{мence vew 2 } \%
$$
\n
$$
\text{Yroчнения расчега не требуегся.}
$$
\n
$$
\text{2.10c2ver пароохладитель}
$$
\n
$$
\text{2.10.1 Tемпература пара на входе в пароохладитель, равна температуре}
$$
\n
$$
\text{11.21 } t_{\text{net}} = t^* = 610 \, \text{°C}
$$
\n
$$
\text{2.10.3 Pacход and на входе в пароохладитель}
$$
\n
$$
t'_{\text{net}} = t^* = 4857.86 \, \text{K} \cdot \text{Jx/kr}
$$
\n
$$
\text{2.10.3 Pacxод прыскиваемой воды в пароохладитель}
$$
\n
$$
D_{\text{ew}} = \frac{5}{100} \cdot D_{\text{we}} = \frac{5}{100} \cdot 75 = 3,75 \, \text{Kr/c}
$$
\n
$$
\text{2.10.4 Энталыня впрыскняаемой воды [5, табл. 5.8]}
$$
\n
$$
t_{\text{sw}} = 1606 \, \text{K} \cdot \text{lx/kr}
$$
\n
$$
\text{2.10.5 Энталыны перегретого пара за пароохладитель}
$$
\n
$$
\text{1.21 } \text{C} = \frac{D_{\text{av}} \cdot t_{\text{av}}}{D_{\text{av}} + D_{\text{av}} \cdot t_{\text{av}}}, \, \text{k.1/ak/kr}
$$
\n
$$
\text{1.33 } t_{\text{av}} = \frac{75 \cdot 4857.86 + 3.75 \cdot 1606}{75 + 3.75} = 4703.01 \, \text{k.1/kt/rr}
$$
\n
$$
\text{1.44 } t^* = 605 \, \text{°C}
$$
\n
$$
\text{2.
$$

2.10.6 Температура перегретого пара за пароохладителем

$$
t" = 605\,^{\circ}\mathrm{C}
$$

2.10.7 Снижение температуры перегретого пара в пароохладителе  $\frac{1}{100}$ .

$$
\Delta t_{n0} = t_{n0}^{'} - t_{n0}^{''} = 610 - 605 = 5 \text{ °C}
$$
\n(99)

2.11 Расчет конвективного пароперегревателя

2.11.1 Конструктивные характеристики

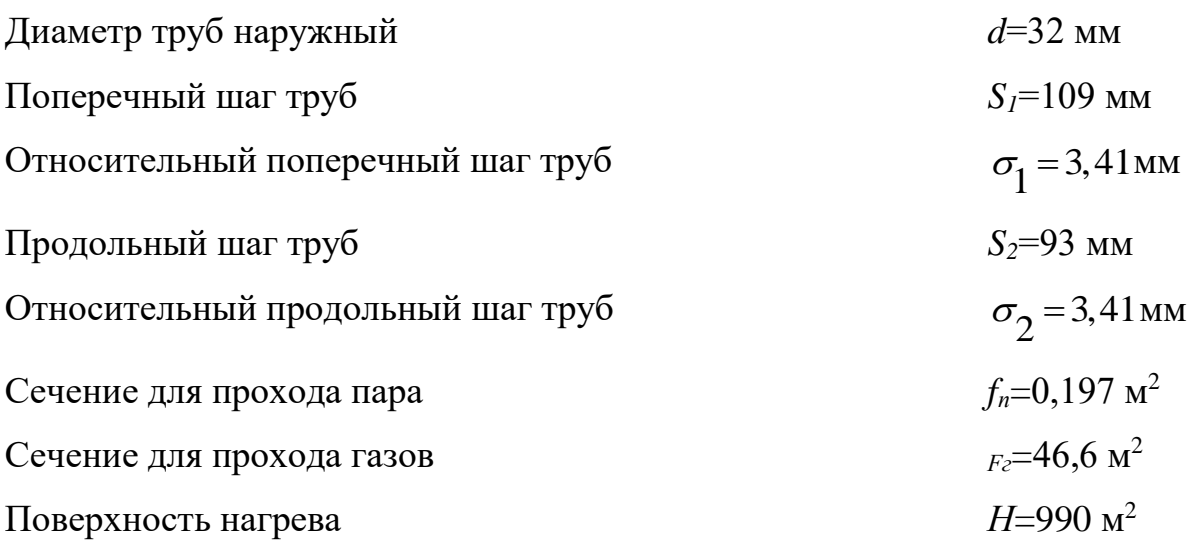

2.11.2 Расход пара в конвективном пароперегревателе  $D = 75$  кг/с

2.11.3 Температура дымовых газов на входе в КПП  $8\frac{g}{g} = 826^{\circ}C \quad (T'_2 = 1099K)$ 

2.11.4 Энтальпия дымовых газов на входе в КПП *Iг* 8842,08 кДж/кг

2.11.5 Температура перегретого пара на входе в КПП  $t' = 605$ °C

2.11.6 Энтальпия перегретого пара на входе в КПП *i*' = 4703,01 кДж/кг

2.11.7 Температура дымовых газов на выходе из КПП  $9$ <sup>"</sup> = 742 °С

2.11.8 Энтальпия дымовых газов на выходе из КПП определяется по[табл. 4]

 $I_z^{"}=7413,54$  кДж/кг

2.11.9 Рассчитываем среднюю температуру дымовых газов в КПП

2.11.9 Paccutrываем средного температуру дымовых газов в КПП  

$$
\mathcal{G}_{zcp} = \frac{\mathcal{G}_{z}^{'} + \mathcal{G}_{z}^{''}}{2} = \frac{826 + 742}{2} = 784 \degree C \quad (T_{zcp} = 1057 K)
$$
(100)

2.11.10 Энтальпия присасываемого холодного воздуха  $I_{0npc} = I_{0x6} = 223 \text{ K} \mu \text{K} / \text{K} \Gamma$ 

2.11.11 Тепло, отдаваемое дымовыми газами из уравнения теплового баланса

$$
Q_{\delta.2} = \phi \cdot (I_2^{'} - I_2^{''} + \Delta \alpha_{Kne3} \cdot I_{0npc}), \kappa \Delta \kappa / \kappa \Gamma
$$
  

$$
Q_{\delta.2} = 0.99 \cdot (8842.08 - 7413.54 + 0.005 \cdot 233) = 1430.1 \kappa \Delta \kappa / \kappa \Gamma
$$
 (101)

2.11.12 Тепло, воспринимаемое КПП излучением из топочной камеры равно теплу излучения из топочной камеры

$$
Q_{\rm m}=135\,\text{K}\text{J}\text{K}\text{/kt}
$$

2.11.13 Энтальпия перегретого пара на выходе из КПП подсчитывается по уравнению теплового баланса перегревателя по перегретому пару

$$
i'' = i' + \frac{B_p \cdot (Q_{\delta,2} + Q_a)}{D}, \text{ kJ/K/KT}
$$
\n
$$
i'' = 4703, 1 + \frac{(1430, 1 + 135) \cdot 15, 6}{75} = 5235, 1 \text{ kJ/K/KT}
$$
\n(102)

2.11.14 Температура перегретого пара на выходе из КПП  $t'' = 620$ °C

2.11.15 Тепло, воспринимаемое перегретым паром из уравнения теплового баланса (для проверки)

$$
Q_{\delta,n} = \frac{D \cdot (i'' - i')}{B_p} - Q_n, \text{ KJ/K/KT}
$$
\n
$$
Q_{\delta,n} = \frac{75 \cdot (5235, 1 - 4703, 01)}{15,6} - 135 = 2258, 1 \text{ KJ/K/KT}
$$
\n
$$
Q_{\delta,n} = \frac{711, 16 \text{ Cneuug group operator on the parameter of } 2.11, 16 \text{ Cneuug group operator on the parameter of } 2.11, 16 \text{ Cneuug group operator on the parameter of } 2.11, 16 \text{ Cneuug group operator on the parameter of } 2.11, 16 \text{ Cneuug group operator on } 2.11, 16 \text{ Cneuug group operator on } 2.
$$

2.11.16 Cредная температура перегретого пара в КПП  
\n
$$
t_{cp} = \frac{t' + t''}{2} = \frac{605 + 620}{2} = 612,5 \text{ °C}
$$
\n2.11.17 Cредняя скорость дымовых газов  
\n
$$
w_z = \frac{B_p \cdot V_z^H \cdot (9_{zcp} + 273)}{F_z \cdot 273}, \text{ m/c}
$$
\n
$$
w_z = \frac{15,6 \cdot 5,34 \cdot (784 + 273)}{39 \cdot 273} = 8,3 \text{ m/c}
$$
\n(104)

2.11.18 Определяем коэффициент теплопроводности дымовых газов, учитывая поправку на их состав [5, разд. 10]

 $-10^2 = 9,5 B\text{T/(m-K)}$ 

2.11.19 Определяем коэффициент кинематической вязкости дымовых газов, учитывая поправку на их состав [5, разд. 10]

 $v_{\rm z} \cdot 10^6 = 135 \,\rm M^2/c$ 

2.11.20 Задаемся критерием Прандтля для дымовых газов, учитывая поправки на их состав [5, разд. 10]

 $Pr_z = 0,59$ 

2.11.21 Определяем поправку на число рядов по ходу дымовых газов в пучке

$$
[5, \text{ n. } 10.3.4]
$$
  
\n
$$
C_z = 4, 0 \cdot z^{\,0.02}_{2} - 3, 2 = 4, 0 \cdot 16^{\,0.02} - 3, 2 = 1, 02
$$
\n(105)

2.11.22 Определяем поправку на геометрическую компоновку [5, п. 10.3.4]

10.3.4]  
\n
$$
C_s = 0.95 \cdot \phi^{0,1} = 0.95 \cdot 0.817^{0,1} = 0.93
$$
\n(107)

2.11.23 Определяем коэффициент теплоотдачи конвекцией от дымовых

$$
ακ = 0,36 · Cs · Cz ·  $\frac{λε}{d} · (\frac{Wε · d}{vε)0.6 · Prε0.33}$   
\n
$$
ακ = 0,36 · 0,93 · 1,02 ·  $\frac{9,5 · 10-2}{0,032} · (\frac{8,3 · 0,032}{135 · 10-6})0.6 · 0,590.33 = 75,3 \text{ Br/(m2 K)}$ \n(108)
$$
$$

$$
\alpha_{k} = 0,36 \cdot C_{s} \cdot C_{z} \cdot \frac{\lambda_{z}}{d} \cdot (\frac{W_{z} \cdot u}{v_{z}})^{0.6} \cdot Pr_{z}^{0.33}
$$
\n
$$
\alpha_{k} = 0,36 \cdot 0,93 \cdot 1,02 \cdot \frac{9,5 \cdot 10^{-2}}{0,032} \cdot (\frac{8,3 \cdot 0,032}{135 \cdot 10^{-6}})^{0.6} \cdot 0,59^{0.33} = 75,3 \text{ Br/(m}^{2} \text{K)}
$$

2.110 - 9.5Br/(wK)<br>
2.111-9 0.pac, energy and a reveal symphones in constrained and comparison of the measural comparison of the measural comparison of the measural comparison of the measural comparison of the measural 2.11.24 Определяем средний удельный объем перегретого пара при средних значениях температуры и давления пара [5, табл. 5.9]  $v_n = 0.02132 \text{ m}^3/\text{c}$ 

2.11.25 Cредная exopость пра  
\n
$$
w_n = \frac{D \cdot v_n}{f_n} = \frac{75 \cdot 0.02132}{0.197} = 8.12 \text{ m/c}
$$
\n(109)

2.11.26 Определяем коэффициент теплопроводности перегретого пара [5, разд. 10]

 $\lambda_n \cdot 10^2 = 7,54 \text{ Br/(m K)}$ 

2.11.27 Определяем коэффициент кинематической вязкости перегретого пара [5, разд. 10]

 $v_{\rm s} \cdot 10^6 = 0,666$   $\rm M^2/c$ 

2.11.28 Задаемся критерием Прандтля для перегретого пара [5, разд. 10]  $Pr_{n} = 1,03$ 

2.11.29 Определяем поправку на температуру потока перегретого пара  $[5, \pi. 10.3.7]$ 

 $C_{\epsilon}=1$ 

2.11.30 Определяем поправку на относительную длину [5, п. 10.3.7]  $C_i = 1$ 

2.11.31 Определяем поправку на форму канала [5, п. 10.3.7]  $C_{\kappa}$  = 1

2.11.32 Определяем коэффициент теплоотдачи к перегретому пару от стенок труб

$$
a_2 = 0,023 \cdot \frac{\lambda_n}{d_{\text{en}}} \cdot \left(\frac{w_n \cdot d_{\text{en}}}{v}\right)^{0.8} \cdot \Pr_n^{0.4} \cdot C_t \cdot C_t \cdot C_\kappa, \text{Br}/(M^2 \cdot K) \tag{110}
$$
  

$$
a_2 = 0,023 \cdot \frac{7,54 \cdot 10^{-2}}{0,029} \cdot \left(\frac{8,12 \cdot 0,029}{0,666 \cdot 10^{-6}}\right)^{0.8} \cdot 1,03^{0.4} \cdot 1 \cdot 1 \cdot 1 = 1626,5 \text{ Br}/(M^2 \cdot K)
$$

2.11.33 Рассчитываем эффективную толщину излучающего слоя

$$
s = 0, 9 \cdot d \left( \frac{4}{\pi} \cdot \sigma_1 \cdot \sigma_2 - 1 \right), \text{ m}
$$
  
\n
$$
s = 0, 9 \cdot 0, 032 \left( \frac{4}{3, 14} \cdot 3, 41 \cdot 2, 91 - 1 \right) = 0, 3 \text{ m}
$$
\n(111)

2.11.34 Давление дымовых газов в газоходе

 $p=0,1$  MITa

2.11.35 Определяем коэффициент поглощения лучей продуктов сгорания газовой фазой

$$
k_z = k_z^0 \cdot r_n = \left(\frac{7.8 + 16 \cdot r_{H_2O}}{\sqrt{10 \cdot p \cdot r_n \cdot s}} - 1\right) \cdot \left(1 - 0.37 \cdot 10^{-3} \cdot T_{zcp}\right) \cdot r_n, \ 1/(M M \Pi a) \tag{112}
$$

43

$$
k_z = \left(\frac{7,8 + 16 \cdot 0,126}{\sqrt{10 \cdot 0,1 \cdot 0,272 \cdot 0,03}} - 1\right) \cdot (1 - 0,37 \cdot 10^{-3} \cdot 1013) \cdot 0,272 = 13,1 \frac{1}{(\text{m} \cdot \text{MTIa})}
$$

2.11.36 Определяем коэффициент  $A_n$  для твердого топлива [5, табл. 6.1]  $A_{\nu} = 0.8$ 

2.11.37 Определяем коэффициент поглощения лучей частицами летучей золы

$$
k_{_{31}} \cdot \mu_{_{31}} = \frac{10^4 \cdot A_{_{31}}}{\sqrt[3]{T_{_{2cp}}^2}} \cdot \frac{\mu_{_{31}}}{1+1, 2 \cdot \mu_{_{31}} \cdot s} \tag{113}
$$

$$
k_{_{31}} \cdot \mu_{_{31}} = \frac{10^4 \cdot 0.8}{\sqrt[3]{1057^2}} \cdot \frac{0.031}{1 + 1, 2 \cdot 0.031 \cdot 13, 1} = 1,54
$$

2.11.38 Общая оптическая толщина запыленного газового потока при сжигании твердого топлива

$$
kps = (k_s^0 \cdot r_n + k_{sa} \cdot \mu_{sa}) \cdot p \cdot s = (13, 1 + 1, 54) \cdot 0, 1 \cdot 0, 3 = 0, 44 \tag{114}
$$

2.11.39 Определяем степень черноты потока дымовых газов

$$
a = 1 - e^{-kps} = 1 - e^{-0.44} = 0.131\tag{115}
$$

2.11.40 Определяем загрязненных степень черноты стенок лучевоспринимающей поверхности [5, п. 10.3.12]  $a_3=0.8$ 

2.11.41 Определяем коэффициент тепловой эффективности, с учетом влияния загрязнения поверхности и неполноты омывания ее дымовыми газами [5, разд. 10],

 $\psi = 0.525$ 

2.11.42 Рассчитываем значение абсолютной температуры загрязненной наружной поверхности труб

 $T_{\rm sm} = 1010{\rm K}$ 

2.11.43 Рассчитываем значение коэффициента теплоотдачи продуктов сгорания излучением

$$
a_{_{\text{A},\text{mp}}} = 5,67 \cdot 10^{-8} \cdot \frac{a_{\text{s}} + 1}{2} \cdot a \cdot (T_{_{\text{a},\text{cp}}})^3 \cdot \frac{1 - \left(\frac{T_{_{\text{a},\text{np}}}}{T_{_{\text{a},\text{cp}}}}\right)^4}{1 - \left(\frac{T_{_{\text{a},\text{np}}}}{T_{_{\text{a},\text{cp}}}}\right)}, \text{Br/(M}^2\text{K)}
$$
(116)

$$
I = \left(\overline{T_{2cp}}\right)
$$
  

$$
a_{nmp} = 5,67 \cdot 10^{-8} \cdot \frac{0,8+1}{2} \cdot 0,131 \cdot (1057)^{3} \cdot \frac{1 - \left(\frac{1045}{1057}\right)^{4}}{1 - \left(\frac{1045}{1057}\right)} = 25,30 \text{ Br/(m}^{2} \text{K)}
$$

2.11.44 Определяем коэффициент использования поверхности [5, п. 10.4.1]

$$
\zeta = 1
$$

2.11.45 Рассчитываем значение коэффициента теплоотдачи от дымовых газов к стенке

$$
\text{rasob } \kappa \text{ creh } \kappa
$$
\n
$$
a_{\text{1np}} = \xi \cdot (a_k + a_{\text{1np}}) = 1 \cdot (75, 3 + 25, 30) = 100, 6 \text{ Br/(m}^2 \cdot \text{K)} \tag{117}
$$

2.11.46 Определяем расчетное значение абсолютной температуры

загрязненной наружной поверхности труб  
\n
$$
T_s = t_{cp} + \left[ \frac{1}{\psi} \left( \frac{1}{a_{1np}} + \frac{1}{a_2} \right) - \frac{1}{a_{1np}} \right] \cdot \frac{B_p}{H} \cdot (Q_\sigma + Q_\sigma) \cdot 10^3 + 273, \text{ K}
$$
\n
$$
T_s = 612, 5 + \left[ \frac{1}{0,525} \left( \frac{1}{100,6} + \frac{1}{1626,5} \right) - \frac{1}{100,6} \right] \cdot \frac{15,6}{322,5} \cdot (2423,1 + 135) \cdot 10^3 + 273 = 1045 \text{ K}
$$
\n(118)

2.11.47 Определяем расчетный коэффициент теплоотдачи излучением  

$$
a_{n,np} = 5,67 \cdot 10^{-8} \cdot \frac{a_s + 1}{2} \cdot a \cdot (T_{ecp})^3 \cdot \frac{1 - \left(\frac{T_{s,np}}{T_{ecp}}\right)^4}{1 - \left(\frac{T_{s,np}}{T_{ecp}}\right)}, \text{Br/(M}^2\text{K)}
$$
(119)

$$
1 - \left(\overline{T_{2cp}}\right)
$$
  

$$
a_{nmp} = 5,67 \cdot 10^{-8} \cdot \frac{0.8 + 1}{2} \cdot 0,131 \cdot (1057)^3 \cdot \frac{1 - \left(\frac{1045}{1057}\right)^4}{1 - \left(\frac{1045}{1057}\right)} = 26,64 \text{ Br/(m}^2 \cdot \text{K)}
$$

2.11.48 Выбираем коэффициент *A* для твердого топлива [5, п. 10.3.16] *А*=0,4

2.11.49 Выбираем коэффициент теплоотдачи излучением в межтрубном пространстве, учитывая излучения газовых объемов

$$
a'_{n} = a_{n} \cdot \left[ 1 + A \left( \frac{T'_{2}}{1000} \right)^{0.25} \cdot \left( \frac{l_{o} \delta}{l_{n}} \right)^{0.07} \right], \text{Br/(M}^{2} \cdot \text{K)}
$$
(120)

$$
a'_{n} = 26,64 \cdot \left[ 1 + 0,4 \left( \frac{1099}{1000} \right)^{0.25} \cdot \left( \frac{0.8}{2,76} \right)^{0.07} \right] = 36,57 \text{ Br/(m}^{2} \cdot \text{K})
$$

2.11.50 Определяем коэффициент теплоотдачи от газов к стенке

$$
a_1 = \xi \cdot (a_K + a_2) = 1 \cdot (75, 3 + 35, 57) = 110,87 \text{ Br/(m}^2 \text{ K)}
$$
\n(121)

2.11.51 Вычисляем разность температур на входе в КПП

$$
\Delta t = \mathcal{G}_2' - t' = 742 - 620 = 122 \,^{\circ}\text{C}
$$
\n(122)

 $-$ 

$$
2.11.52 \text{ Вычисляем разность температур на выходе из КПП\n
$$
\Delta t'' = \theta_s'' - t'' = 826 - 605 \,^{\circ}\text{C}
$$
\n(123)
$$

2.11.53 Температурный напор в КПП

$$
\Delta t_{npm} = \frac{\Delta t_{\delta} - \Delta t_{\mu}}{\ln(\frac{\Delta t_{\delta}}{\Delta t_{\mu}})} = \frac{221 - 122}{\ln(\frac{221}{122})} = 165 \,^{\circ}\text{C}
$$
\n(124)

2.11.54 Тепло, передаваемое КПП из уравнения теплопередачи

$$
Q_{T} = \frac{k \cdot 10^{-3} \cdot \Delta t_{npm} \cdot H}{B_{p}}, \text{K}\mathcal{J}\text{K}\text{/kT}
$$
\n(125)

$$
Q_{\rm r} = \frac{57,94 \cdot 10^{-3} \cdot 165 \cdot 990}{15,6} = 606 \,\mathrm{kK} \, \mathrm{K} \, \mathrm{K} \, \mathrm{K}
$$

2.11.55 Неувязка теплового баланса

$$
|\Delta Q| = \frac{Q_{\delta} - Q_{\rm m}}{Q_{\delta}} \cdot 100\% = \frac{1430, 1 - 606}{1430, 1} \cdot 100 = 57, 6 \% \tag{126}
$$

Полученная величина невязки теплового баланса ступени недопустима, т. к. она более 0,5 %. Это означает, что установленная в заданном котле поверхность нагрева пароперегревателя не обеспечивает перегрев пара до заданной температуры 605 °С и ее необходимо изменить.

Необходимая поверхность нагрева рассчитываемой последней ступени пароперегревателя определяется из уравнения теплопередачи, в котором  $\mathcal{Q}_{\scriptscriptstyle m}$ 

заменяется на *Qбг* , по выражению: 15,6 1430,1 <sup>2300</sup> <sup>10</sup> <sup>3</sup> *В Q <sup>Н</sup>* 3 57,94 10 165 *р бг необх k t* м 2 (127)

2.12 Расчет трубчатого воздухоподогревателя I ступени

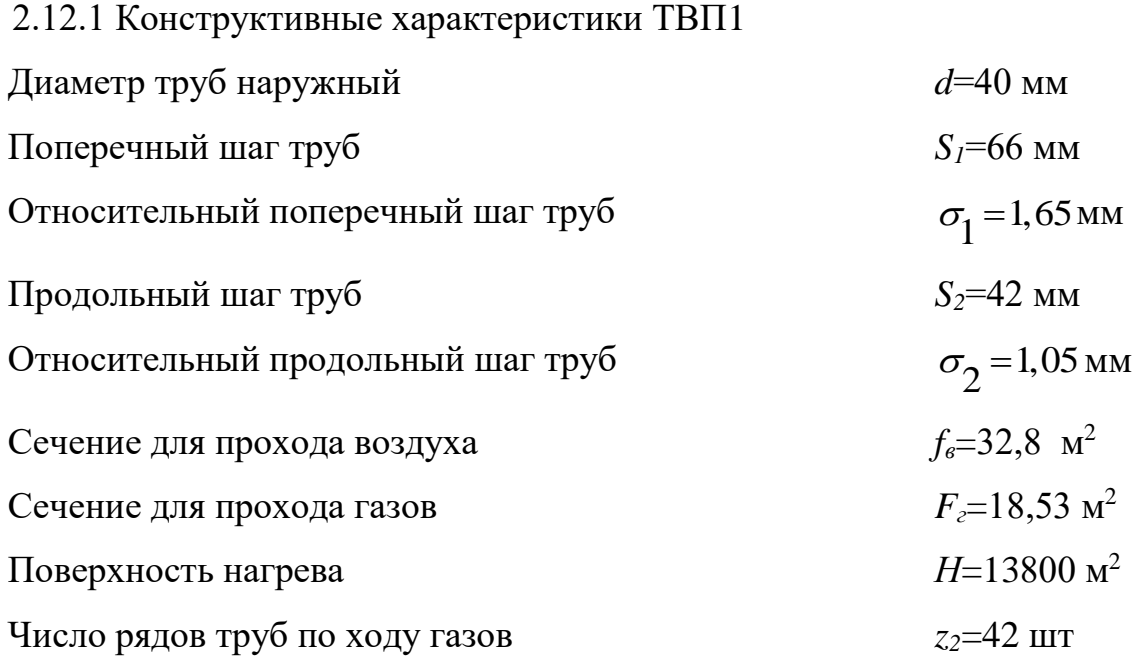

2.12.2 Принимаем температуру дымовых газов на выходе из ТВП1 равной температуре уходящих газов

 $\mathcal{G}_{\varepsilon}^{\prime\prime}=\mathcal{G}_{\varepsilon}^{\prime\prime}=143^{\circ}\mathrm{C}$ 

2.12.3 Принимаем энтальпию дымовых газов на выходе из ТВП1 равной энтальпии уходящих газов

''  $I$ <sub>*z*</sub> =  $I$ <sub>*yx*</sub> = 716,3 кДж/кг

2.12.4 Температура воздуха на входе в ТВП1 принимается равной температуре холодного воздуха

 $t_{s}^{'} = t_{x} = 30 \degree C$ 

2.12.5 Энтальпия воздуха на входе в ТВП1

 $I_{s}^{'} = I_{xs}^{'} = 48,28 \text{ к} \text{Дж/кт}$ 

2.12.6 Температура воздуха на выходе из ТВП1  $t_{\rm e}^{\prime\prime}$  = 215 °C

2.12.7 Энтальпия воздуха на выходе из ТВП1

 $I_{\scriptscriptstyle{z\sigma}}^{^{\prime\prime}}\!=\!1080,\!9$ кДж/кг

2.12.8 Pacсчитываем среднюю температуру воздуха  

$$
t_{scp} = \frac{t_s' + t_s'}{2} = \frac{30 + 215}{2} = 122,5 \,^{\circ}\text{C}
$$
 (128)

2.12.9 Энтальпия присасываемого воздуха при средней температуре  $I_{_{0np}}$  = 656,95 кДж/кг

2.12.10 Отношение количества воздуха, подаваемого в топочную из

$$
\text{TB}\Pi1 \text{ к теоретически требуемому} \\ \beta_m^{\dagger} = \alpha_m - \Delta \alpha_m - \Delta \alpha_{nx} = 1,18-0,11-0=1,07 \tag{129}
$$

2.12.11 Количество воздуха, подогреваемого в ТВП1 (относительно теоретически требуемого)

теретинески требуемого)  
\n
$$
\beta'_{\text{en1}} = \beta_{\text{m}} + \Delta \alpha_{\text{sp2}} + \Delta \alpha_{\text{en1}} = 1,07 + 0,03 + 0,03 = 1,13
$$
\n(130)

2.12.12 Тепло, воспринимаемое воздухом из уравнения теплового баланса  $\int_{\partial s}^{\prime\prime} - I_{s}^{'}$ 

$$
Q_{\delta} = \beta_{\text{en}1}(I_{0\text{ce}}^{n} - I_{\text{s}}^{n}) = 1,13(1080, 9 - 48, 28) = 1166,86 \text{ K}\text{L} \text{K} / \text{K} \text{F}
$$
\n(131)

2.12.13 Энтальпия дымовых газов на входе в ТВП1

$$
I'_{\scriptscriptstyle e} = I_{\scriptscriptstyle e}^{\prime\prime} + \frac{Q_{\scriptscriptstyle \delta}}{\varphi} - \Delta \alpha_{\scriptscriptstyle \epsilon_{m1}} \cdot I_{\scriptscriptstyle 0_{mp}} \text{ kJ/K/K} \tag{132}
$$

$$
\varphi = \frac{\varphi}{1.5}
$$
  

$$
I'_{2} = 1080, 9 + \frac{1166, 86}{0,993} - 0,03.656, 95 = 2236, 28 \text{ KJ/K/K}
$$

#### 2.12.14 Температура дымовых газов на входе в ТВП1

 $\mathcal{G}_{\varepsilon}$ <sup>'</sup> = 250 °C

## 2.12.15 8 Рассчитываем среднюю температуру дымовых газов

$$
\theta_{2cp} = \frac{\theta_{2}^{''} + \theta_{2}^{'}}{2} = \frac{143 + 250}{2} = 196,5 \,^{\circ}\text{C}
$$
\n(133)

2.12.16 Скорость дымовых газов

$$
w_z = \frac{B_p \cdot V_{z}^* \cdot (9_{\text{exp}} + 273)}{F_z \cdot 273}, \text{ m/c}
$$
\n
$$
w_z = \frac{15, 6 \cdot 6, 07 \cdot (196, 5 + 273)}{18, 53 \cdot 273} = 8, 8 \text{ m/c}
$$
\n(134)

2.12.17 Определяем коэффициент теплопроводности дымовых газов, учитывая поправку на его состав [5, разд.10]

 $\lambda_z = 3.96 \cdot 10^2 \text{ Br/(m·K)}$ 

2.12.18 Определяем коэффициент кинематической вязкости дымовых газов, учитывая поправку на его состав [5, разд. 10]

 $v_{\rm z} \cdot 10^6 = 135 \,\rm M^2/c$ 

2.12.19 Задаемся критерием Прандтля для дымовых газов, учитывая поправку на его состав [5, разд. 10]

 $Pr_z = 0,672$ 

2.12.20 Определяем поправку на температуру потока газов [5, п. 10.3.7]  $C_{t} = 1$ 

2.12.21 Определяем поправку на длину канала [5, п. 10.3.7]  $C_l = 1$ 

2.12.22 Определяем поправку на форму канала [5, п. 10.3.7]  $C_k = 1$ 

2.12.23 Определяем коэффициент теплоотдачи конвекцией от дымовых

$$
r_{a} = 0,023 \frac{\lambda_{e}}{d_{\text{em}}} \cdot (\frac{W_{e} \cdot d_{\text{em}}}{V_{e}})^{0.8} \cdot \Pr^{0.4} C_{i} \cdot C_{i} \cdot C_{k}
$$
\n
$$
\alpha_{k} = 0,023 \frac{\lambda_{e}}{d_{\text{em}}} \cdot (\frac{W_{e} \cdot d_{\text{em}}}{V_{e}})^{0.8} \cdot (\frac{8,8 \cdot 0,037}{30,9 \cdot 10^{-6}})^{0.8} \cdot 0,672^{0.4} \cdot 1 \cdot 1 \cdot 1 = 42,95 \text{ Br/(m}^{2} \cdot \text{K})
$$
\n(135)

2.12.24 Определяем расчетную скорость воздуха

$$
w_{s} = \frac{B_{p} \cdot V_{o}^{n} \cdot \beta_{en1} \cdot (\beta_{ecp} + 273)}{f_{s} \cdot 273}, \text{ m/c}
$$
\n
$$
w_{s} = \frac{15, 6 \cdot 3, 761 \cdot 1, 13 \cdot (122, 5 + 273)}{32, 8 \cdot 273} = 2,93 \text{ m/c}
$$
\n(136)

$$
w_e = \frac{15,6.3,761.1,13.122,5+273}{32,8.273} = 2,93 \text{ m/c}
$$

2.12.25 Определяем коэффициент теплопроводности воздуха [5, разд. 10]

 $\lambda_{\rm s} = 3,34 \cdot 10^2 \text{ Br/(m·K)}$ 

2.12.26 Определяем коэффициент кинематической вязкости воздуха [5, разд. 10]

 $v_{\rm e} \cdot 10^6 = 25.7 \text{ m}^2/\text{c}$ 

2.12.27 Задаемся критерием Прандтля для воздуха [5, разд. 10]  $Pr_{\rm e} = 0,69$ 

2.12.28 Определяем поправку на количество рядов в пучке по ходу воздуха [5, п. 10.3.4]

$$
C_z = 1
$$

2.12.29 Средний относительный диагональный шаг труб

$$
\sigma_2 = \sqrt{\frac{\sigma_1^2}{4} + \sigma_2^2} = \sqrt{\frac{1,65^2}{4} + 1,05^2} = 1,3
$$
\n(137)

2.12.30 Определяем поправку на компоновку пучка [5, п. 10.3.4]<br>= 0,95 $\cdot \varphi^{0,1}$  = 0,95 $\cdot 0$ ,2<sup>0,1</sup> = 0,8 (138)  $C_{s} = 0.95 \cdot \varphi^{0,1} = 0.95 \cdot 0.2^{0,1} = 0.8$ 

2.12.31 Определяем коэффициент теплоотдачи от стенки к воздуху [5, п. 10.3.4]

$$
a_2 = 0,36 \cdot C_z \cdot C_s \cdot \frac{\lambda_e}{d} \cdot \left(\frac{w_e \cdot d}{v_e}\right)^{0.6} \cdot \text{Pr}^{0.33}, \text{Br/(M}^2 \cdot \text{K)} \tag{139}
$$

<sup>2</sup>  $\left(2,93.0,04\right)^{0,6}$  0.60<sup>0,33</sup> 2 = 0,36 $\cdot$ C<sub>2</sub>  $\cdot$ C<sub>3</sub> $\cdot \frac{3}{d}$  $\cdot \left(\frac{3}{v_g}\right)$   $\cdot$ PT<sup>32</sup>, BT/(M<sup>2</sup>·K)<br>
2<sub>2</sub> = 0,36 $\cdot$ 1 $\cdot$ 0,8 $\cdot \frac{3,34 \cdot 10^{-2}}{0,04} \cdot \left(\frac{2,93 \cdot 0,04}{25,7 \cdot 10^{-6}}\right)^{0.6} \cdot 0,69^{0.33} = 33,9$  $\frac{2,93 \cdot 0}{25,7 \cdot 10}$  $a_2 = 0,36 \cdot C_z \cdot C_s \cdot \frac{1}{d} \cdot \left(\frac{V_e}{V_e}\right)$  . The state of the K<sub>1</sub><br>  $a_2 = 0,36 \cdot 1 \cdot 0,8 \cdot \frac{3,34 \cdot 10^{-2}}{0.04} \cdot \left(\frac{2,93 \cdot 0,04}{25,7,10^{-6}}\right)^{0.6} \cdot 0,69^{0.33} =$  $\left(\frac{2,93\cdot0,04}{25,7\cdot10^{-6}}\right)^{0.6} \cdot 0,69^{0.6}$ = 0, 36 · C<sub>z</sub> · C<sub>s</sub> ·  $\frac{8}{d}$  ·  $\left(\frac{8}{v_e}\right)$  · Pr<sup>oss</sup>, BT/(M<sup>2</sup>·K)<br>= 0, 36 · 1 · 0, 8 ·  $\frac{3,34 \cdot 10^{-2}}{0,04}$  ·  $\left(\frac{2,93 \cdot 0,04}{25,7 \cdot 10^{-6}}\right)^{0.6}$  · 0, 69<sup>0,33</sup> = 3  $Br/(M^2·K)$ 

2.12.32 Определяем эффективную толщину излучающего слоя [5, п. 10.3.15]

$$
s = 0,9 \cdot d_{\text{em}} = 0,9 \cdot 0,037 = 0,033 \,\text{M}
$$
\n
$$
(140)
$$

50

2.12.33 Определяем коэффициент поглощения лучей продуктов сгорания газовой фазой [5, п. 6.3.4]

$$
k_{z} = k_{z}^{0} \cdot r_{n} = \left(\frac{7,8 + 16 \cdot r_{n_{z0}}}{\sqrt{10p \cdot r_{n} \cdot s}} - 1\right) \cdot \left(1 - 0,37 \cdot \frac{T_{zcp}}{1000}\right) \cdot r_{n}, 1/(M M \Pi a)
$$
(141)

$$
k_z = \left(\frac{7,8 + 16 \cdot 0,132}{\sqrt{10 \cdot 0,1 \cdot 0,247 \cdot 0,033}} - 1\right) \cdot \left(1 - 0,37 \cdot \frac{469,5}{1000}\right) \cdot 0,247 = 17,2 \ 1/(M \cdot M \cdot \text{m}
$$

2.12.34 Определяем коэффициент  $A_{37}$  для твердого топлива [5, табл. 6.1]  $A_{37}=0.8$ 

2.12.35 Определяем коэффициент поглощения лучей частицами летучей золы

$$
k_{_{31}} \cdot \mu_{_{31}} = \frac{10^4 \cdot A_{_{31}}}{\sqrt[3]{T_{_{c,p}}^2}} \cdot \frac{\mu_{_{31}}}{1+1, 2 \cdot \mu_{_{31}} \cdot s}, 1/(\text{M} \text{M} \text{I} \text{I} \text{a})
$$
\n
$$
k_{_{31}} \cdot \mu_{_{31}} = \frac{10^4 \cdot 0.8}{\sqrt[3]{467, 5^2}} \cdot \frac{0.026}{1+1, 2 \cdot 0.026 \cdot 0.033} = 3,46 \ 1/(\text{M} \text{M} \text{I} \text{I} \text{a})
$$
\n
$$
(142)
$$

2.12.36 Определяем коэффициент поглощения газовой среды при сжигании твердого топлива

$$
k = k_{2} + k_{3} + \mu_{3} = 17,42 + 3,46 = 20,88
$$
\n<sup>(143)</sup>

2.12.37 Определяем степень черноты загрязненных стенок лучевоспринимающей поверхности [5, п. 10.3.12]

$$
a_3=0,8
$$

2.12.38 Рассчитываем абсолютную температуру загрязненной наружной поверхности труб ТВП1

$$
T_s = \frac{T_{ecp} + T_{ecp}}{2} = \frac{467.5 + 399.5}{2} = 434.5 \text{ K}
$$
 (144)

2.12.39 Определяем коэффициент теплоотдачи продуктов сгорания излучением

$$
a_{\overline{A}} = 5,67 \cdot 10^{-8} \cdot \frac{a_{s}+1}{2} \cdot a \cdot (T_{\text{exp}})^{3} \cdot \frac{1-\left(\frac{T_{s}}{T_{\text{exp}}}\right)^{4}}{1-\left(\frac{T_{s}}{T_{\text{exp}}}\right)}, \text{Br/(M}^{2} \cdot \text{K})
$$
\n(145)

51

$$
a_{\scriptscriptstyle{A}} = 5,67 \cdot 10^{-8} \cdot \frac{0.8 + 1}{2} \cdot 0,067 \cdot (469,5)^3 \cdot \frac{1 - \left(\frac{434,5}{469,5}\right)^4}{1 - \left(\frac{434,5}{469,5}\right)} = 1,23 \text{ Br/(m}^2 \cdot \text{K)}
$$

2.12.40 Определяем коэффициент *A* для твердого топлива [5, п. 10.3.16] *А*=0,4

2.12.41 Определяем коэффициент теплоотдачи в межтрубном пространстве ТВП1, учитывая излучение газовых объемов

$$
a'_{n} = a_{n} \cdot \left[ 1 + A \left( \frac{T'_{2}}{1000} \right)^{0.25} \cdot \left( \frac{l_{o6}}{l_{n}} \right)^{0.07} \right], \text{Br/(M}^{2} \text{K})
$$
\n
$$
a'_{n} = 1,23 \cdot \left[ 1 + 0,4 \left( \frac{250}{1000} \right)^{0.25} \cdot \left( \frac{0,4}{8,8} \right)^{0.07} \right] = 1,57 \text{ Br/(M}^{2} \text{K})
$$
\n(146)

2.12.42 Определяем коэффициент использования поверхности нагрева [5, п. 10.4.1]

$$
\zeta = 1
$$

2.12.43 Определяем коэффициент теплоотдачи от дымовых газов к стенкам труб

CFHKAM Tpy6

\n
$$
a_1 = \xi \cdot (a_k + a'_n) = 1 \cdot (42,95 + 1,57) = 44,53 \text{ Br/(M}^2 \cdot \text{K)}
$$
\n(147)

2.12.44 Определяем коэффициент тепловой эффективности, с учетом влияния загрязнения поверхности, перетоков воздуха и неполноты омывания ее газами и воздухом, [5, п. 10.4.4]

$$
\psi = 0.9
$$

2.12.45 Определяем коэффициент теплопередачи [5, разд. 10]  
\n
$$
k = \frac{\psi \cdot \alpha_1}{1 + \frac{\alpha_1}{\alpha_2}} = \frac{0.9 \cdot 44.53}{1 + \frac{44.53}{53.09}} = 21,79 \text{ Br/(m}^2\text{K)}
$$
\n(148)

2.12.46 Разность температур на входе в ступень ТВП1

$$
\Delta t' = g'_z - t''_s = 250 - 215 = 35 \,^{\circ}\text{C}
$$
 (149)

2.12.47 Разность температур на выходе из ступени ТВП1

$$
\Delta t^{"} = \theta_{e}^{{"}} - t_{e}^{'} = 143 - 30 = 113 \,^{\circ}\text{C}
$$
\n(150)

2.12.48 Temпературный напор в ступени ТВП1  
\n
$$
\Delta t_{npm} = \frac{\Delta t_{\delta} - \Delta t_{\mu}}{\ln(\frac{\Delta t_{\delta}}{\Delta t_{\mu}})} = \frac{113 - 35}{\ln(\frac{113}{35})} = 66,67 \text{ °C}
$$
\n(151)

2.12.49 Больший перепад температуры среды

$$
\tau_{\delta} = t_{s}^{''} - t_{s}^{'} = 215 - 30 = 185 \,^{\circ}\text{C}
$$
\n(152)

2.12.50 Меныший перепад температуры среды  

$$
\tau_{\mu} = g_{e}^{'} - g_{e}^{''} = 250 - 143 = 107 \,^{\circ}\text{C}
$$
\n(153)

2.12.51 Определяем коэффициент пересчета противоточной схемы на более сложную [5, рис. 11.7]

$$
\psi\!=\!0,\!91
$$

2.12.52 Расчетный температурный напор в студени ТВП1  
\n
$$
\Delta t = \psi \cdot \Delta t_{\text{npm}} = 0.91 \cdot 66, 67 = 60, 7 \text{ °C}
$$
\n(154)

2.12.53 Тепло, передаваемое ступени ТВП1 из уравнения теплопередачи

$$
Q_r = \frac{k \cdot 10^{-3} \cdot \Delta t \cdot H}{B_p}, \text{KJ/K/T}
$$
 (155)

$$
B_p
$$
  

$$
Q_r = \frac{21,79 \cdot 10^{-3} \cdot 60,7 \cdot 13800}{15,6} = 1170 \text{K} \text{J} \text{K} / \text{K} \text{T}
$$

2.12.54 Неувязка теплового баланса

2.12.54 Heybsaska Tenловoro баланса  
\n
$$
|\Delta Q| = \frac{Q_6 - Q_m}{Q_6} \cdot 100\% = \frac{1166,86 - 1170}{1166,86} \cdot 100 = 0,2 \%
$$
\n(156)

# 2.13 Расчет экономайзера

2.13.1 Конструктивные характеристики Диаметр труб наружный *d*=32 мм Поперечный шаг труб  $S_I$ =78 мм Относительный поперечный шаг труб  $\sigma_1 = 2,44$  MM Продольный шаг труб *S2*=40 мм

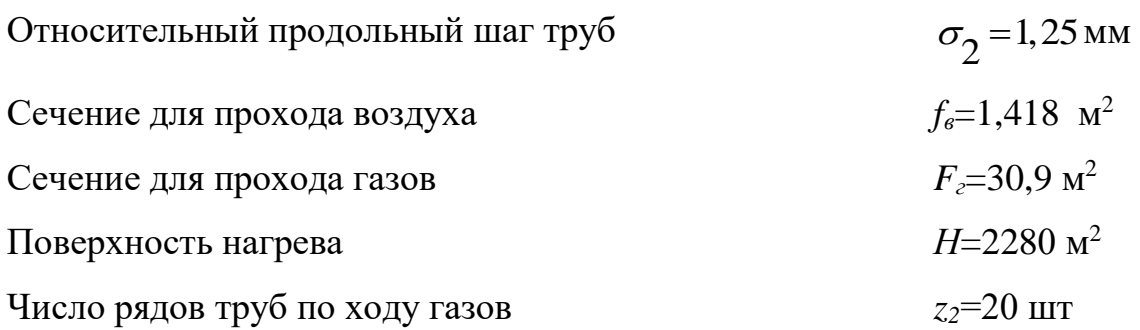

2.13.2 Температура дымовых газов на выходе из Эк  $g_i'' = 250 °C$ 

2.13.3 Энтальпия дымовых газов на выходе из Эк

 $I_{\rm c}^{"}=2236,28$  кДж/кг

2.13.4 Принимаем температуру воды на входе в Эк равной температуре питательной воды

. .  $t_{\scriptscriptstyle e}^{\prime} = t_{\scriptscriptstyle n.e.} = 230 \,^{\circ}\mathrm{C}$ 

2.13.5 Энтальпия воды на входе в Эк

<sup>*i*</sup><sub>e</sub> = 994 кДж/кг

2.13.6 Температура воды на выходе из Эк

 $t_{\rm e}^{\prime\prime}$  = 245 °C

2.13.7 Энтальпия воды на выходе из Эк

 $i_s^{"}=1062$  кДж/кг

2.13.8 Рассчитываем среднюю температуру воды в Эк

2.13.8 Pacc4HFBBaeM cpeдhob Temieparypy B0Jb1 B JK  

$$
t_{ecp} = \frac{t_e' + t_e'}{2} = \frac{230 + 245}{2} = 237,5 \text{ °C}
$$
(157)

2.13.9 Удельный объем воды [5, табл. 5.8]

 $v_{\rm e} \cdot 10^2 = 0,11412 \,\rm M^3/\rm K\Gamma$ 

2.13.10 Pacxод воды в студын Эк  
\n
$$
D_{\rm w} = D_{\rm ne} + D_{\rm exp} = 75 + 3,75 = 78,75 \,\text{km/c}
$$
\n(158)

2.13.11 Тепло, воспринимаемое водой из уравнения теплового баланса

$$
Q_{\delta_{.3\kappa}} = \frac{D_{_{3\kappa}}}{B_{_{p}}} \cdot (\dot{i}_{_{\delta}}^{''} - \dot{i}_{_{\delta}}), \kappa \bar{\mu} \bar{\mu} \bar{\nu} \bar{\kappa} \bar{\kappa}
$$
\n(159)  
\n
$$
Q_{_{\delta_{.3\kappa}}} = \frac{78,75}{15,6} \cdot (1062 - 994) = 343,3 \kappa \bar{\mu} \bar{\kappa} \bar{\kappa}
$$
\n2.13.12 Энталыпия дымовых газов на входе в Эк  
\n
$$
I_{_{\delta}}^{'} = I_{_{\delta}}^{''} + \frac{Q_{_{\delta_{.3\kappa}}}}{\phi} - \Delta a_{_{\delta\kappa}} \cdot I_{_{0\eta\mu c}}, \kappa \bar{\mu} \bar{\kappa} \bar{\kappa} \bar{\kappa}
$$
\n(160)

$$
\varphi
$$
  

$$
I_z = 2236, 28 + \frac{343, 3}{0,993} - 0,08 \cdot 200, 4 = 2564, 37 \text{ kJ/K/KT}
$$

2.13.13 Температура дымовых газов на входе в Эк

$$
g'_{\rm c.s.}=305^{\rm o}C
$$

2.13.14 Paccutrываем среднюю температуру дымовых газов в Эк  
\n
$$
\mathcal{G}_{2,cp} = \frac{\mathcal{G}_{2,3\kappa}^{'} + \mathcal{G}_{2,3\kappa}^{''}}{2} = \frac{305 + 250}{2} = 277,5 \,^{\circ}\text{C}
$$
\n(161)

2.13.15 Средняя скорость дымовых газов в Эк

$$
w_{z} = \frac{B_{p} \cdot V_{z}^{n} \cdot (\theta_{zcp} + 273)}{F_{z} \cdot 273}, \text{ m/c}
$$
 (162)

$$
F_z \cdot 273
$$
  

$$
w_z = \frac{15,6.5,62 \cdot (277,5+273)}{30,9.273} = 5,72 \text{ m/c}
$$

2.13.16 Средняя скорость воды в Эк  
\n
$$
w_{s} = \frac{D_{\rm x} \cdot v_{s}}{f_{s}} = \frac{78,75 \cdot 0,11412 \cdot 10^{-2}}{1,418} = 0,06 \text{ m/c}
$$
\n(163)

2.13.17 Определяем коэффициент теплопроводности газов, учитывая поправки на его состав [5, разд. 10]

 $\lambda_z = 4.75 \cdot 10^2 \text{ Br/(m K)}$ 

2.13.18 Определяем коэффициент кинематической вязкости дымовых газов, учитывая поправки на его состав [5, разд. 10]

$$
v_{\rm z} \cdot 10^6 = 25.7 \text{ m}^2/\text{c}
$$

2.13.19 Задаемся критерием Прандтля для дымовых газов, учитывая поправки на его состав [5, разд.10]

$$
Pr_z = 0,65
$$

2.13.20 Определяем поправку на количество рядов по ходу газов [5, п.  $10.3.4$ ]

 $C_z = 1,0$ 

2.13.21 Определяем поправку на компоновку пучка [5, п. 10.3.4]  $C_{s} = 0.99$ 

2.13.22 Определяем коэффициент теплоотдачи конвекцией от дымовых газов к стенкам труб Эк [5, п. 10.3.4]

$$
\alpha_{k} = 0,36 \cdot C_{z} \cdot C_{s} \frac{\lambda_{z}}{d} \cdot (\frac{w_{z} \cdot d}{v_{z}})^{0.6} \cdot \text{Pr}^{0.33}, \text{Br}/(\text{M}^{2} \cdot \text{K})
$$
\n(164)

$$
\alpha_{k} = 0,36 \cdot 1 \cdot 0,99 \frac{4,75 \cdot 10^{-2}}{0,032} \cdot (\frac{5,72 \cdot 0,32}{42,49 \cdot 10^{-6}})^{0,6} \cdot 0,65^{0,33} = 79,78 \text{ Br/(m}^{2} \text{K})
$$

2.13.23 Рассчитываем эффективную толщину излучающего слоя [5, п.  $10.3.15$ ]

$$
s = 0,9 \cdot d\left(\frac{4}{\pi} \cdot \sigma_1 \cdot \sigma_2 - 1\right) = 0,9 \cdot 0,032 \cdot 2,44 \cdot 1,25 = 0,155 \text{ m}
$$
\n(165)

2.13.24 Определяем коэффициент поглощения лучей продуктов сгорания газовой фазой [5, п. 6.3.4]

$$
k_{z} = k_{z}^{0} \cdot r_{n} = \left(\frac{7,8+16 \cdot r_{n_{z0}}}{\sqrt{10p \cdot r_{n} \cdot s}} - 1\right) \cdot \left(1 - 0,37 \cdot \frac{T_{zep}}{1000}\right) \cdot r_{n}, 1/(M \cdot M \cdot \text{M} \cdot \text{M})
$$
\n
$$
k_{z} = \left(\frac{7,8+16 \cdot 0,137}{\sqrt{10 \cdot 0,1 \cdot 0,256 \cdot 0,155}} - 1\right) \cdot \left(1 - 0,37 \cdot \frac{550,5}{1000}\right) \cdot 0,256 = 7,69 \ 1/(M \cdot \text{M} \cdot \text{M} \cdot \text{M})
$$
\n(166)

2.13.25 Определяем коэффициент  $A_{31}$  для твердого топлива [5, табл. 6.1]  $A_{31} = 0.8$ 

2.13.26 Определяем коэффициент поглощения лучей частицами летучей золы

$$
k_{_{31}} \cdot \mu_{_{31}} = \frac{10^4 \cdot A_{_{31}}}{\sqrt[3]{T_{_{c}}\sigma^2}} \cdot \frac{\mu_{_{31}}}{1+1,2 \cdot \mu_{_{31}} \cdot s}, \ 1/(\text{M} \cdot \text{M} \cdot \text{M})
$$
\n
$$
k_{_{31}} \cdot \mu_{_{31}} = \frac{10^4 \cdot 0.8}{\sqrt[3]{507,5^2}} \cdot \frac{0.026}{1+1,2 \cdot 0.026 \cdot 0.155} = 3,086 \ 1/(\text{M} \cdot \text{M} \cdot \text{M})
$$
\n(167)

2.13.27 Коэффициент поглощения газовой среды при сжигании твердого топлива

$$
k = k_{2} + k_{31} \cdot \mu_{31} = 7{,}69 + 3{,}086 = 10{,}78 \frac{1}{(\text{m} \cdot \text{MTa})}
$$
 (168)

2.13.28 Определяем степень черноты потока дымовых газов

$$
a = 1 - e^{-kps} = 1 - e^{-(10,78 \cdot 0,1 \cdot 0,155)} = 0,154
$$
\n(169)

2.13.29 Определяем степень черноты загрязненных стенок лучевоспринимающей поверхности [5, п. 10.3.12]

$$
a_{3} = 0.8
$$

2.13.30 Рассчитываем абсолютную температуру загрязненной наружной поверхности труб Эк [5, п. 10.3.13]

$$
t_s = t_{ecp} + 25 = 237, 5 + 25 = 262, 5^{\circ}\text{C}
$$
\n
$$
(170)
$$

2.13.31 Определяем коэффициент теплоотдачи продуктов сгорания излучением

$$
a_{n} = 5,67 \cdot 10^{-8} \cdot \frac{a_{n} + 1}{2} \cdot a \cdot (T_{2cp})^{3} \cdot \frac{1 - \left(\frac{T_{2}}{T_{2cp}}\right)^{4}}{1 - \left(\frac{T_{2}}{T_{2cp}}\right)}, \text{Br/(M}^{2} \cdot \text{K)}
$$
\n(171)

$$
a_{\scriptscriptstyle{A}} = 5,67 \cdot 10^{-8} \cdot \frac{0,8+1}{2} \cdot 0,154 \cdot (535,5)^3 \cdot \frac{1 - \left(\frac{535,5}{570,5}\right)^4}{1 - \left(\frac{535,5}{570,5}\right)} = 5,12 \text{ Br/(m}^2 \cdot \text{K)}
$$

2.13.32 Определяем коэффициент А для твердого топлива [5, п. 10.3.16]  $A=0.4$ .

2.13.33 Определяем коэффициент теплоотдачи в межтрубном пространстве Эк, учитывая излучения газовых объемов

$$
a'_{\scriptscriptstyle{n}} = a_{\scriptscriptstyle{n}} \cdot \left[ 1 + A \left( \frac{T'_{\scriptscriptstyle{c}}}{1000} \right)^{0.25} \cdot \left( \frac{l_{\scriptscriptstyle{o6}}}{l_{\scriptscriptstyle{n}}} \right)^{0.07} \right], \text{Br}/(M^2 \text{K})
$$
\n
$$
a'_{\scriptscriptstyle{n}} = 5,12 \cdot \left[ 1 + 0,4 \left( \frac{478}{1000} \right)^{0.25} \cdot (2,2)^{0.07} \right] = 6,71 \text{ Br}/(M^2 \text{K})
$$
\n(172)

57

2.13.34 Определяем коэффициент использования поверхности [5, п. 10.4.1]

 $\zeta=1$ 

2.13.35 Определяем коэффициент теплоотдачи от газов к стенкам труб экономайзера

9KOHOMaŭsepa  

$$
a_1 = \zeta \cdot (a_{k} + a_{k}^{\dagger}) = 1, 0 \cdot (79, 78 + 6, 71) = 86,49 \text{ Br/(M}^2 \text{K)}
$$
 (173)

2.13.36 Определяем коэффициент тепловой эффективности, с учетом влияния загрязнения поверхности, неполноты омывания ее дымовыми газами [5, п. 10.4.4],

 $w = 0,772$ 

2.13.37 Определяем коэффициент теплопередачи [5, разд. 10]  
\n
$$
k = \psi \cdot a_i = 86,49 \cdot 0,772 = 66,77 \text{ Br/(m}^2 \cdot \text{K)}
$$
 (174)

2.13.38 Разность температур на входе в ступень Эк

$$
\Delta t = \theta_{\text{2,3x}}^{"} - t_{\text{s}}^{"} = 305 - 250 = 55 \,^{\circ}\text{C}
$$
\n(175)

2.13.39 Разность температур на выходе из ступени Эк

$$
\Delta t'' = \theta_{\text{2,x}}'' - t_{\text{e}}' = 250 - 230 = 20 \,^{\circ}\text{C}
$$
 (176)

$$
2.13.40 \text{ Temneparypный напор в ступени Эк}
$$
\n
$$
\Delta t_{npm} = \frac{\Delta t_{\delta} - \Delta t_{\mu}}{\ln(\frac{\Delta t_{\delta}}{\Delta t_{\mu}})} = \frac{55 - 20}{\ln(\frac{55}{20})} = 34,7
$$
\n(177)

2.13.41 Тепло, передаваемое ступени Эк из уравнения теплопередачи

$$
Q_{m.s.} = \frac{k \cdot 10^{-3} \cdot \Delta t_{npm} \cdot H}{B_p}, \text{K/L/KT}
$$
\n(178)

$$
B_p
$$
  

$$
Q_{m.sk} = \frac{66,77 \cdot 10^{-3} \cdot 34,7 \cdot 2280}{15,6} = 338,6 \text{ kJ/K/K}
$$

2.13.42 Heybsaska TethoBoro балансa  
\n
$$
|\Delta Q| = \frac{Q_{\delta} - Q_{m}}{Q_{\delta}} \cdot 100\% = \frac{343, 3 - 338, 6}{343, 3} \cdot 100 = 1,3
$$
\n(179)

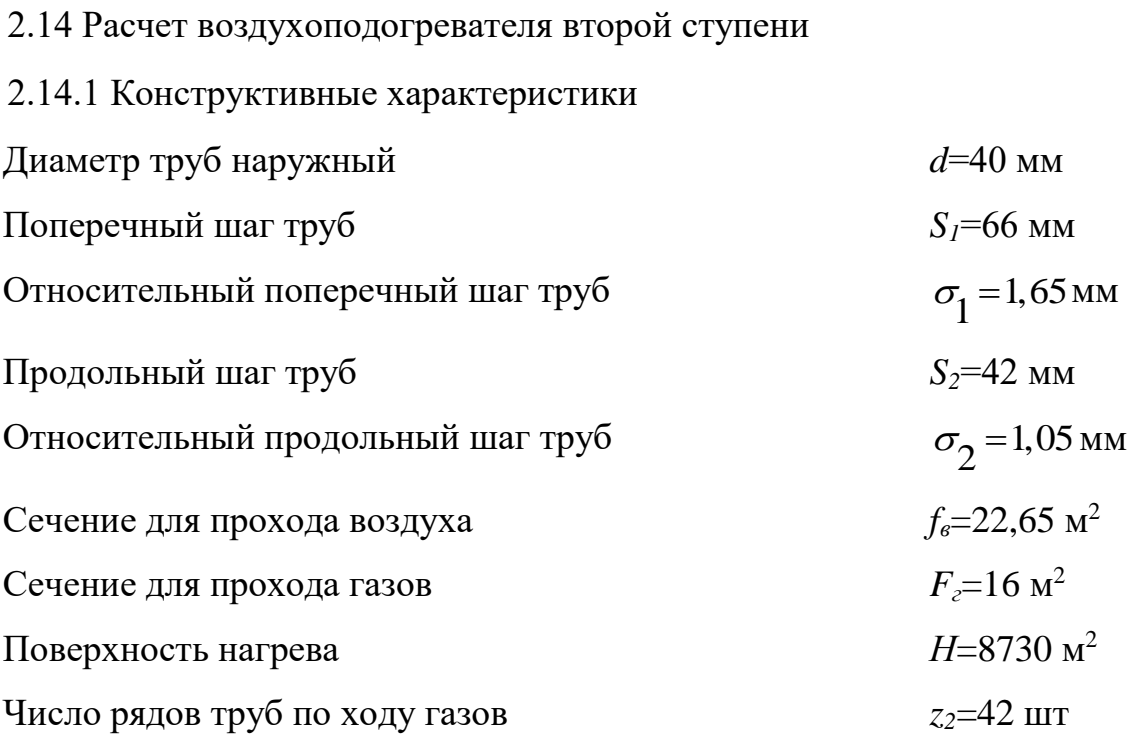

2.14.2 Температура дымовых газов на выходе из ТВП2  $g_i^{\prime\prime} = 305 \,^{\circ}\text{C}$ 

2.14.3 Энтальпия дымовых газов на выходе из ТВП2  $I$ <sub>2</sub> = 2564,37 кДж/кг

2.14.4 Температура воздуха на входе в ТВП2  $t'_e = 215$  °C

2.14.5 Энтальпия дымовых газов на входе из ТВП2  $I_{\scriptscriptstyle s}^{'}$  = 48,28 кДж/кг

2.14.6 Температура воздуха на выходе из ТВП2

 $t_{s}^{''}=320^{\circ}\text{C}$ 

2.14.7 Энтальпия воздуха на выходе из ТВП2

 $I_{\scriptscriptstyle{z\sigma}}^{^{\mathbf{l}}}\!=\!1433\,\mathrm{K}\mathrm{J}\mathrm{K}\mathrm{/}\mathrm{K}\Gamma$ 

2.14.8 Pacсчитываем среднюю температуру воздуха в ступени ТВП2  

$$
t_{\text{e.cp}} = \frac{t_{\text{e}}' + t_{\text{e}}'}{2} = \frac{320 + 215}{2} = 267,5 \text{°C}
$$
 (180)

2.14.9 Энтальпия присасываемого воздуха при средней температуре  $I_{_{0np}}$  = 3355 кДж/кг

2.14.10 Количество воздуха, подогреваемого в ТВП2 (относительно теоретически требуемого)

$$
\rho'_{\rm sn2} = \beta_{\rm m} - \Delta \alpha_{\rm sn1} = 1,13 - 0,03 = 1,1
$$
\n(181)

2.14.11 Тепло, принятое воздухом из уравнения теплового баланса  
\n
$$
Q_{\delta} = \beta_{\text{en2}}(I_{0\text{26}}^{''} - I_{\text{e}}^{'} ) = 1,1(3355 - 1433) = 2114,2 \text{ кДж/кт}
$$
\n(182)

2.14.23 Энтальпия дымовых газов на входе в ТВП2

$$
I_{\scriptscriptstyle e} = I_{\scriptscriptstyle e}^{\scriptscriptstyle\mathsf{H}} + \frac{Q_{\scriptscriptstyle\delta}}{\varphi} - \Delta \alpha_{\scriptscriptstyle\mathsf{enl}} \cdot I_{\scriptscriptstyle\mathsf{0np}} \ \kappa \mathcal{A} \kappa / \kappa \Gamma \tag{183}
$$

$$
\varphi
$$
\n
$$
I_z = 2564,37 + \frac{21142}{0,993} - 0,03 \cdot 2865 = 4607,5 \text{ kJ/K/K}
$$

2.14.13 Рассчитываем среднюю температуру дымовых газов на входе в ТВП2

$$
g'_{z} = 538 \,^{\circ}\mathrm{C}
$$

2.14.14 Рассчитываем среднюю температуру дымовых газов в ступени ТВП2

$$
\mathcal{G}_{2cp} = \frac{\mathcal{G}_{2}^{^{\prime\prime}} + \mathcal{G}_{2}^{^{\prime}}}{2} = \frac{305 + 538}{2} = 421,5^{\circ}\text{C}
$$
\n(184)

2.14.15 Скорость дымовых газов

$$
w_z = \frac{B_p \cdot V_{z}^* \cdot (\theta_{zcp} + 273)}{F_z \cdot 273}, \text{ m/c}
$$
\n
$$
w = \frac{15, 6 \cdot 5, 84 \cdot (421, 5 + 273)}{273} = 11.3 \text{ m/c}
$$
\n(185)

$$
W_z = \frac{15,6.5,84.421,5+273}{20,6.273} = 11,3 \,\mathrm{m/c}
$$

2.14.16 Определяем коэффициент теплопроводности дымовых газов, учитывая поправку на его состав [5, разд.10]  $\lambda_z = 5{,}32.10^2$  BT/(MK)

2.14.17 Определяем коэффициент кинематической вязкости дымовых газов, учитывая поправки на его состав [5, разд. 10]

 $v_{\rm z} \cdot 10^6 = 51, 6 \,\mathrm{m}^2/\mathrm{c}$ 

2.14.18 Задаемся критерием Прандтля для дымовых газов, учитывая поправку на его состав [5, разд. 10]  $Pr_z = 0,644$ 

2.14.19 Определяем поправку на температуру потока газов [5, п. 10.3.7]  $C_{t} = 1$ 

2.14.22 Определяем поправку на длину канала [5, п. 10.3.7]  $C_l = 1$ 

2.14.21 Определяем поправку на форму канала [5, п. 10.3.7]  $C_k = 1$ 

2.14.22 Определяем коэффициент теплоотдачи конвекцией от дымовых

$$
r_{a} = 0,023 \frac{\lambda_{e}}{d_{on}} \cdot (\frac{W_{e} \cdot d_{on}}{v_{e}})^{0.8} \cdot Pr^{0.4} C_{t} \cdot C_{t} \cdot C_{k}, Br/(M^{2} K)
$$
\n
$$
\alpha_{k} = 0,023 \frac{5,32 \cdot 10^{-2}}{0,037} \cdot (\frac{11,3 \cdot 0,037}{51,6 \cdot 10^{-6}})^{0.8} \cdot 0,644^{0.4} \cdot 1 \cdot 1 \cdot 1 = 46,43 \text{ Br/(M}^{2} K)
$$
\n(186)

$$
\alpha_{\kappa} = 0,023 \frac{5,32 \cdot 10^{-2}}{0,037} \cdot \left(\frac{11,3 \cdot 0,037}{51,6 \cdot 10^{-6}}\right)^{0.8} \cdot 0,644^{0.4} \cdot 1 \cdot 1 \cdot 1 = 46,43 \text{ Br/(m}^2 \cdot \text{K)}
$$

2.14.23 Расчетная скорость воздуха в ступени ТВП2

<sub>ν<sub>z</sub></sub> ·10° = 51, 6 x<sup>2</sup>/c  
\n2.14.18 3адаемся критернем Прандтля для дымовых газов, учитывая  
\nпоправку на его состав [5, разд. 10]  
\nPr<sub>z</sub> = 0, 644  
\n2.14.19 Определяем поправку на линну канала [5, и. 10.3.7]  
\nC<sub>z</sub> = 1  
\n2.14.21 Определяем поправку на длину канала [5, и. 10.3.7]  
\nC<sub>z</sub> = 1  
\n2.14.21 Определяем поправку на форму канала [5, π. 10.3.7]  
\nC<sub>z</sub> = 1  
\n2.14.22 Онределяем коэффициент телиоотдачи конвекцией от дымовых  
\nгаов к стетке [5, π. 10.3.7]  
\nα<sub>z</sub> = 0,023
$$
\frac{\lambda_z}{d_{zz}}
$$
 ( $\frac{W_z \cdot d_{xx}}{V_z}$ )<sup>18</sup> · P<sup>0.4</sup> C, ·C<sub>z</sub> · C<sub>k</sub> · B<sup>+</sup> (x<sup>2</sup>·K)  
\n2.14.23 Paсчетная exopoerts воздуха в стутент t'BB12  
\nα<sub>z</sub> = 0,023 $\frac{5.32 \cdot 10^{-2}}{0.037}$  ·  $\frac{11.3 \cdot 0.037}{51,6 \cdot 10^{-6}}$  <sup>50</sup> · 0,644<sup>6.4</sup> · 1·1·1 = 46,43 B<sup>-</sup>/(x<sup>2</sup> K)  
\n2.14.23 Paсчетная exopoerts beоздуха в стутент t'BB12  
\nW<sub>z</sub> =  $\frac{B_{\mu} \cdot V_{\nu}^* \cdot B_{\omega_2} \cdot (Q_{\omega_{\nu}} + 273)}{f_z \cdot 273}$ , м/<sup>c</sup>  
\n2.14.24 Определяем коэффициент тентопрорьодпости воздуха [5, разд.  
\n10]  
\nλ<sub>z</sub> = 4

2.14.24 Определяем коэффициент теплопроводности воздуха [5, разд. 10]

 $\lambda_{\rm s} = 4,29.10^2 \,\{\rm Br/(mK)}$ 

2.14.25 Определяем коэффициент кинематической вязкости воздуха [5, разд. 10]

 $v_{e} \cdot 10^{6} = 43,75 \text{ m}^{2}/\text{c}$ 

2.14.26 Задаемся критерием Прандтля для воздуха [5, разд. 10]  $Pr_{e} = 0,69$ 

2.14.27 Определяем поправку на количество рядов в пучке по ходу воздуха [5, п. 10.3.4]

$$
C_z = 1
$$

2.14.28 Средний относительный диагональный шаг труб

$$
\sigma_2' = \sqrt{\frac{\sigma_1^2}{4} + \sigma_2^2} = \sqrt{\frac{1,65^2}{4} + 1,05^2} = 1,3
$$
\n(188)

2.14.29 Определяем поправку на компоновку пучка [5, п. 10.3.4] 2.14.29 Определяем поправку на компоновку пучка [5, п. 10.5.4]<br>  $C_s = 0.95 \cdot \varphi^{0,1} = 0.95 \cdot 0.2^{0,1} = 0.8$  (189)

2.14.30 Определяем коэффициент теплоотдачи от стенки к воздуху [5, п. 10.3.4]

n. 10.5.4]  

$$
a_2 = 0,36 \cdot C_z \cdot C_s \cdot \frac{\lambda_s}{d} \cdot \left(\frac{w_s \cdot d}{v_s}\right)^{0.6} \cdot \text{Pr}^{0.33}, \text{Br/(M}^2 \text{K)} \tag{190}
$$

$$
a_2 = 0,36 \cdot C_z \cdot C_s \cdot \frac{R}{d} \cdot \left(\frac{R}{v_g}\right) \cdot Pr^{0.33}, Br/(M^2 K)
$$
  

$$
a_2 = 0,36 \cdot 1 \cdot 0,8 \cdot \frac{4,29 \cdot 10^{-2}}{0.04} \cdot \left(\frac{5,64 \cdot 0,04}{43,75 \cdot 10^{-6}}\right)^{0.6} \cdot 0,69^{0.33} = 75,78 \text{ Br/(M}^2 K)
$$

2.14.31 Рассчитываем эффективную толщину излучающего слоя [5, п. 10.3.15]

$$
s = 0,9 \cdot d_{\text{en}} = 0,9 \cdot 0,037 = 0,033 \,\text{m} \tag{191}
$$

2.14.32 Определяем коэффициент поглощения лучей продуктов

сторания газовой фазой [5, п. 6.3.4]  
\n
$$
k_z = k_z^0 \cdot r_n = \left(\frac{7,8+16 \cdot r_{n_20}}{\sqrt{10p \cdot r_n \cdot s}} - 1\right) \cdot \left(1 - 0,37 \cdot \frac{T_{\text{2ep}}}{1000}\right) \cdot r_n, 1/(M \cdot M \cdot \text{M} \cdot \text{M} \
$$

2.14.33 Определяем коэффициент *Aзл* для твердого топлива [5, табл. 6.1] *Азл*=0,8

2.14.34 Определяем коэффициент поглощения лучей частицами летучей золы

$$
k_{_{31}} \cdot \mu_{_{31}} = \frac{10^4 \cdot A_{_{31}}}{\sqrt[3]{T_{_{c,cp}}}^2} \cdot \frac{\mu_{_{31}}}{1+1, 2 \cdot \mu_{_{31}} \cdot s}, \ 1/(\text{M} \text{MT} \text{a})
$$
 (193)

62

$$
k_{_{31}} \cdot \mu_{_{31}} = \frac{10^4 \cdot 0.8}{\sqrt[3]{694.5^2}} \cdot \frac{0.026}{1 + 1.2 \cdot 0.026 \cdot 0.033} = 2.75 \frac{1}{(\text{m} \cdot \text{MTIa})}
$$

2.14.35 Определяем коэффициент поглощения газовой среды при сжигании твердого топлива

$$
k = k_{a} + k_{sa} \cdot \mu_{sa} = 15,97 + 2,75 = 18,72
$$
\n(194)

2.14.36 Определяем степень черноты загрязненных стенок лучевоспринимающей поверхности [5, п. 10.3.12] *аз*=0,8

2.14.37 Рассчитываем абсолютную температуру загрязненной наружной

поверхности труб ступени ТВП2  
\n
$$
T_s = \frac{T_{ecp} + T_{ecp}}{2} = \frac{494,5 + 286,5}{2} = 617,5 \text{ K}
$$
\n(195)

2.14.38 Определяем коэффициент теплоотдачи продуктов сгорания излучением

$$
a_{\rm a} = 5,67 \cdot 10^{-8} \cdot \frac{a_{\rm a} + 1}{2} \cdot a \cdot (T_{\rm c.cp})^3 \cdot \frac{1 - \left(\frac{T_{\rm a}}{T_{\rm c.cp}}\right)^4}{1 - \left(\frac{T_{\rm a}}{T_{\rm c.cp}}\right)}, \text{Br/(M}^2 \cdot \text{K)}
$$
(196)

$$
\left(T_{2,cp}\right)
$$
\n
$$
a_{n} = 5,67 \cdot 10^{-8} \cdot \frac{0,8+1}{2} \cdot 0,006 \cdot (494,5)^{3} \cdot \frac{1 - \left(\frac{617,5}{494,5}\right)^{4}}{1 - \left(\frac{617,5}{494,5}\right)} = 3,49 \text{ Br/(m}^{2} \cdot \text{K)}
$$

2.14.39 Определяем коэффициент *A* для твердого топлива [5, п. 10.3.16] *А*=0,4

2.14.40 Определяем коэффициент теплоотдачи в межтрубном пространстве ТВП2, учитывая излучение газовых объемов

$$
k_n \cdot \mu_n = \frac{10^2 \cdot 0.8}{\sqrt[3]{694.5^2}} \cdot \frac{0.026}{1+1.2 \cdot 0.026 \cdot 0.033} = 2.75 \text{ 1/(mMIIa)}
$$
\n
$$
2.14.35 \text{ Onpegenman two-ophymutert nonromet has a non-orthonormalization representation}
$$
\n
$$
k = k_s + k_n \cdot \mu_n = 15.97 + 2.75 = 18.72
$$
\n
$$
2.14.36 \text{ Onpegenanev.} \qquad \text{represent:} \qquad \text{approx-orthon}
$$
\n
$$
k = k_s + k_n \cdot \mu_n = 15.97 + 2.75 = 18.72
$$
\n
$$
2.14.37 \text{ Paccunt hasa} \qquad \text{circ:} \qquad \text{for-orthon}
$$
\n
$$
k = 0.8
$$
\n
$$
2.14.37 \text{ Paccunt hasa} \qquad \text{as:} \qquad \text{for-orthon}
$$
\n
$$
k = \frac{T_{x\varphi} + T_{x\varphi}}{2} = \frac{494.5 + 286.5}{2} = 617.5 \text{ K}
$$
\n
$$
2.14.38 \text{ Onpeenane} \qquad \text{ko} \qquad \text{v} \qquad \text{v} \qqquad \text{v} \qqquad \text{v} \qqquad \text{v} \qqquad \text{v} \qqquad \text{v} \qqquad \text{v} \qqquad \text{v} \qqquad \text{v} \qqquad \text{v} \qqquad \text{v} \qqquad \text{v} \qqquad \text{v} \q
$$

2.14.41 Определяем коэффициент использования поверхности нагрева [5, п. 10.4.1]

 $\zeta=1$ 

2.14.42 Определяем коэффициент теплоотдачи от дымовых газов к стенкам труб

CTEHKAM Tpy6

\n
$$
a_1 = \xi \cdot (a_k + a_2) = 1 \cdot (46, 43 + 4, 58) = 51,01 \text{ Br/(M}^2 \text{K)}
$$
\n(198)

2.14.43 Определяем коэффициент тепловой эффективности, с учетом влияния загрязнения поверхности, перетоков воздуха и неполноты омывания ее газами и воздухом, [5, п. 10.4.4]

 $\nu = 0.9$ 

2.14.44 Определяем коэффициент теплопередачи [5, разд. 10]

2.14.44 Onpeqeshem ko-sydpnunen tenhonepeqa4n [3, pasa. 10]  
\n
$$
k = \frac{\psi \cdot \alpha_1}{1 + \frac{\alpha_1}{\alpha_2}} = \frac{0.9 \cdot 51.01}{1 + \frac{51.01}{75.78}} = 27,44 \text{ Br/(m}^2 \cdot \text{K)}
$$
\n(199)

2.14.45 Pasность температур на входе в студе в ступень ТВП2  
\n
$$
\Delta t = \theta_{\rm e}^{\prime} - t_{\rm e}^{\prime\prime} = 538 - 320 = 218 \,^{\circ}\text{C}
$$
\n(200)

2.14.46 Разность температур на выходе из ступени ТВП2

$$
\Delta t'' = \theta_{\rm e}'' - t_{\rm e}' = 305 - 215 \,^{\circ}\text{C}
$$
 (201)

$$
2.14.47 \text{ Temneparypный напор в ступени ТВП2}
$$
\n
$$
\Delta t_{npm} = \frac{\Delta t_{\delta} - \Delta t_{\mu}}{\ln(\frac{\Delta t_{\delta}}{\Delta t_{\mu}})} = \frac{218 - 90}{\ln(\frac{218}{90})} = 142.2 \text{ °C}
$$
\n(202)

2.14.48 Больший перепад температуры среды

$$
z_{1}z_{1}z_{2}z_{3}z_{4}z_{5}z_{6} = t_{e}^{2} - t_{e}^{2} = 320 - 215 = 105 \,^{\circ}\text{C}
$$
\n(203)

2.14.49 Меньший перепад температуры среды  

$$
\tau_{\mu} = g_{e}^{\dagger} - g_{e}^{\dagger} = 538 - 305 = 233 \text{°C}
$$
 (204)

2.14.50 Определяем коэффициент пересчета противоточной схемы на более сложную [5, рис. 11.7]

$$
\psi = 0.95
$$

2.14.51 Расчетный температурный напор в ступени ТВП2

$$
\Delta t = \psi \cdot \Delta t_{\text{nom}} = 0.95 \cdot 142, 2 = 135, 1^{\circ}\text{C}
$$
\n(205)

2.14.52 Тепло, передаваемое ступени ТВП2 из уравнения теплопередачи

$$
\Delta t = \psi \cdot \Delta t_{\text{sym}} = 0.95.142, 2 = 135, 1^{\circ}\text{C}
$$
\n(205)  
\n2.14.52 Teuno, передавамо с гунени ТВП2 из уравнения тешлопередачи  
\n
$$
Q_r = \frac{k \cdot 10^{-3} \cdot \Delta t \cdot H}{B_r}, \kappa J \cdot k \cdot \text{kr}
$$
\n(206)  
\n
$$
Q_r = \frac{27,44 \cdot 10^{-3} \cdot 135, 1 \cdot 8730}{15,6} = 2074, 6 \kappa J \cdot k \cdot \text{kr}
$$
\n2.14.53 Heybsa x a reunoоого балансa  
\n
$$
|\Delta Q| = \frac{Q_s - Q_n}{Q_o} \cdot 100\% = \frac{2114, 2 - 2074, 6}{2074, 6} \cdot 100 = 1.8
$$

2.14.53 Heybsaska теплового баланса  
\n
$$
|\Delta Q| = \frac{Q_6 - Q_m}{Q_6} \cdot 100\% = \frac{2114, 2 - 2074, 6}{2074, 6} \cdot 100 = 1,8
$$

## «Финансовый менеджмент, ресурсоэффективность и ресурсосбережение»

### **ЗАДАНИЕ ДЛЯ РАЗДЕЛА «ФИНАНСОВЫЙ МЕНЕДЖМЕНТ, РЕСУРСОЭФФЕКТИВНОСТЬ И РЕСУРСОСБЕРЕЖЕНИЕ»**

#### Студенту:

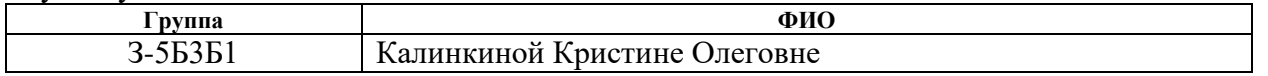

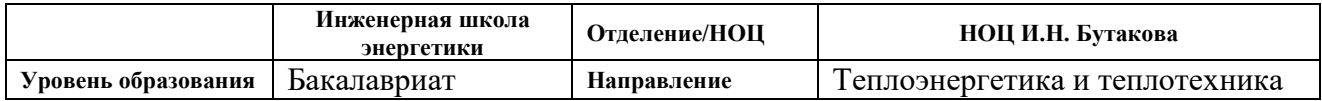

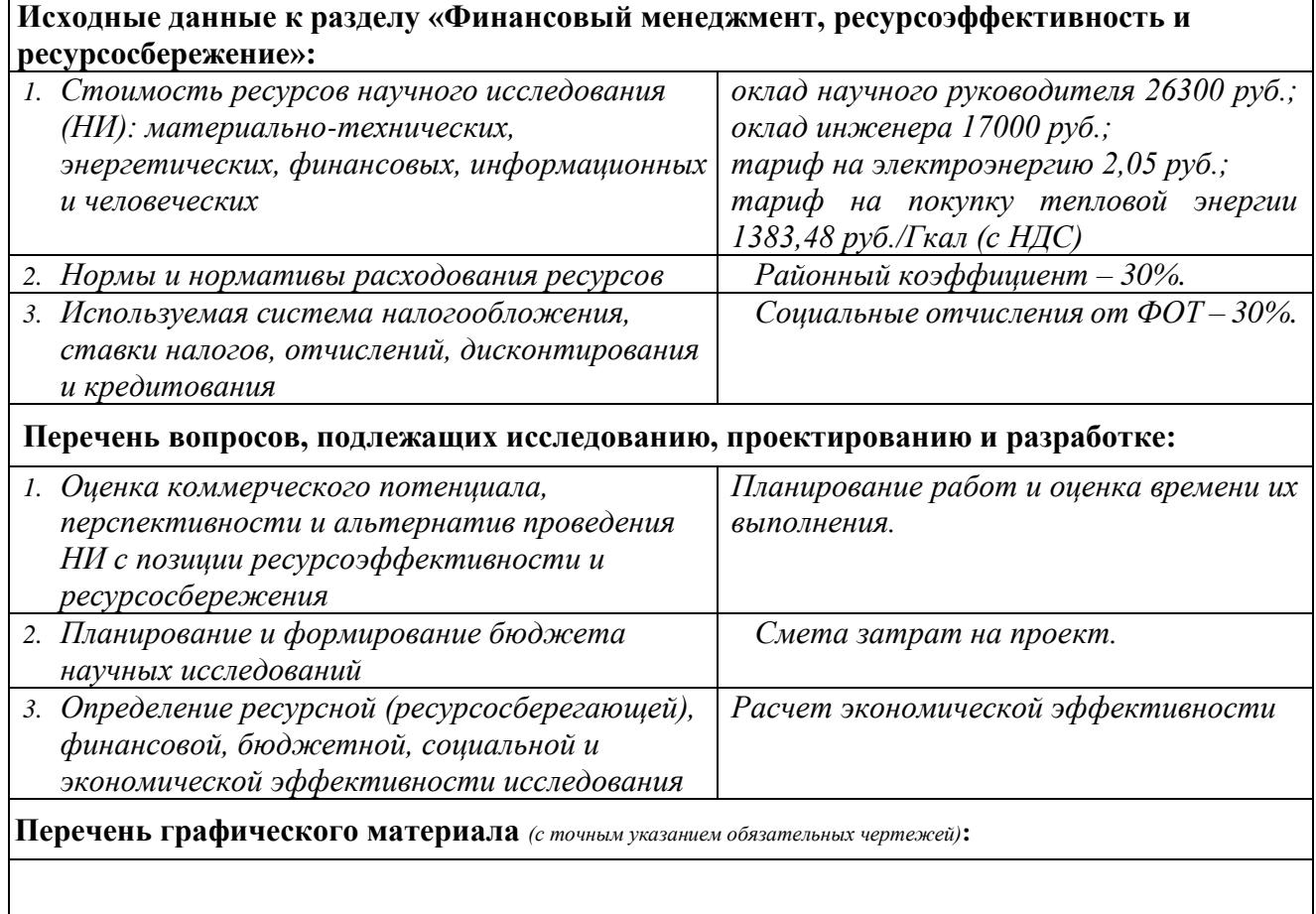

#### **Дата выдачи задания для раздела по линейному графику**

#### **Задание выдал консультант:**

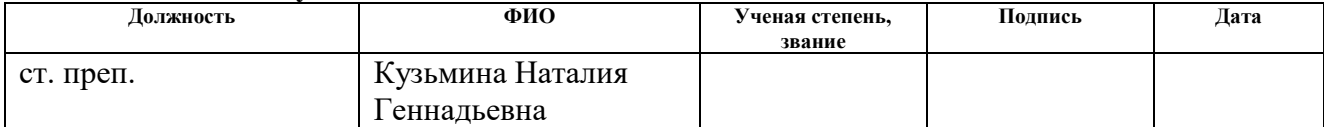

#### **Задание принял к исполнению студент:**

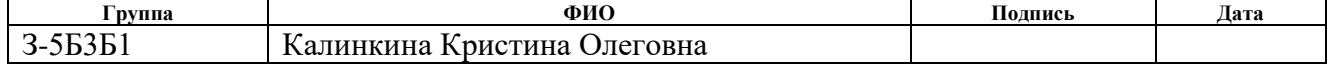

# 3 ФИНАНСОВЫЙ МЕНЕДЖМЕНТ, РЕСУРСОЭФФЕКТИВНОСЬ И РЕСУРСОСНАБЖЕНИЕ

В данном разделе рассчитываются затраты реконструкцию котла ПК–38 на Назаровской ГРЭС в г. Назарово Красноярского края. Техническая часть работы была рассмотрена с точки зрения реконструкции конвективного пароперегревателя.

3.1 Планирование работ и оценка времени их выполнения

Для планирования выполнения работ по проектированию системы теплоснабжения микрорайона составляется план. В нем подсчитывается по пунктам трудоемкость работ, количество исполнителей, участвующих в проекте, расходы и текущие затраты: заработная плата, социальные отчисления.

Поэтапный список работ, работающие исполнители, оценка объема трудоемкости отдельных видов работ сведена в таблицу 5.

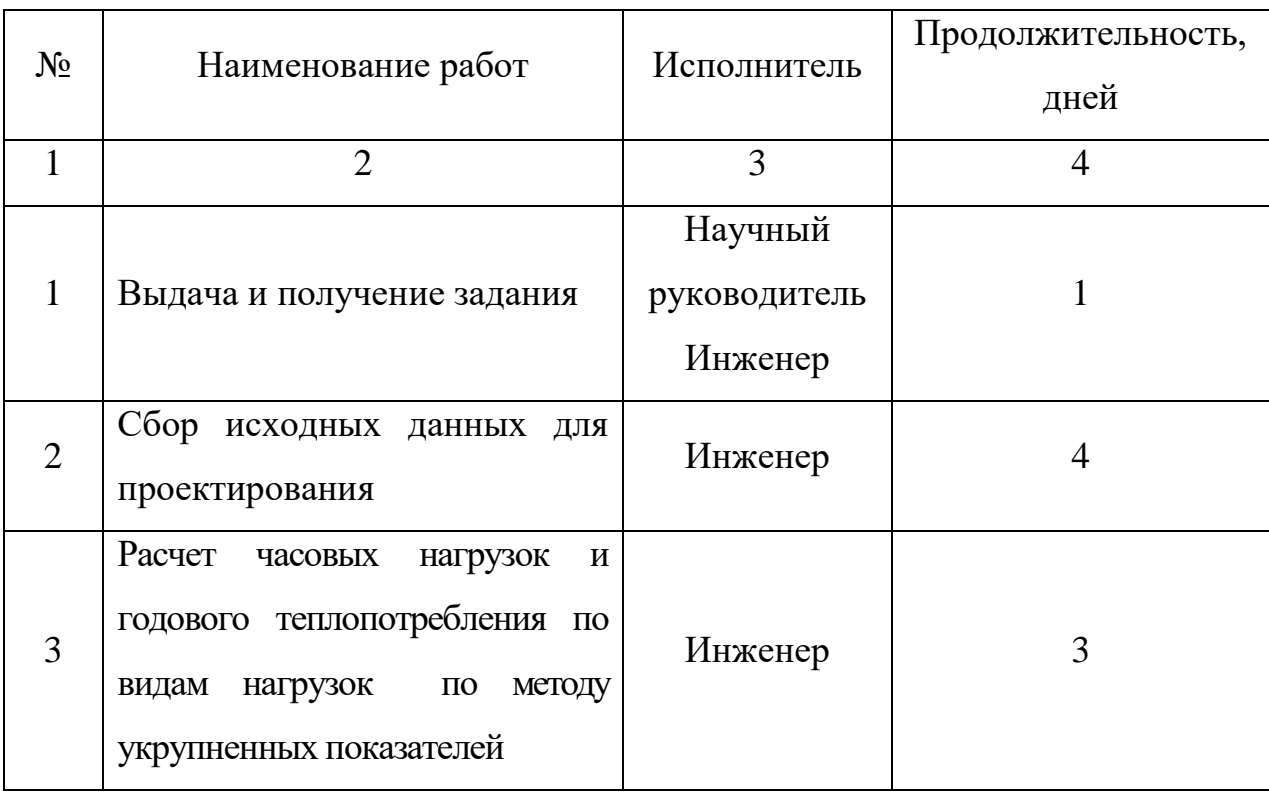

Таблица 5– Планирование работ и оценка времени их выполнения.

# Продолжение таблицы 5

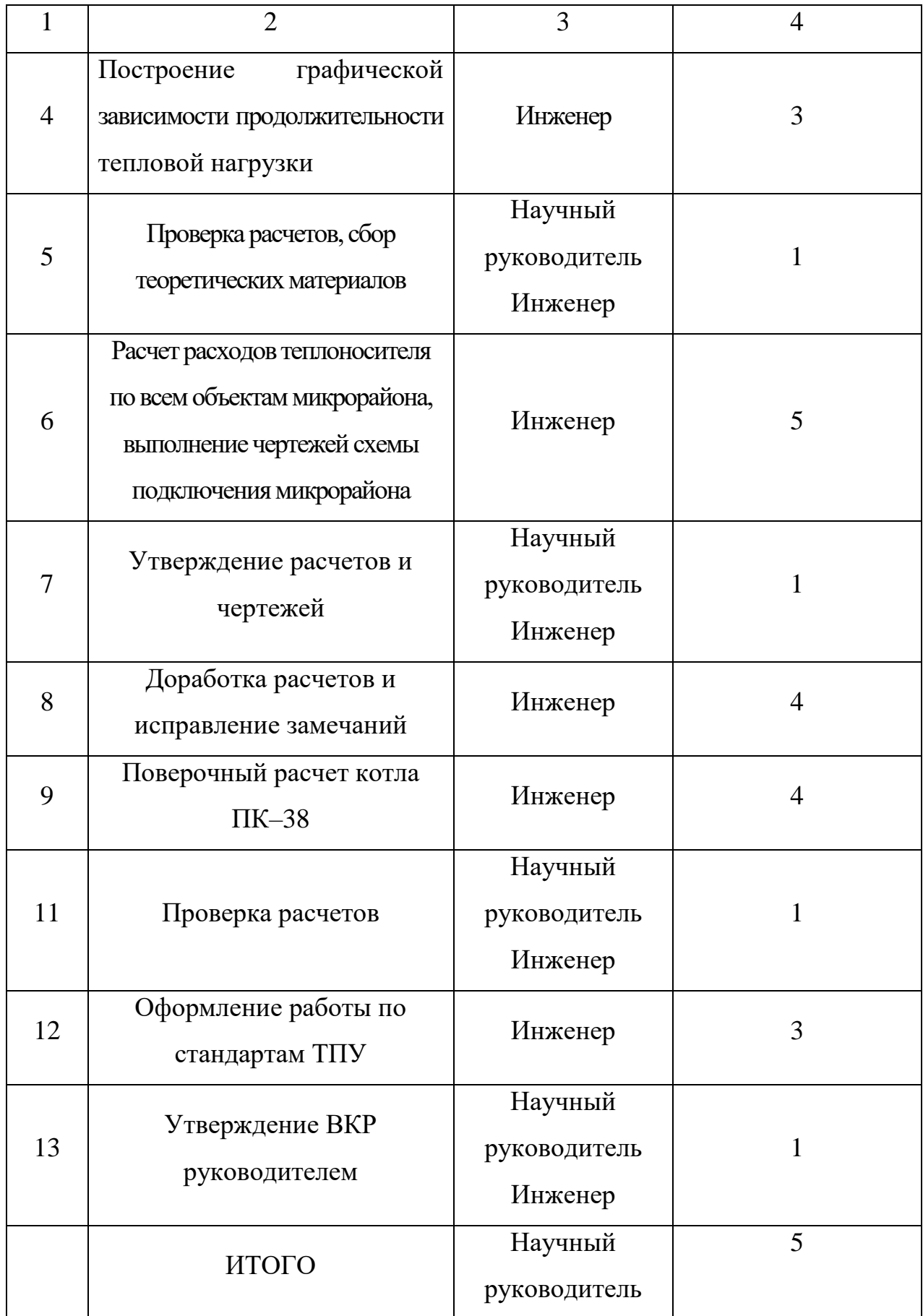

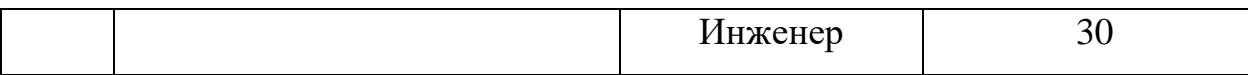

В выполнении проекта участвуют два человека: один – руководитель проекта, другой исполнитель проекта. Время на выполнение проекта  $T = 30$ дней.

3.2 Смета затрат на проектирование

$$
K_{\text{an}}
$$
 Капитальные вложения в проект определяются по следующей формуле:  

$$
K_{\text{np}} = K_{\text{an}} + K_{\text{an}} + K_{\text{an}} + K_{\text{on}} + K_{\text{co}} + K_{\text{np}} + K_{\text{ap}}, \text{py6};
$$
 (207)

где *К мат* – материальные затраты, руб.;

*К ам* – амортизация компьютерной техники, руб.;

*К зп* – затраты на заработную плату, руб.;

*К со* – затраты на социальные нужды;

*К пр* – прочие затраты, руб.;

*К нр* – накладные расходы, руб.

3.2.1 Материальные затраты

В данной работе к материальным затратам относятся затраты на канцелярские товары, принимаются в размере 1000,00 руб.

3.2.2 Амортизация основных фондов и нематериальных активов

При разработке проекта использовали компьютерную технику, в связи с этим необходимо рассчитать амортизацию от ее использования.

Таблица 6 – Основные фонды при выполнении проекта

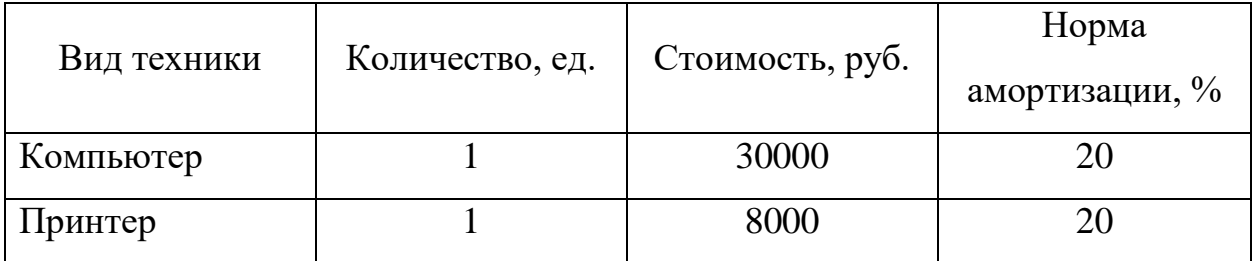

Затраты на амортизацию основных фондов рассчитывается по следующей формуле:

$$
K_{\scriptscriptstyle \alpha\mu} = \frac{T_{\scriptscriptstyle \mu\alpha\mu,\scriptscriptstyle \kappa\mu\mu}}{T_{\scriptscriptstyle \kappa\alpha\mu}} \cdot H_{\scriptscriptstyle \kappa\mu\mu} \cdot \frac{1}{T_{\scriptscriptstyle \alpha\mu}} \,, \,\text{py6}. \tag{208}
$$

где *Т исп кт*. – время использования компьютерной техники, *Т исп кт*. = 30

дней;

*Т кал*. – календарное время, (365 дней); *Цкт*. – стоимость техники, руб.; *Т сл* – срок службы компьютерной техники, 5 лет;  $\frac{30}{365} \cdot 30000 \cdot \frac{1}{5} = 493,2$  $=\frac{30}{365}\cdot 30000\cdot \frac{1}{5}=493,$ 

$$
K_{\text{aM.KOM.}} = \frac{30}{365} \cdot 30000 \cdot \frac{1}{5} = 493, 2 \text{ , } \text{py6.};
$$
  

$$
K_{\text{aM.npuH.}} = \frac{4}{365} \cdot 8000 \cdot \frac{1}{5} = 17, 5 \text{ , } \text{py6.}
$$

$$
K_{\text{an.pun.}} = \frac{4}{365} \cdot 8000 \cdot \frac{1}{5} = 17, 5, \text{ py6}.
$$

Сумма амортизационных отчислений по основным фондам:  

$$
K_{\text{ам.}} = K_{\text{ам.kom.}} + K_{\text{am. npun.}} = 493, 2 + 17, 5 = 510, 7
$$
, руб.

3.2.3 Затраты на заработную плату

В состав затрат на оплату труда включаются:

• выплаты заработной платы за фактически выполненные работы, исходя из должностных окладов в соответствии с принятыми на предприятии нормами и системами оплаты труда;

• выплаты, обусловленные районным регулированием оплаты труда;

• оплата в соответствии с действующим законодательством очередных и дополнительных отпусков;

Заработная плата рассчитывается следующим образом.

Общая заработная плата рассчитывается по формуле:

$$
K_{_{3n}} = 3\Pi_{_{py\kappa}} + 3\Pi_{_{uu\kappa}}, \text{py6.}
$$
 (209)

где *рук*. *ЗП* – заработная плата научного руководителя;

 $3 \varPi_{{}_{\mathit{unoc.}}}$  – заработная плата инженера;

Месячная заработная плата:

$$
3\Pi_{\text{mec.}} = 3\Pi_o \cdot K_1 \cdot K_2, \text{py6.}
$$
\n
$$
(210)
$$

где *3П<sub>о.</sub>* – месячный оклад научного руководителя (26300 руб.), инженера 17000 руб.;

 $K_1$  – коэффициент, учитывающий отпуск,  $K_1 = 10, 96$ ;

 $K_{\rm 2}$  — районный коэффициент, для города Томска  $\,K_{\rm 2}$  = 30 %;

Месячная заработная плата научного руководителя:

26300 г.ная заработная плата ним.<br>3*H*<sub> *мес*</sub> = 26300 · 1,1 · 1,3 = 37609, руб.

Месячная заработная плата инженера:

*SIT<sub>мес</sub>* = 17000 · 1,1 · 1,3 = 24310, руб.

Расчет заработной платы согласно затраченному времени на выполнение ВКР:

$$
3\Pi_{\text{pyK.}} = \frac{37609}{21} \cdot 5 = 8954, 5, \text{ py6.}
$$

$$
3\Pi_{\text{unoc.}} = \frac{24310}{21} \cdot 30 = 34728, 5, \text{ py6.}
$$

$$
3a
$$
траты на общую заработную плату:  
\n $K_{3II} = 8954, 5 + 34728, 5 = 43683, 0, \, \text{руб.}$ 

3.2.4 Затраты на социальные отчисления

Данная статья отражает обязательные отчисления по установленным законодательным нормам органам государственного социального страхования, пенсионного фонда, государственного фонда занятости и медицинского страхования. Затраты на социальные нужды рассчитываются как доля 30% от затрат на оплату труда:

$$
K_{co} = 0.3 \cdot K_{m}, \text{py6.} \tag{211}
$$

 $K_{co} = 0.3 \cdot 43683, 0 = 13104, 9$ , py<sub>6</sub>.

#### 3.2.5 Прочие затраты

К прочим затратам себестоимости проекта относятся налоги, отчисления во внебюджетные фонды, затраты на командировки и т.д. Прочие затраты рассчитываются как 10% от суммы материальных затрат, затрат на заработную

плату и отчислений на социального нужды, амортизационных отчислений:  
\n
$$
K_{np} = 0,1 \cdot (K_{\text{num}} + K_{\text{an}} + K_{3\text{II}} + K_{\text{co}}), \text{руб.}
$$
\n
$$
K_{np} = 0,1 \cdot (1000,0 + 510,7 + 43683,0 + 13104,9) = 5829,86, \text{py6.}
$$
\n(212)

3.2.6 Накладные расходы

В стоимости проекта учитываются накладные расходы, включающие в себя затраты на аренду помещений, оплату тепловой и электрической энергии, затраты на ремонт зданий и сооружений, заработную плату административных сотрудников и т.д. Накладные расходы рассчитываются как 200% от затрат на оплату труда.

$$
K_{\mu p} = 2 \cdot K_{\rm sn}, \text{py6.} \tag{213}
$$

 $K_{_{\mu p}} = 2 \cdot 43683, 0 = 87366, 0, \text{ py6}.$ 

Суммарные затраты на проект составили:

*К пр* = 2 · 43683,0 = 87366,0, руб.<br>
Суммарные затраты на проект составили:<br>
=1000 + 510,7 + 43683 + 13104,9 + 5826,86 + 87366 = 151494,6, р , руб.

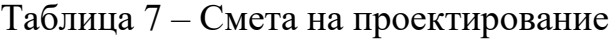

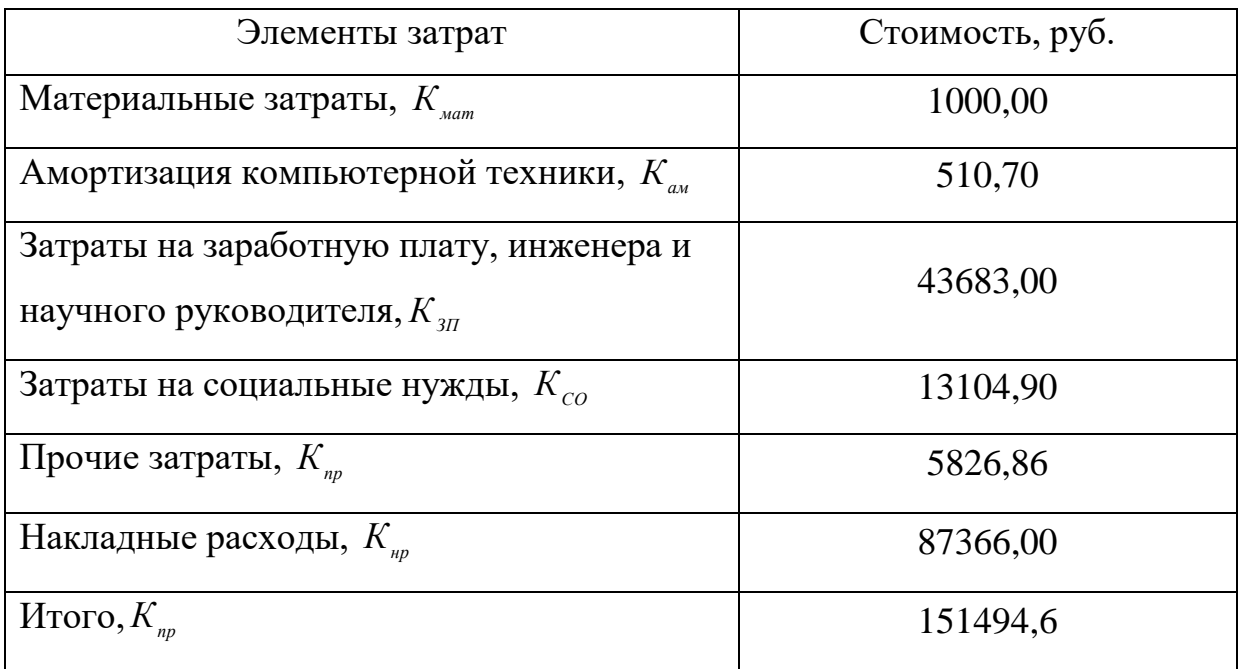

3.3 Смета затрат на реализацию проекта
Смета затрат на оборудование и монтажные работы (стоимость монтажных работ принята 20% от суммарной стоимости оборудования).

Таблица 8 – Смета затрат

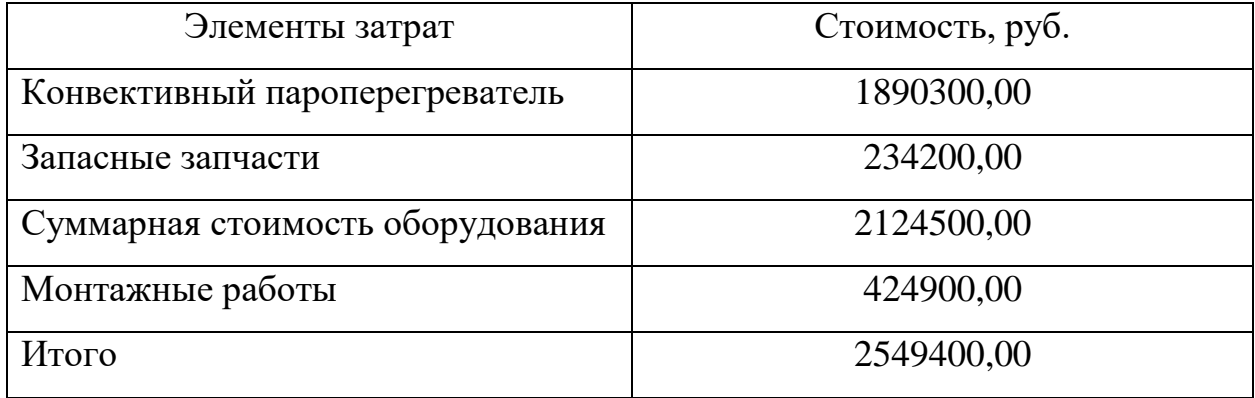

Оценка экономического эффекта от замены пароперегревателя заключается в повышении номинальной паропроизводительности котла ПК– 38.

Мощность котла определяется по формуле:  
\n
$$
Q_{\kappa} = D_{ne} (i_{ne} - i_{ne}) + D_{nn} (i_{nn} - i_{nn}) + G_{emp} (i_{nn} - i_{app}), \text{, MBT}
$$
\n(214)

где *Dпе* – расход первичного пара, кг/с;

*Dпп* – расход вторичного пара, кг/с;

*Gвпр* – расход воды на впрыск во вторичный пароперегреватель, равен 5% от *D*<sub>ne</sub>, кг/с;

 $i_{ne}$  – энтальпия перегретого пара, кДж/кг;

 $i_{ne}$  – энтальпия питательной воды, кДж/кг;

 $i_{nn}$  – энтальпия вторичного пара на выходе из пароперегревателя, кДж/кг;

' *пп i* – энтальпия вторичного пара на входе в пароперегреватель с температурой 385 °С, кДж/кг;

*впр i* – энтальпия впрыскиваемой питательной воды во вторичный пароперегреватель, равная , кДж/кг.

До реконструкции:

После реконструкции:

 $Q_{\kappa} = 75(3445,35 - 993,5) + 66,7(3657,7 - 3185,5) +$ <br>+3,75(3657,7 - 993,5) = 225375,24, MBT = 262111,1 Гкал.

 $Q_a = 69,4(3445,35-993,5) + 61,1(3657,7-3185,5) +$ <br>  $-3,75(3657,7-993,5) -180621,34, MBr = 210062,621 kan;$ <br>  $Q_a = 75(3445,35-993,5) + 66,7(3657,7-3185,5) +$ <br>  $-3,73(3657,7-993,5) = 225375,24, MBr = 262111,11 kan.$ <br>  $1[euu] | \text{Year} | \text{Year} | \text{year$ Цена 1 Гкал поставляемой Назаровской ГРЭС работающей на угольном топливе равна 1383,48 руб. Годовой экономический эффект от реконструкции котла ПК–38 составит:

$$
\mathfrak{I}_{\text{200}} = (Q_{\kappa 2} - Q_{\kappa 1}) \cdot H, \text{ py6.}
$$
\n
$$
\mathfrak{I}_{\text{200}} = (262111, 1 - 210062, 62) \cdot 1383, 48 = 72008031, 11, \text{ py6.}
$$
\n(215)

, руб.

При увеличении площади нагрева конвективного пароперегревателя, годовой экономический эффект составит 7200803,11 руб.

## **ЗАДАНИЕ ДЛЯ РАЗДЕЛА «СОЦИАЛЬНАЯ ОТВЕТСТВЕННОСТЬ»**

Студенту:

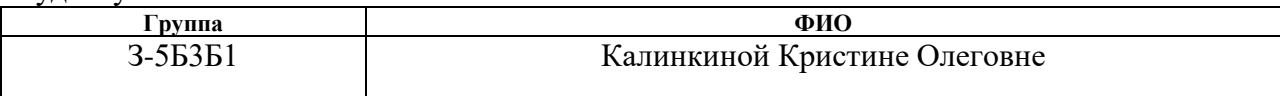

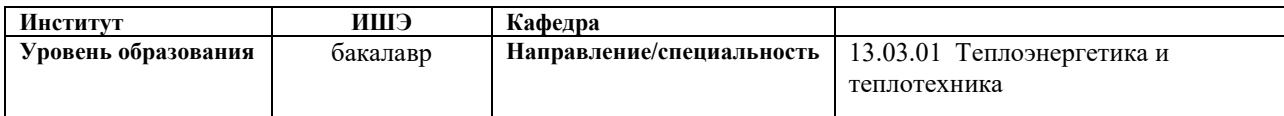

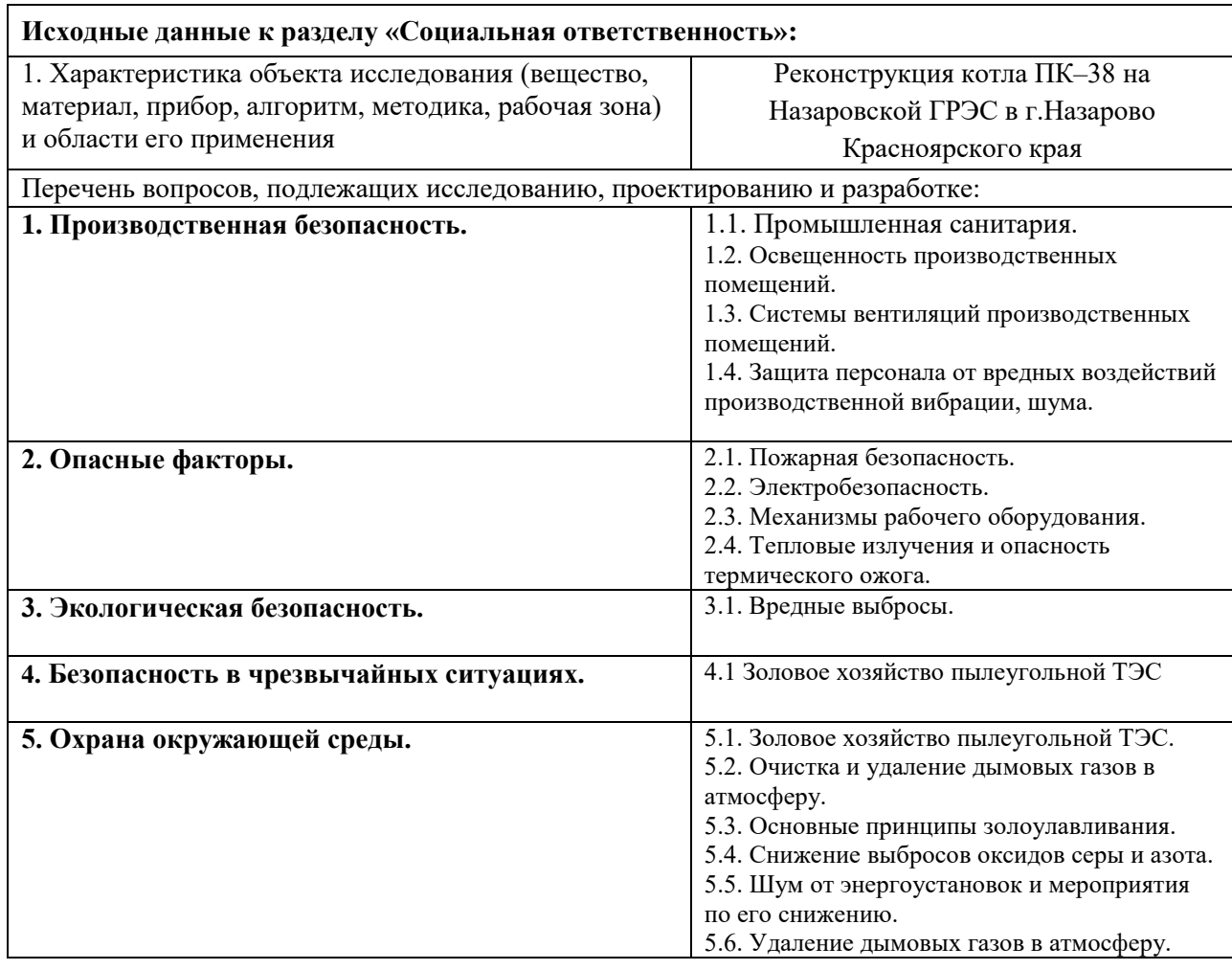

**Дата выдачи задания для раздела по линейному графику**

#### **Задание выдал консультант:**

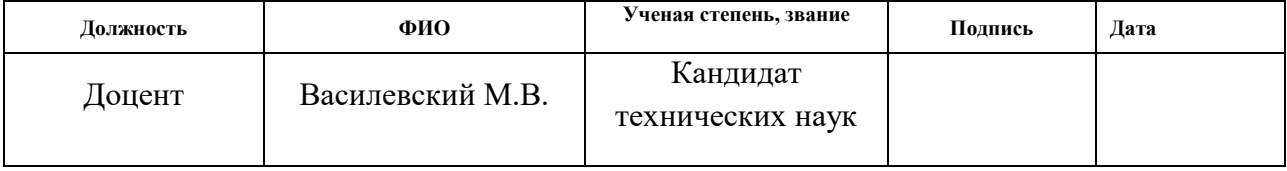

#### **Задание принял к исполнению студент:**

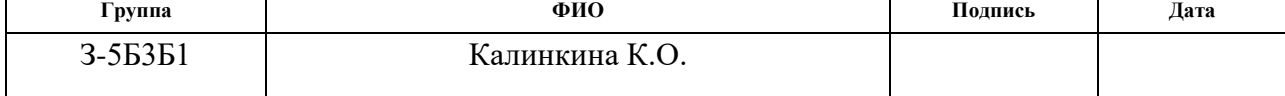

# 4 СОЦИАЛЬНАЯ ОТВЕТСТВЕННОСТЬ

Введение.

Тема корпоративной социальной ответственности (КСО) приобретает особую актуальность не только в мире, но и России, поскольку она представляет собой принципиально новую модель ведения бизнеса при взаимодействии с обществом. В настоящее время успех ведения бизнеса во многом связан с его оценкой со стороны общества, которая может быть, как позитивной, так и негативной. Повышение роли бизнеса в общественном развитии требует его открытости и прозрачности.

Социальную роль бизнеса, с одной стороны, можно рассматривать по отношению его субъектов к качеству предоставляемых обществу товаров, работ или услуг, к способам их предоставления, для оказания благоприятного воздействия на потребителя, когда потребление не приносит вреда их жизни и здоровью. С другой стороны, социальную ответственность бизнеса можно оценить по масштабам участия в общественной деятельности и объемам реализации различных благотворительных программ.

Как особый, комплексный вид деятельности, КСО включает в себя ряд направлений:

1) принципы корпоративного управления, предполагающие подотчетность корпорации за финансово-хозяйственные результаты своей деятельности перед множеством акционеров;

2) политика в отношении персонала, направленная на заботу об экономическом и социальном благополучии сотрудников корпорации;

3) ответственность перед потребителем путем предоставления ему качественной продукции и достаточной информации о ней;

4) ответственные отношения с партнерами за счет добросовестного исполнения обязательств, построения долгосрочных, взаимовыгодных отношений;

5) социальная политика, включающая в себя реализацию социальных программ, благотворительность, участие в решении социальных проблем и другие добровольные действия, направленные на улучшение жизни общества;

6) охрана окружающей среды путем снижения на нее негативного воздействия, как побочного результата ведения бизнеса.

Соблюдение правил и норм по безопасности жизнедеятельности позволяет улучшить и облегчить условия труда, обеспечить широкие возможности для высокопроизводительной работы.

Деятельность российских предприятий по реализации в своей деятельности принципов КСО оказывает благоприятное влияние на процессы социального развития в стране. Результатами социальной ответственности российского бизнеса для общества можно считать: получение корпоративной пенсии в дополнении к государственной; развитие добровольного медицинского страхования, со стороны российских компаний, осуществляющих около 85% взносов в фонды ДМС; содействие образованию и повышению квалификации сотрудников компании; реализация мероприятий по поддержанию здоровья на рабочем месте; организация досуга и отдыха; решение жилищных вопросов. В настоящее время около 75% поступлений в благотворительные фонды осуществляют крупные компании.

Назаровская ГРЭС, как одна из крупнейших станций региона уверенными темпами внедряет принципы корпоративной и социальной ответственности. К примеру в моей работе подразумевается реконструкция котла ПК–38. Что это может дать городу при росте потребности в электроэнергии?

Если смотреть на экологическую ситуацию в городе, то при увеличении отпуска электроэнергии от станции без увеличения нагрузки котла, уменьшит выбросы в окружающую среду.

4.1 Производственная безопасность

4.1.1 Промышленная санитария

Санитарные правила и нормы СанПиН 2.2.4.548-96

"Гигиенические требования к микроклимату производственных помещений" (утв. постановлением Госкомсанэпиднадзора РФ от 1 октября 1996 г. N 21)

Показатели микроклимата производственных помещений, рабочих мест санитарным правилам.

Показатели характеристик микроклимата производственных помещений:

- температура воздуха;

- относительная влажность воздуха;

- скорость движения воздуха;

- интенсивность теплового излучения.

Таблица 9 – Допустимые параметры микроклимата

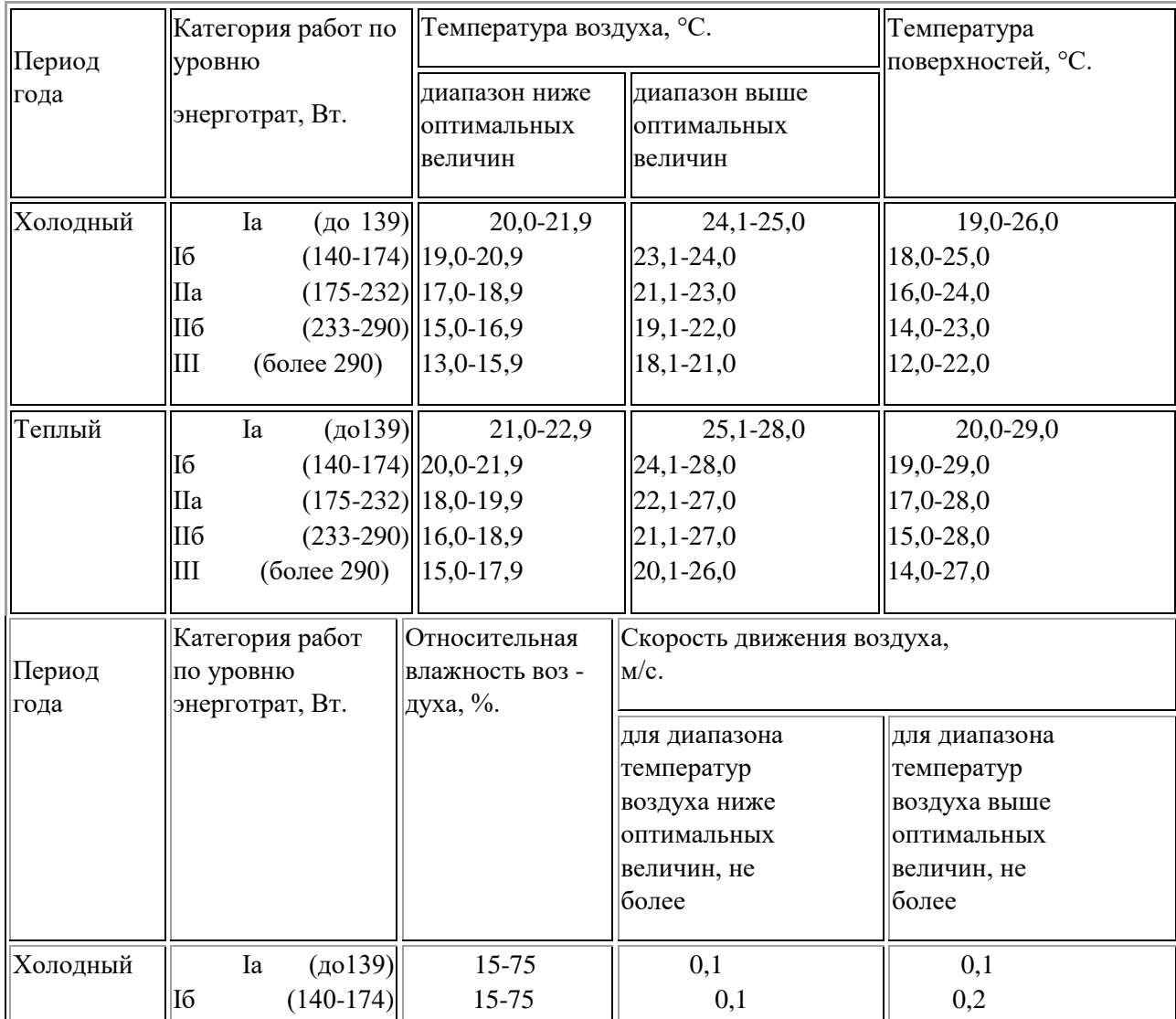

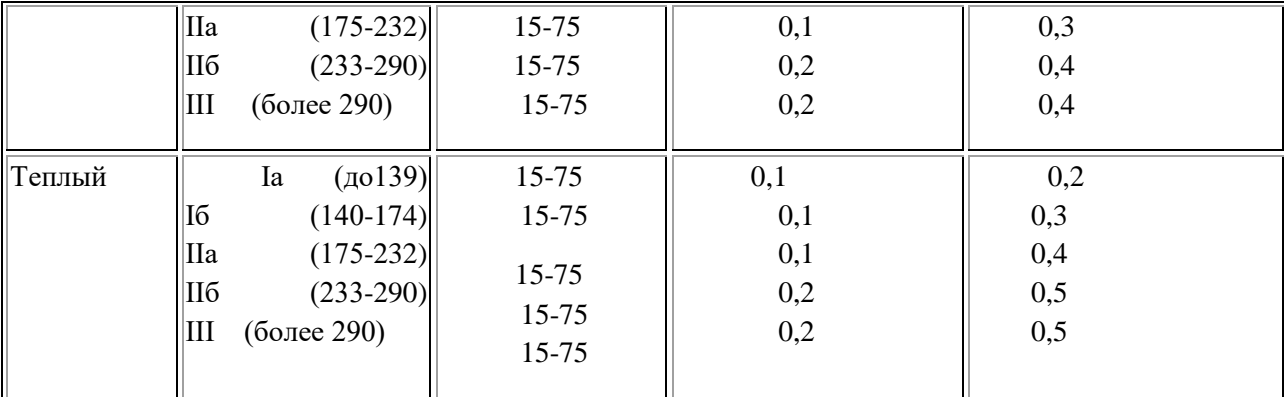

Допустимые микроклиматические условия не оказывают нарушений или повреждений состояния здоровья в течении 8 - часовой рабочей смены, но могут привести к ухудшению самочувствия и снижению работоспособности.

При невозможности устранить неблагоприятное воздействие микроклимата из-за технологических требований к производственному процессу или экономической нецелесообразности считаются вредными или опасными. Для снижения неблагоприятного воздействия микроклимата используются: системы местного кондиционирования, воздушного душирования, перерывы в работе, спецодежда, средства индивидуальной защиты, помещения отдыха, дополнительный отпуск, сокращение рабочего времени.

4.1.2 Освещенность производительных помещений

По нормам СанПиН освещенность производственных помещений должна соответствовать нормам т.к. она один из важных факторов приводящий к снижению профессиональных заболеваний и травм. При соответствующей освещённости снижается утомляемость зрения, которая напрямую связана с качеством выполняемых работ и снижает риск травматизма.

Степень освещенности помещения рассчитывают специалисты исходя из установленных норм освещенности.

4.1.3 Системы вентиляций производственных помещений

Система состоит из технических средств, которые создают правильный воздухообмен и удаляют избыточную влагу, вредные газы, излишнее тепло.

Создавая при этом благоприятный микроклимат в рабочих помещениях. Для создания в производственных помещениях продуктивной вентиляции, учитывающей особенность помещения и производственных факторов (загазованность, температура) специалисты рассчитают и подбирают необходимый вид вентиляции.

Виды вентиляций:

• Аспирация. Удаление газов и пыли что образуются во время работы оборудования.

• Дымоудаление. Во время пожара убережёт от удушья угарным газом.

• Приточная – вытяжная вентиляция. Удаляет, очищает, а также насыщает очищенным воздухом производственные помещения.

4.1.4 Защита персонала от вредных воздействий производственной вибрации, шума.

Шум и вибрация, ещё один из вредны факторов, воздействующих на персонал, работников ПСХ.

Часть рабочего времени рабочие находятся в отдельных помещениях за закрытыми дверьми. При обходе и подготовке к сдачи смены оборудования распределяется по очередности и по времени, а также используются средства индивидуальной защиты (беруши, наушники) для сокращения воздействия на работника вредных условий.

Результатом неблагоприятного действия шума и вибрации на рабочий персонал: снижается устойчивость ясного видения и острота зрения, нарушения вестибулярного аппарата и функций желудочно-кишечного тракта, повышается внутри черепное давление. В следствии нарушается восприятие информации, правильность работ и в результате качество работ падает и увеличивается риск травматизма на рабочем месте.

Устранение вредного воздействия шума на человека в производственных условиях достигается рядом мер, в соответствии с ГОСТ 12.1.003ССБТ:

– рациональное размещение оборудования;

– строительно-акустические мероприятия;

– экранирование площадок обслуживания оборудования;

– дистанционное управление шумным оборудованием;

– звукоизоляция рабочего места и оборудования;

– применение средств индивидуальной защиты.

4.2 Опасные факторы

4.2.1 Пожарная безопасность

Оборудование в котлотурбинном цехе представляет пожарную опасность. В связи с этим разработаны организационные мероприятия, которые включают в себя:

• выбор ответственных, за пожарную безопасность в организации;

• противопожарный режим в организации;

• организацию хранения взрывчатых и горючих веществ в соответствии с требованиями безопасности;

• обучение работников правилам пожарной безопасности;

• разработка инструкций о мерах противопожарной безопасности для каждого взрывопожарного и пожарного участка;

• недопущение посторонних лиц на объекты, где хранятся, используются, транспортируются взрывчатые вещества;

• организацию пожарной охраны;

• наличие первичных средств пожаротушения.

В котельном отделении имеется система пожаротушения. Противопожарное водоснабжение осуществляется из р. Чулым с береговой насосной через систему пожарных трубопроводов; в здании проложена сеть трубопроводов с пожарными кранами (внутренний противопожарный водопровод). Для тушения пожаров энергетического оборудования предусмотрены как автоматические установки водяного и пенного пожаротушения, так и огнетушители, ящики с песком, асбестовые или войлочные покрывала и другие средства. Автоматические установки (водяного и пенного) пожаротушения должны эксплуатироваться в автоматическом режиме запуска и технически исправном состоянии. Оборудование, входящее в состав установки пожарной защиты (насосы, трубопроводы, запорно-пусковая арматура, оросители, пеногенераторы, пожарные извещатели и т. п.), должно быть в постоянной готовности к работе, не иметь дефектов и по техническим параметрам соответствовать паспортным данным и техническим условиям.

4.2.2 Электробезопасность

Требования электробезопасности направлены на охрану жизни и здоровья персонала от воздействия на них электрического тока, повышения надежности работы оборудования, исключает инциденты и аварии с электроустановками.

Опасные и вредные факторы воздействия электрического ток на человека:

- воздействие электрической дуги;
- поражение электрическим током;
- воздействие электромагнитного излучения;
- воздействие электростатического поля;

Средства индивидуальной электрозащиты персонала, обслуживающего электроустановки:

- изолирующие штанги;
- изолирующие и электроизмерительные клещи;
- указатели напряжения всех видов и классов;
- бесконтактные сигнализаторы наличия напряжения;
- изолированный инструмент;

• Диэлектрические перчатки, боты, галоши, ковры, изолирующие костюмы, изолирующие подставки.

В наличии таблички предупреждающие:

• указательные – под каким напряжением электроприборы, заземлено;

• запрещающие – (не включать работают люди);

• предупреждающие – (не влезай убьет, стой - напряжение);

• разрешающие – (работать здесь).

Электротравмы по степени воздействия на человека:

1- слабые, судорожные сокращения мышц;

2- судорожные сокращения мышц, потеря сознания;

3- потеря сознания, нарушение сердечной и дыхательной деятельности;

4- клиническая смерть, т.е. отсутствие дыхания и кровообращения.

4.2.3 Механизмы рабочего оборудования

Движущиеся части машин и механизмов - электроприводы, части работающих механизмов, вращающиеся валы, рабочие колеса дымососов и вентиляторов.

Для исключения травматизма используются ограждения, ограждающие поверхности, сигнальные стопы, концевые, средства контроля и защиты, предупреждающие знаки, проводятся инструктажи, наличие средств защиты работников от воздействия движущихся частей производственного оборудования, устройство ограждений трубопроводов, предохранительных клапанов, электросиловых кабелей и других элементов, повреждение которых может вызвать опасность, наличие устройств (ручек) для перемещения частей производственного оборудования, приспособлений и инструментов вручную при ремонтных и монтажных работах; исключение опасности, вызванной разрушением конструкций, элементов зданий.

4.2.4 Тепловые излучения и опасность термического ожога

В режиме работы котлов в котельном машинном зале имеет место тепловое (инфракрасное) излучение. Источником теплового излучения являются котлы и трубопроводы.

Для снижения интенсивности теплового выделения и снижения вероятности термических ожогов по ГОСТ 12.4.123-83«Система стандартов безопасности труда. Средства коллективной защиты от инфракрасных лучей. Общие технические средства» устанавливают следующие меры безопасности:

– тепловая изоляция на трубопроводах и котлов там, где температура поверхностей более 45 °С.;

– ограждение мест, в районе которых сильное выделение тепла;

– вентиляция рабочих мест;

– применение спецодежды в соответствии нормам.

В таблице 10 приведены допустимые величины интенсивности теплового облучения поверхности тела рабочих от производственных источников, в соответствии с СанПиНом 2.2.4.548-96.

Таблица 10

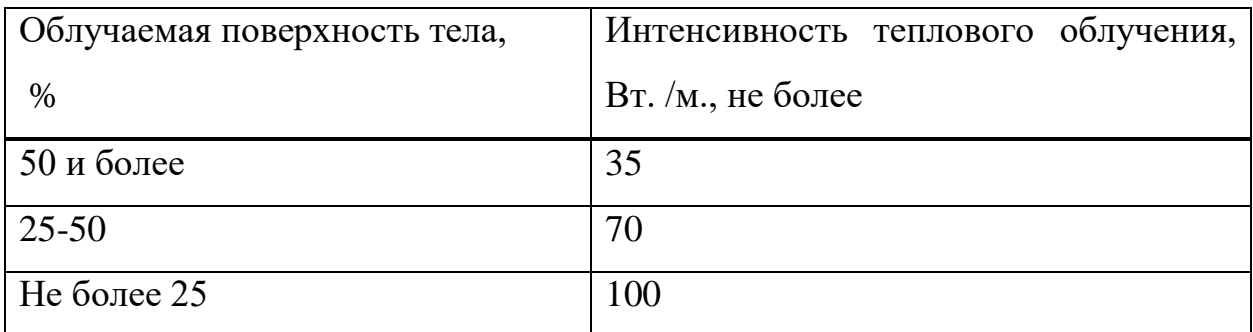

4.3 Экологическая безопасность

4.3.1 Вредные выбросы

Концентрация золы в приземном слое меньше ПДК при сжигании обоих топлив, концентрация золы в дымовых газах меньше массовой концентрации по нормативным удельным выбросам. Но второе топливо более экологично из-за меньших выбросов золы и меньшей концентрации.

4.4 Безопасность в чрезвычайных ситуациях

Под оперативной ликвидацией аварий следует понимать отделение поврежденного оборудования (участка сети) от энергосистемы, а также действия, имеющие целью:

• предотвращение развития аварии;

• устранение опасности для обслуживающего персонала и оборудования, незатронутого аварией;

• восстановление в кратчайший срок, в первую очередь в зоне поражения, питания наиболее ответственных потребителей;

• создание надежной послеаварийной схемы;

• выяснение состояния, отключившегося во время аварии оборудования и возможности его включения в работу.

Что касается социальной и экологической роли электростанции, у которой износ оборудования составляет более 80 %. То замена топлива никак не окажет большую роль на экологичность станции. Нужно комплексно менять все оборудование и устанавливать, высокоэффективные золоуловители. А золошлаковым отходам искать применение или делать строительные блоки из них, может быть удобрения или задействовать теплоту от химического недожога. Это все конечно очень трудозатратно, но менее затратно, чем рекультивировать земли на золоотвалах. А нам с такой окружающей средой еще жить.

4.5 Охрана окружающей среды

4.5.1 Золовое хозяйство пылеугольной ТЭС

Сжигание на электростанциях наименее качественного твердого топлива (с высокой теплотой сгорания, многозольного) приводит к большому выходу золошлаковых материалов.

Для сбора золы и шлака котельных установок, отпуска их потребителям, транспорта золошлаковых материалов внутри главного корпуса, на площадке ТЭС и за ее пределами, для складирования их в золоотвалах и предотвращения вредного воздействия последних на окружающую среду создаются системы золошлакоудаления, образующие золовое хозяйство тепловой электростанции. Системы золошлакоудаления должны быть допустимыми в экологическом и эффективными в технико-экономическом отношении.

В настоящее время на большинстве действующих электростанций зола и шлак удаляются гидравлическим способом и складируются на поверхности земли в золоотвалах. Наряду с определенными достоинствами – полная механизация процесса золошлакоудаления и возможность транспортировки на большие расстояния – этому способу присущ целый ряд недостатков. К основным из них относятся большой расход воды на транспортировку золы и шлака, изъятие больших площадей земли под золоотвалы, попадание загрязненных сточных вод системы ГЗУ в водоемы.

Для осветления сточной воды золоотвалов до состояния, позволяющего использовать ее в оборотном водоснабжении системы ГЗУ ТЭС, на золоотвалах устраивают отстойные пруды, в которых должен быть объем воды, необходимый и достаточный для восполнения возможных потерь из системы ГЗУ.

4.5.2 Очистка и удаление дымовых газов в атмосферу

Современный этап научно-технической революции характеризуется широким вовлечением в сферу человеческой деятельности всех основных ресурсов оболочки Земли. В таблице 11 приведены данные о загрязняющих выбросах веществ в мировом масштабе в атмосферу в целом и в том числе в результате человеческой деятельности (антропогенных).

Как видно из таблицы 11, по большинству веществ (твердые частицы, оксиды серы и углерода) антропогенные выбросы оказываются соизмеримыми с естественными выбросами соответствующих веществ, а в некоторых случаях превосходят их. Из последней графы следует, что из общих антропогенных выбросов на долю энергетики приходится около 20-30 %.

Таблица 11 – Ежегодное количество примесей, поступающие в атмосферу Земли

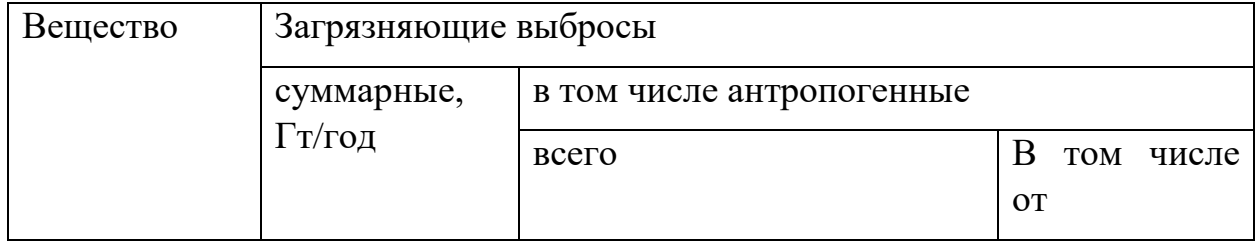

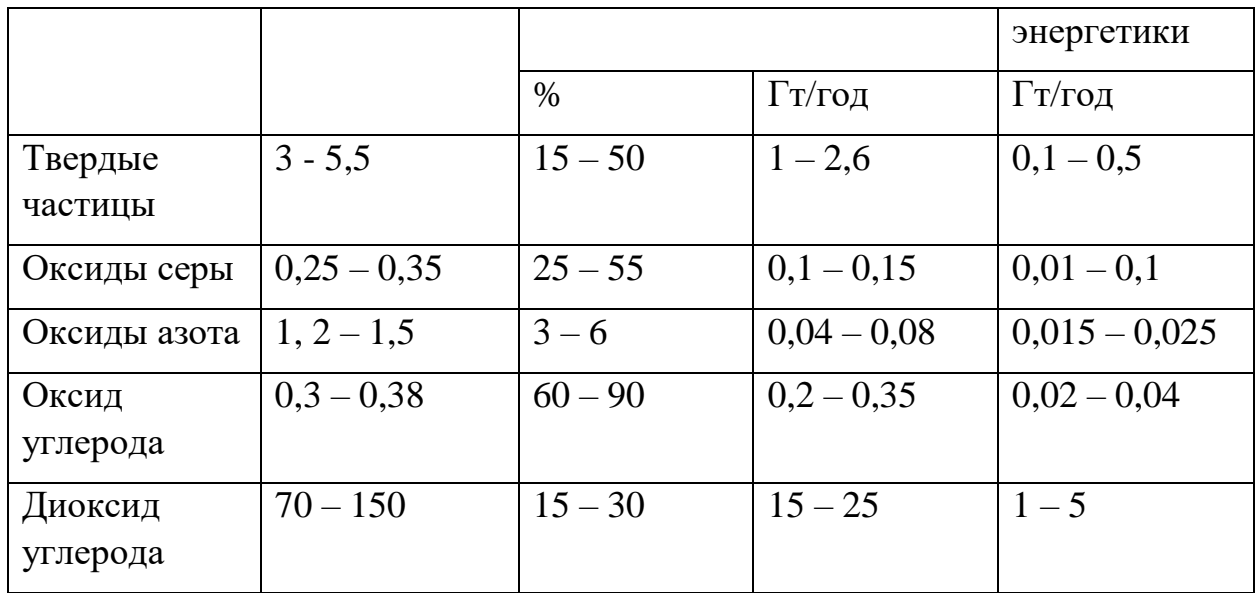

На рисунке 2 показаны основные источники выбросов вредных веществ ТЭС, оказывающих влияние на состояние атмосферы в районе ее расположения. Потребляя огромное количество топлива и воздуха, котельная установка ПК выбрасывает в атмосферу через дымовую трубу ДТ продукты сгорания, содержащие оксиды углерода  $CO_x$ , сернистый ангидрид  $SO_2$ , оксиды азота  $NO<sub>x</sub>$ 

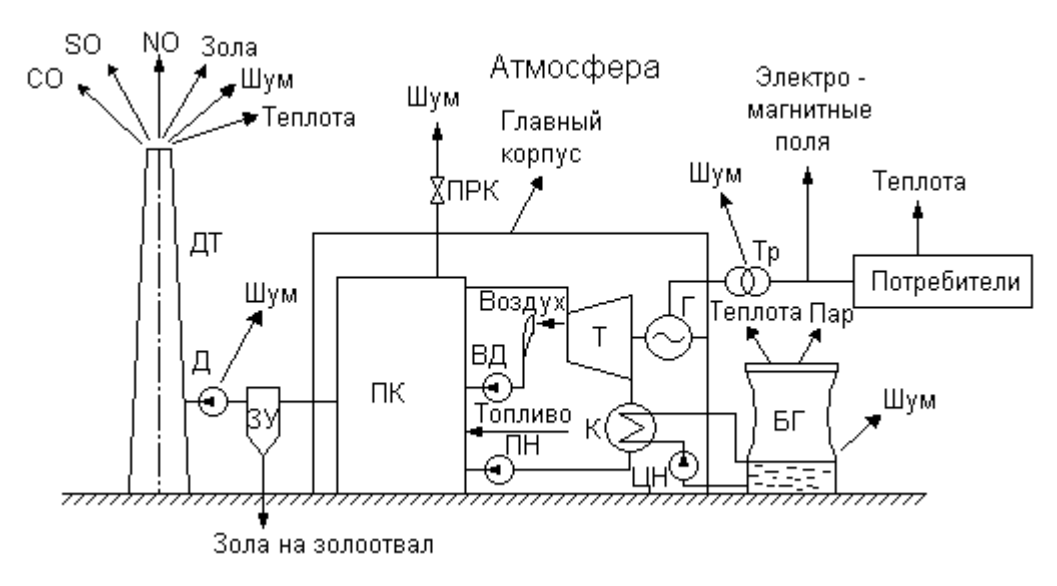

Рисунок 2 – Схема взаимодействия ТЭС с атмосферой

Основное количество углерода выбрасывается в форме СО<sub>2</sub> и не относится к числу токсичных компонентов, но в глобальном масштабе может оказывать некоторое влияние на состояние атмосферы и даже климат планеты. Оксид углерода СО является токсичным компонентом, однако при рационально построенном процессе горения в топке парового котла он содержится в незначительном количестве.

Главными компонентами, определяющими загрязнение атмосферы в районе расположения ТЭС, является сернистый ангидрид SО2 и оксиды азота NO и NO2. В топочной камере образуется в основном монооксид азота. Однако при движении в атмосфере происходит частичное доокисление, вследствие чего расчет обычно ведут на более токсичный диоксид азота.

Следующим важным компонентом, загрязняющим атмосферу в районе расположения ТЭС, работающих на твердых топливах, является летучая зола, не уловленная в золоуловителе ЗУ. Уловленная зола направляется на золоотвал, на сооружение которого отводится значительная часть полезной территории, причем в процессе хранения золы некоторая ее часть уносится в атмосферу (пыление золоотвалов). Поступление пыли в атмосферу может наблюдаться также со складов твердого топлива.

В атмосферу поступает вся теплота, внесенная топливом либо на самой ТЭС, либо у потребителей энергии. Главная часть (около 50%) теплоты топлива удаляется через охлаждающие устройства циркуляционной воды (БГ – башенная градирня). В случае прямоточного водоснабжения теплота с циркуляционной водой сбрасывается в гидросферу (реки, озера); 5 – 7 % теплоты удаляется с дымовыми газами из дымовой трубы. Остальное количество теплоты выделяется у потребителей электроэнергии и теплоты.

В районе расположения крупной ТЭС в воздушный бассейн попадают шумы в основном от источников, расположенных на открытом воздухе. Сюда относятся периодические сбросы пара через предохранительные клапаны ПРК, постоянный шум от повышающих трансформаторов, градирен. Особенно вреден шум от осевых дымососов Д, который может распространяться на большой район из устья дымовой трубы ДТ.

На окружающую среду могут оказывать некоторое влияние электромагнитные поля высоковольтных линий электропередачи между ТЭС и потребителями электроэнергии.

Минздравом установлены предельно допустимые концентрации вредных веществ в атмосферном воздухе, которые являются практически безвредными для людей, животных, растительности [табл. 12].

Предельно допустимые концентрации некоторых (мг/м3) вредных веществ в атмосферном воздухе населенных мест (извлечения из ГН 2.1.6695- 98)

Таблица 12 –

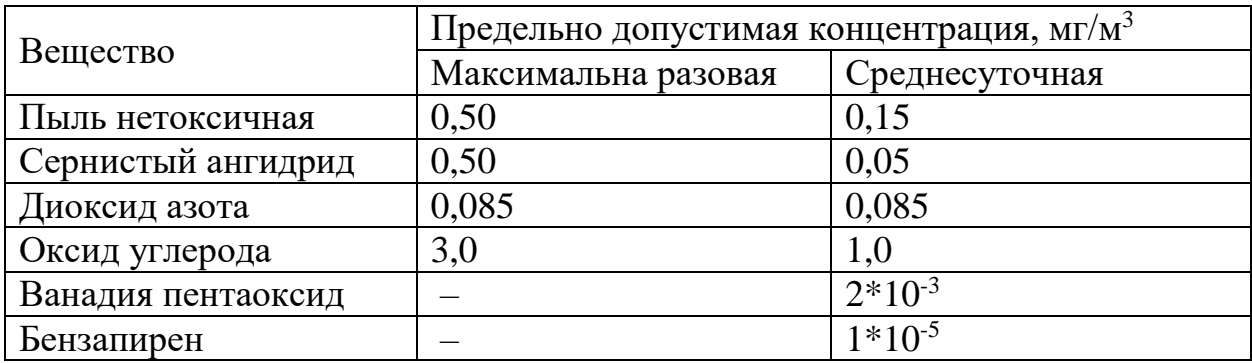

### 4.5.3 Основные принципы золоулавливания

Вследствие того, что частицы золы уноса являются твердыми (в отличие от прочих газообразных продуктов сгорания), их выделение из потока может быть осуществлено физическими методами. Наибольшее распространение в энергетике получили методы инерциального отделения и отделения заряженных частиц в электростатическом поле.

Циклонные золоуловители. В циклонных (инерционных) золоуловителях отделение твердых частиц осуществляется вследствие возникновения центробежных сил при движении пылегазового потока по кольцевому каналу.

Для достижения степени улавливания на уровне  $0.88 - 0.90$  диаметр циклона принимается возможно меньшим  $(D=0,25 - 0,5)$  м). Поэтому для пропуска больших объемов газов после паровых котлов устанавливают батарейные циклоны, состоящие из сотен циклонов, в каждый из которых попадает соответствующая часть общего пылегазового потока.

Мокрые золоуловители. Недостатком работы сухих циклонов является возможность вторичного захвата осевшей на их стенках золы, что снижает эффективность работы аппарата. Простейшим методом предотвращения вторичного уноса со стенок является смачивание их стекающей пленкой воды. В этом случае практически все золовые частицы, достигшие стенок, удаляются вместе с водой в золовой бункер.

Электрофильтры. Степень улавливания золы в электрофильтре возрастает с ростом эффективной напряженности электрического поля и падает с увеличением скорости дымовых газов. Эффективная напряженность электрического поля определяется свойствами пылегазового потока.

Эффективная напряженность электрического поля, следовательно, скорость дрейфа и кинематический параметр связаны с удельным электрическим сопротивлением.

На степень улавливания большое влияние оказывает скорость газов, причем в отличие от циклонных золоуловителей степень улавливания золы в электрофильтрах растет с уменьшением скорости. Поэтому для углей с высоким УЭС золы приходится принимать малые скорости газового потока  $(u=1 - 1, 2 \text{ m/c})$ , а для прочих топлив  $u=1, 6 - 1, 8 \text{ m/c}$ . Низкие скорости газов требуют установки электрофильтров очень большого поперечного сечения, что ведет к большим расходам металла и высоким капитальным затратам. Электрофильтры, как и механические золоуловители, лучше улавливают крупные частицы золы, однако зависимость их работы от диаметра частицы меньше, чем у циклонных золоуловителей.

Тканевые фильтры. В настоящее время в энергетике получают применение тканевые фильтры, применявшиеся ранее в других отраслях промышленности для улавливания пыли. Фильтрация осуществляется через гибкую ткань, выполняемую из тонких нитей (диаметр нитей около 100 – 300 мкм). Ткань имеет цилиндрическую форму, поэтому фильтры получили название рукавных. С помощью тканевых фильтров можно получить очень

высокую степень улавливания – более 99%. Длительность работы ткани составляет 1 – 3 года.

4.5.4 Снижение выбросов оксидов серы и азота

Очистка от соединений серы. Для снижения выбросов серы существуют два подхода: очистка от соединений серы продуктов сгорания топлива или удаление серы из топлива до его сжигания.

Подавление образования оксидов азота. Оксиды азота могут образовываться в процессе горения в топках мощных паровых котлов при высоких температурах в ядре факела.

Большинство мероприятий по подавлению образования оксидов азота связано со снижением температуры в ядре зоны горения. К числу таких мероприятий относятся следующие:

1) рециркуляция дымовых газов с помощью специального дымососа, забирающего дымовые газы после экономайзера и подающего их в топку. Подмешивая приблизительно 20% дымовых газов, удается снизить концентрацию NО на 40%;

2) двухстадийное сжигание топлива, когда в нижний пояс горелочных устройств подается все топливо и часть воздуха, необходимого для сжигания (0,8 – 0,9 теоретически необходимого количества). При этом происходит частичная газификация топлива при пониженной температуре в ядре факела по сравнению с полным сжиганием. Далее в верхний пояс подается остальное количество воздуха для дожигания продуктов неполного горения, однако температура при этом возрастает не сильно;

3) ввод воды вместо пара в мазутные форсунки в количестве  $8 - 10$  % массы топлива позволяет уменьшить концентрацию оксидов азота на  $20 - 30$  $%$ :

4) существенно снижается образование оксидов азота при низких избытках воздуха.

4.5.5 Шум от энергоустановок и мероприятия по его снижению

Поскольку звук распространяется прямолинейно, то исключительное значение имеет высота расположения источника над уровнем земной поверхности. Чем выше расположен источник звука, тем на больший район вокруг ТЭЦ он может оказывать воздействие. Охлаждаемая поверхность градирни, трансформаторы, газораспределительные устройства располагаются сравнительно низко; их влияние ограничивается зданиями, расположенными в непосредственной близости от них. Для снижения вредного воздействия от шума этих устройств бывает достаточно установить экранирующую звук стенку вблизи источника. Сложнее обстоит дело с борьбой против шума из высотных источников.

Высокое значение звуковой мощности имеют место у газотурбинных установок, получающих все большее распространение в качестве агрегатов, снимающих суточные пики электрической нагрузки. Наибольшие звуковые давления порядка 140 дБ возникают на входе в ГТУ со стороны установки воздушных компрессоров. Поэтому в месте забора воздуха устанавливаются шумоглушители.

4.5.6 Удаление дымовых газов в атмосферу

Определение размеров труб. Весьма ответственным устройством в системе охраны биосферы от вредных выбросов ТЭС являются газоотводящие устройства – дымовые трубы. Для того, чтобы не были превышены концентрации вредностей на уровне дыхания, соответствующие значениям, приведенным в табл.5.3, требуется уменьшение концентраций вредностей в дымовых газах на четыре порядка (примерно в 10 тыс. раз). Такую степень очистки дымовых газов по оксидам серы, в частности, нельзя обеспечить ни одним известным способом: лучшие сероулавливающие установки могут обеспечивать снижение концентрации лишь в 10 – 20 раз.

Таблица 13 – Предельно допустимые концентрации вредных веществ в воздухе рабочей зоны по ГОСТ 12.1.005-88.

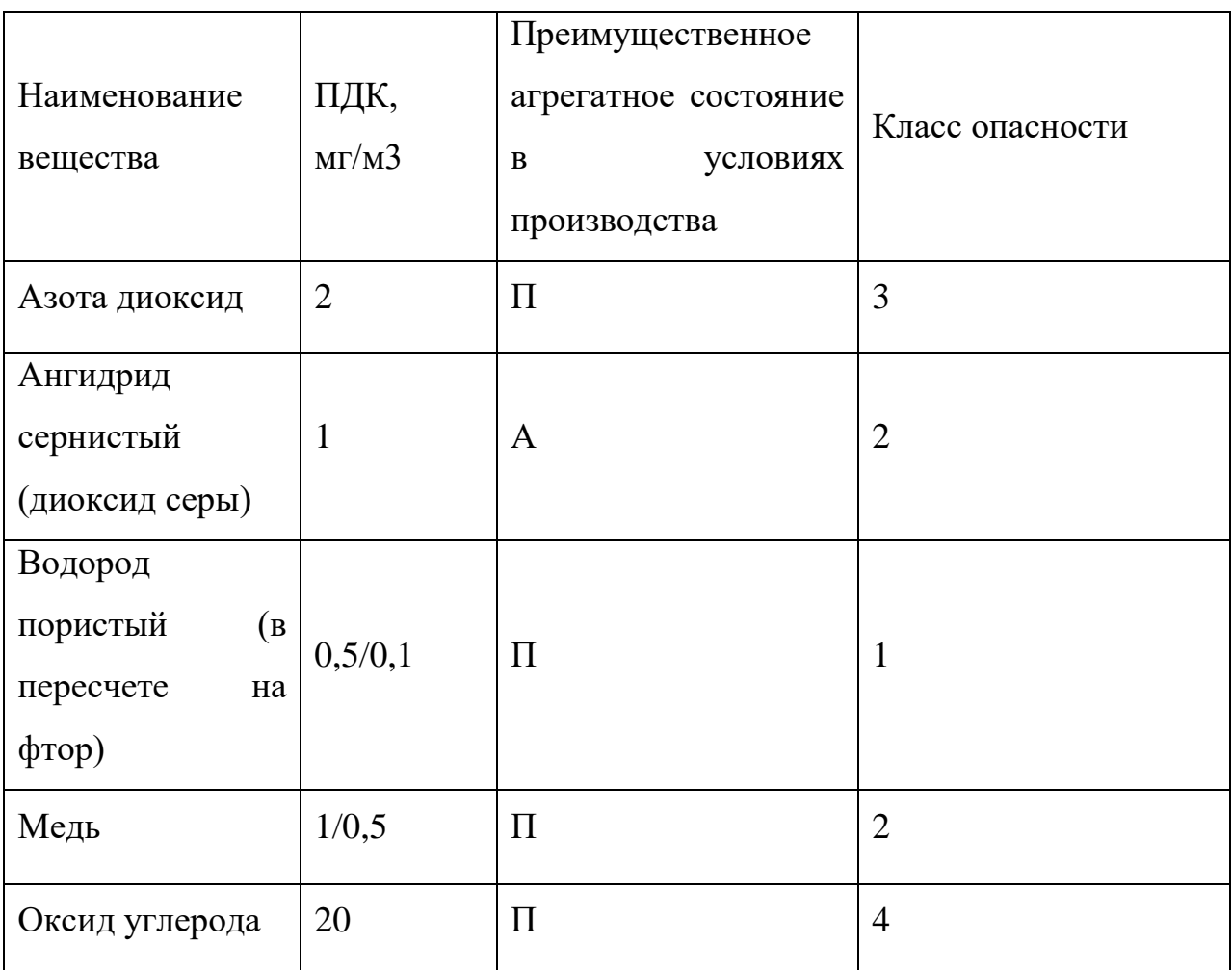

Условные обозначения: П-пары, А-аэрозоль.

Поэтому природоохранные мероприятия в отношении уменьшения концентраций токсичных веществ, включают две обязательные стадии – очистка в возможных пределах дымовых газов в газоочистных устройствах ТЭС и последующее рассеивание остаточных вредностей за счет турбулентной диффузии в больших объемах атмосферного воздуха

### Вывод

Реконструкция котла ПК-38 позволит городу в случае потребности дополнительной электроэнергии очень легко это удовлетворить. А так как не нужно увеличивать нагрузку котла это еще будет и экологически благоприятно для окружающей среды нашего города. Предприятие должно стремиться, на мой взгляд к уменьшению загрязнения окружающей среды и улучшению условий труда персонала. Ведь в нашем городе растут наши дети, а сотрудника, которого мотивируют и о котором заботятся, будет всегда относиться к своей работе с «особой эффективностью», а это скажется на эффективности станции. Это на мой взгляд социальная значимость реконструкции котлоагрегата.

# ЗАКЛЮЧЕНИЕ

В данной работе проведен поверочный расчет топочной камеры и всех поверхностей нагрева котла ПК–38. Расчеты показали, чтобы достичь гарантированные показатели по номинальной паропроизводительности, необходимо увеличить площадь конвективного пароперегревателя.

Технические и конструктивные решения разработаны с учетом обеспечения надежной работы котла, увеличения экономичности и маневренности котельной установки, а также предусматривают принципиальную возможность их применения для других котлов типа ПК–38 Назаровской ГРЭС.

## СПИСОК ИСПОЛЬЗУЕМЫХ ИСТОЧНИКОВ

1. Тепловой расчет котлов. Нормативный метод. − 3-е изд., перераб. и доп. − СПб.: Изд-во НПО ЦКТИ, 1998. – 256 с.

2. Нормативно-техническая документация по топливо использованию АО «Назаровская ГРЭС»

3. Методические указания по составлению отчета электростанции и акционерного общества энергетики и электрофикации о тепловой экономичности оборудования (РД 34.08.551-95)

4. Котельные установки и парогенераторы: метод. указ. и индивид. задания для студентов ИДО, обучающихся по напр. 140100 «Теплоэнергетика и теплотехника» профиль подготовки «Тепловые электрические станции» / сост. С.К. Карякин; Томский политехнический университет. – Томск: Изд-во Томского политехнического университета, 2013. – 46 с.

5. Карякин С.К. Котельные установки и парогенераторы. Основы и методика теплового расчета котлов: учеб. пособие / С.К. Карякин. – Томск: Издательство Томского политехнического университета, 2010. – 156 с.

6. В.Я. Рыжкин. Тепловые электрические станции: Учебник для вузов/ Под ред. В.Я. Гиршвельда. – 3-е изд., перераб. и доп. – М.: Энергоатомиздат, 1987. – 448 с.

7. Каталог – справочник Подольского машиностроительного завода.

8. Назаровская ГРЭС [электронный ресурс] Режим доступа: [http://www.rosteplo.ru](http://www.rosteplo.ru/)